**الجمهوريـة الجزائريـة الديمقراطيـة الشعبيـة**

**République Algérienne Démocratique et Populaire**

**وزارة التعليــم العـالـي والبحــث العلمــــي**

**Ministère de l'enseignement supérieur et de la recherche scientifique**

**Université Mohamed khider – Biskra Faculté des Sciences et de la Technologie Département de Génie civil et Hydraulique Référence :…/ 2018**

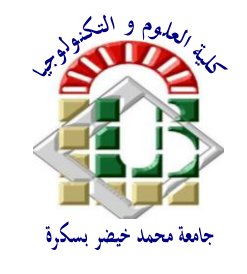

**جـــامعة محمـــد خيضر-بسكـــــــرة كليـــــة العلــــــوم والتكنولوجيـــــا قســـم الهندسة المدنيـــة والـــــري المرجـــــع: 2018/..........**

**Mémoire de master 2éme année**

**Option : Structure**

## **THEME**

**Analyse statique et dimensionnement des éléments en** 

**béton armé d'un portique à traverses brisées, faîtage** 

**articulés et pieds de poteaux articulés**

**Application au calcul des structures des bâtiments Halles** 

**(À niveau unique et grande portée)**

**Etudiant :** Encadreur **:** Encadreur **:** 

• **AIMECHE YAMINA** • **Mr. BITAM M.MEHDI**

**PROMOTION : 2018**

## **DEDICACE**

*C'est grâce à Allah, seul, que j'ai pu achever ce travail. Je le dédie spécialement à :*

*A mes chers parents, pour leur soutien et leur aide durant toute ma période d'études aux quels je leurs dois toute ma reconnaissance et mon respect, que Dieu le tout puissant les garde en bonne santé.*

*A mes sœurs et mon frère, et qui je leurs souhaitent pleins de succès et de réussites dans la vie.*

*A tous mes amies sans exception et à toute la promotion 2018.*

MINA

## **REMERCIEMENT**

*Tout d'abord je remercie ALLAH le tout puissant qui m'a donné la force et la volonté de réaliser ce projet de fin d'étude.* 

*Je remercie mes très chers parents pour leurs soutiens et leurs patiences.*

*Je tiens à exprimer mes remerciements et ma gratitude à mon encadreur Mr BITAM MEHDI, pour la qualité de son encadrement, sa disponibilité et son aide scientifique qui m'a guidé durant la préparation de mon mémoire.*

*Je tiens aussi à remercier tout le personnel du département de Génie Civil, aussi je tien à remercie l'ensemble des enseignants du département pour leurs contribution à la qualité de la formation donnés.*

*Je tiens à remercier tous ceux qui de près ou de loin ont participé à ce travaille.*

## **Sommaire**

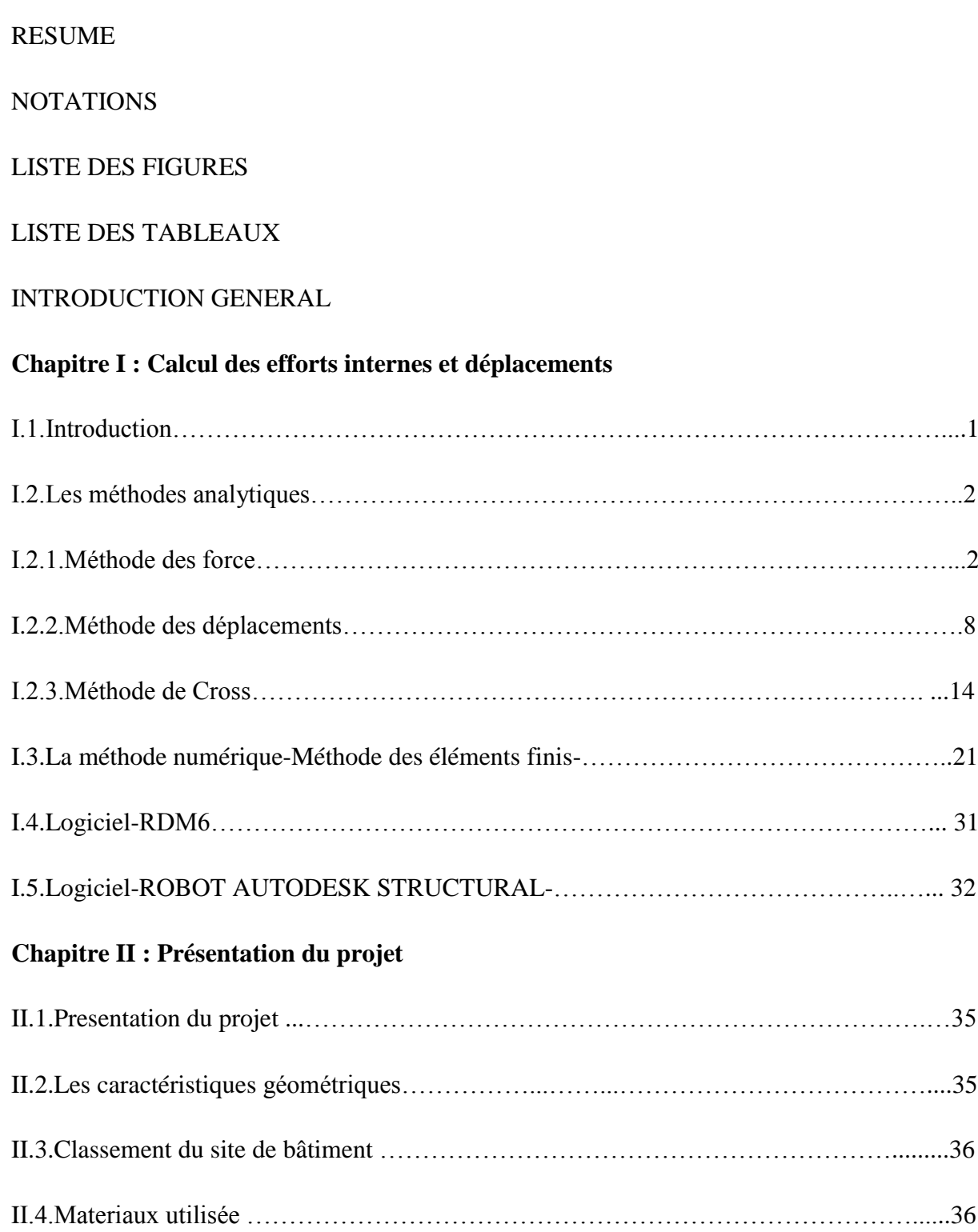

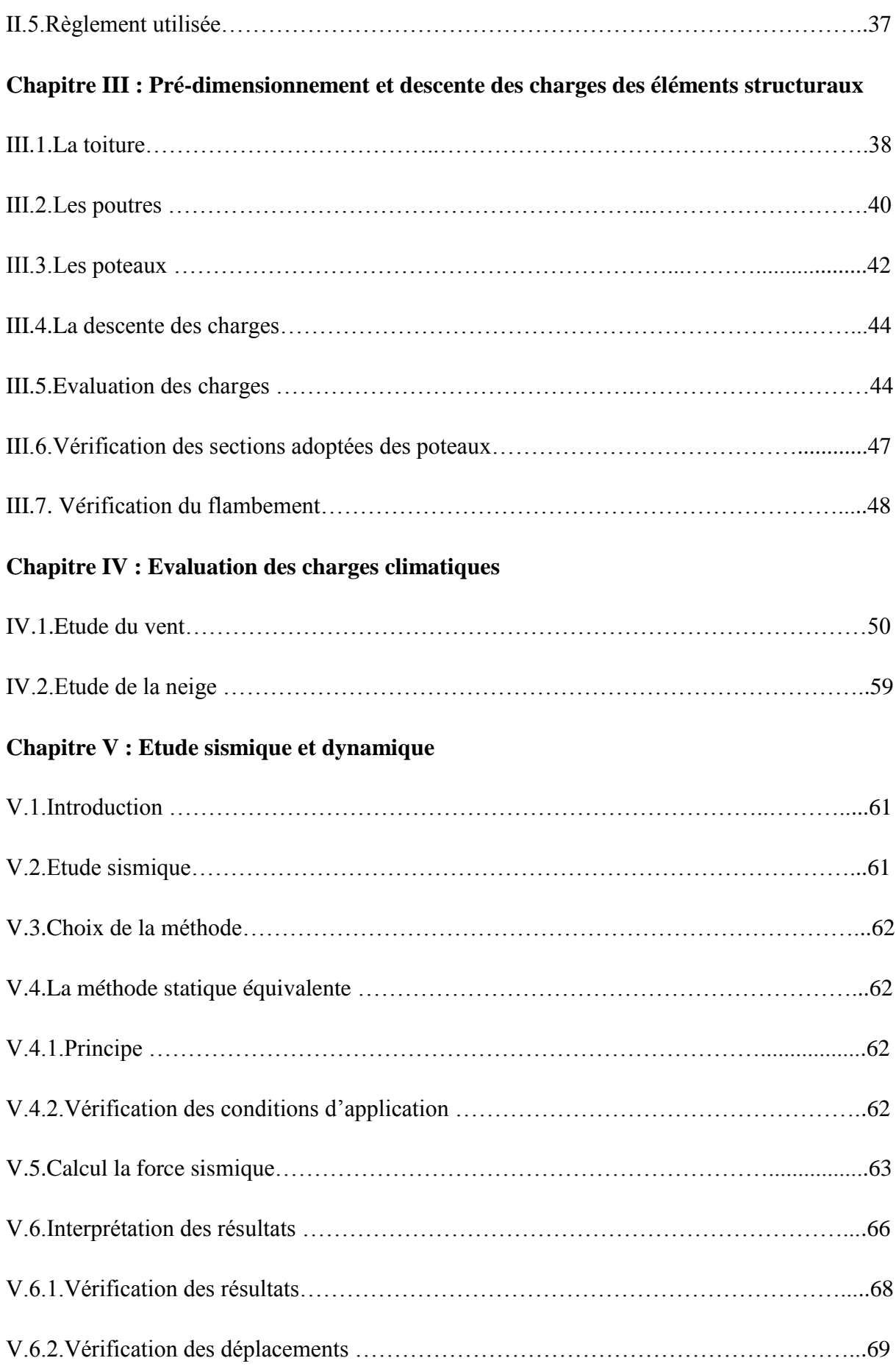

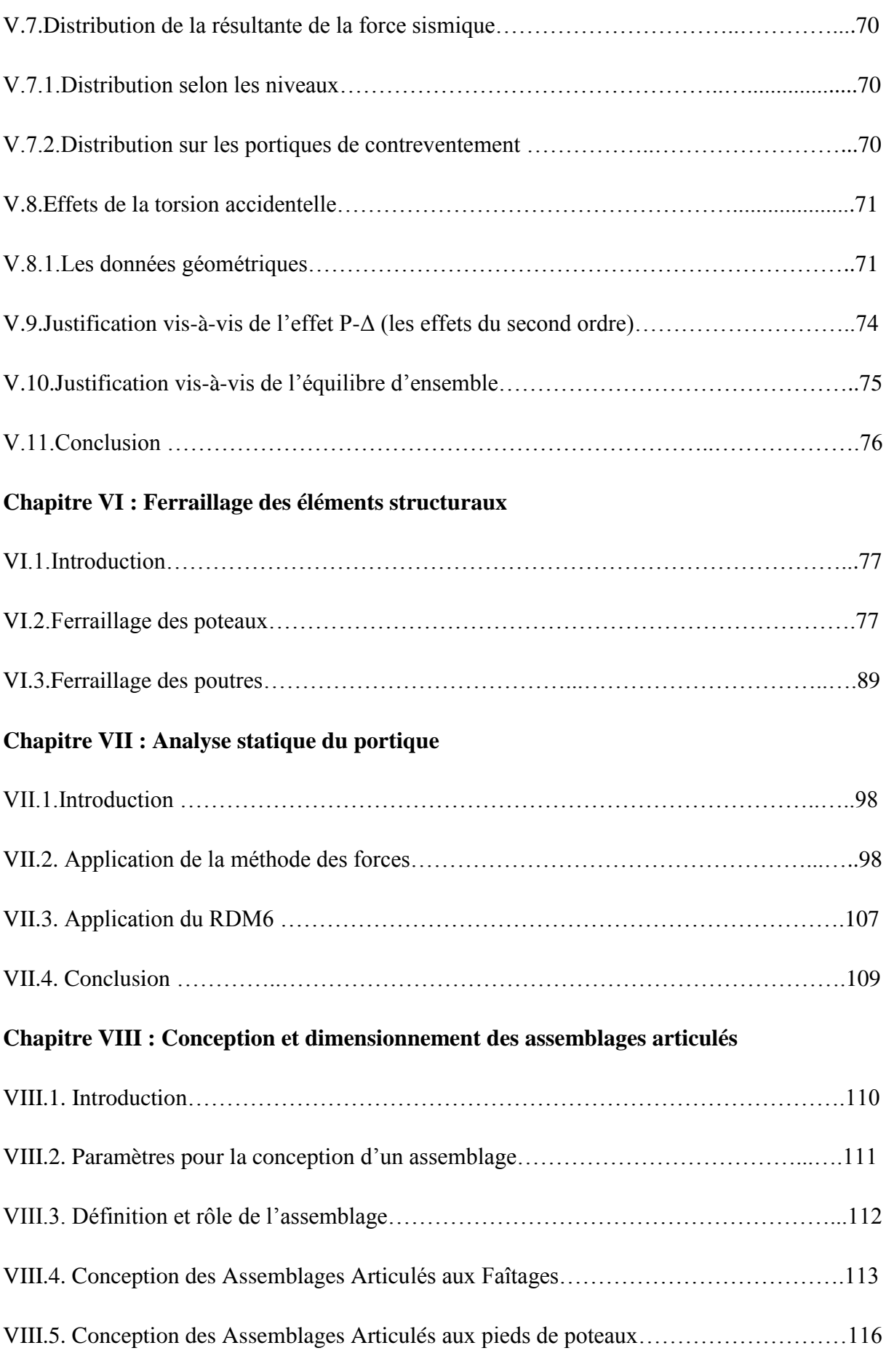

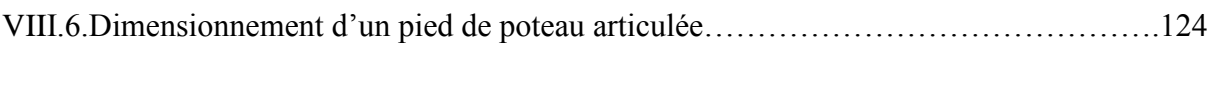

## CONCLUSION GENERAL

BIBLIOGRAPHIE

ANNEXES

#### **RESUME**

Le but de cette mémoire de master est d'étudier les portiques souvent conçus pour assurer le fonctionnement de la structure principale dans les halls de grandes dimensions.

Cette étude à deux aspects : théorique et pratique Dans le premier aspect, une recherche est effectuée afin de résumer les méthodes de calcul des forces internes et des déplacements.

D'autre part, nous avons traité l'exemple de l'étude d'un projet de construction d'un hall industriel en béton armé dont les portiques transversaux ont la même configuration que le sujet de notre recherche : un niveau, deux travées égales, des poteaux, deux poutres brisées à branches symétriques.

La priorité a été donnée à la compréhension et à l'application d'une analyse statique avec la méthode des forces, le programme Rdm6, sous l'influence de divers actions et charges horizontaux et verticaux, constants, variables ou accidentales.

D'autre part, cette recherche porte sur le calcul et la conception et dimensionnement des assemblages de type articulé aux niveaux des pieds de poteaux et aux faîtages.

Les règlements de calcul et de conception sont celles en vigueur en Algérie.

**Mots-clés :** Hall en béton armé - Analyse statique – Méthode des forces –Assemblages-Appui articulée, rotules.

#### **ملخص**

تهدف هذه المذكرة الى دراسة اإلطارات التي غالبا ما تكون مصممة لضمان وظيفة الهيكل الرئيسي في القاعات الكبيرة. تشتمل هذه الدراسة على جانبين: النظري والعملي في الجانب الأول، يتم إجراء بحث لتلخيص طرق حساب القوى الداخلية و االزاحات.

في الجانب الثاني تعاملنا مع مثال دراسة مشروع بناء قاعة صناعية من الخرسانة المسلحة لها نفس تكوين موضوع بحثنا اطارات عرضية، مستوى واحد، مسافتين متساويتين، أعمدة، روافد منكسرة في فروع متناظرة.

أعطيت الأولوية لفهم وتطبيق تحليل ثابت باستخدام طريقة القوى، برنامج Rdm6 ، تحت تأثير مختلف الأفعال والأحمال األفقية والرأسية ، الثابتة والمتغيرة أو العرضية.

من ناحية أخرى، يركز هذا البحث على حساب وتصميم وأبعاد التجميعات المفصلية على مستوى أقدام العمود والحافة.

قوانين الحساب والتصميم هي تلك المعمول بها في الجزائر.

**الكلمات المفتاحية:** قاعة بخرسانة مسلحة، التحليل الثابت، طريقة القوة، التجميعات، القدم المفصلية، المفاصل الكروية.

## **NOTATIONS**

- A section des armatures.
- B Facteur de comportement de la structure ; aire d'une section.
- C Coefficient de répartition.
- CBA Conception Et Calcul Des Structures En Béton Armé.
- ddl degré de liberté.
- E Module d'élasticité longitudinale (module de YOUNG).
- ELS Etat limite de service.
- ELU Etat limite ultime.
- E Epaisseur, excentricité.
- FPP Fissuration peu préjudiciable.
- G Charge permanente.
- H Hauteur totale du bâtiment.
- I Moment d'inertie.
- K Facteur de rigidité.
- L Portée.
- M Moment.
- M0 Moment en travée isostatique.
- Mt Moment en travée de la poutre considérée.

#### Mapp Moment sur appuis.

- Mu Moment ultime.
- N Effort normal.
- Nu Effort normal ultime.
- Q Charge d'exploitation, facteur de qualité.
- Ri Rigidité.
- R Réaction.
- RPA Règlement parasismique Algérien.
- P, W Poids.
- T Effort tranchant.
- λ élancement d'EULER.
- α Angle.
- [Ke] Matrice de rigidité.
- [K] Matrice de rigidité globale.
- [F] Vecteur de force.
- ʃ Intégrale.
- δ, Δ Déplacements.
- ∑ Somme.

## **LISTE DES FIGURES**

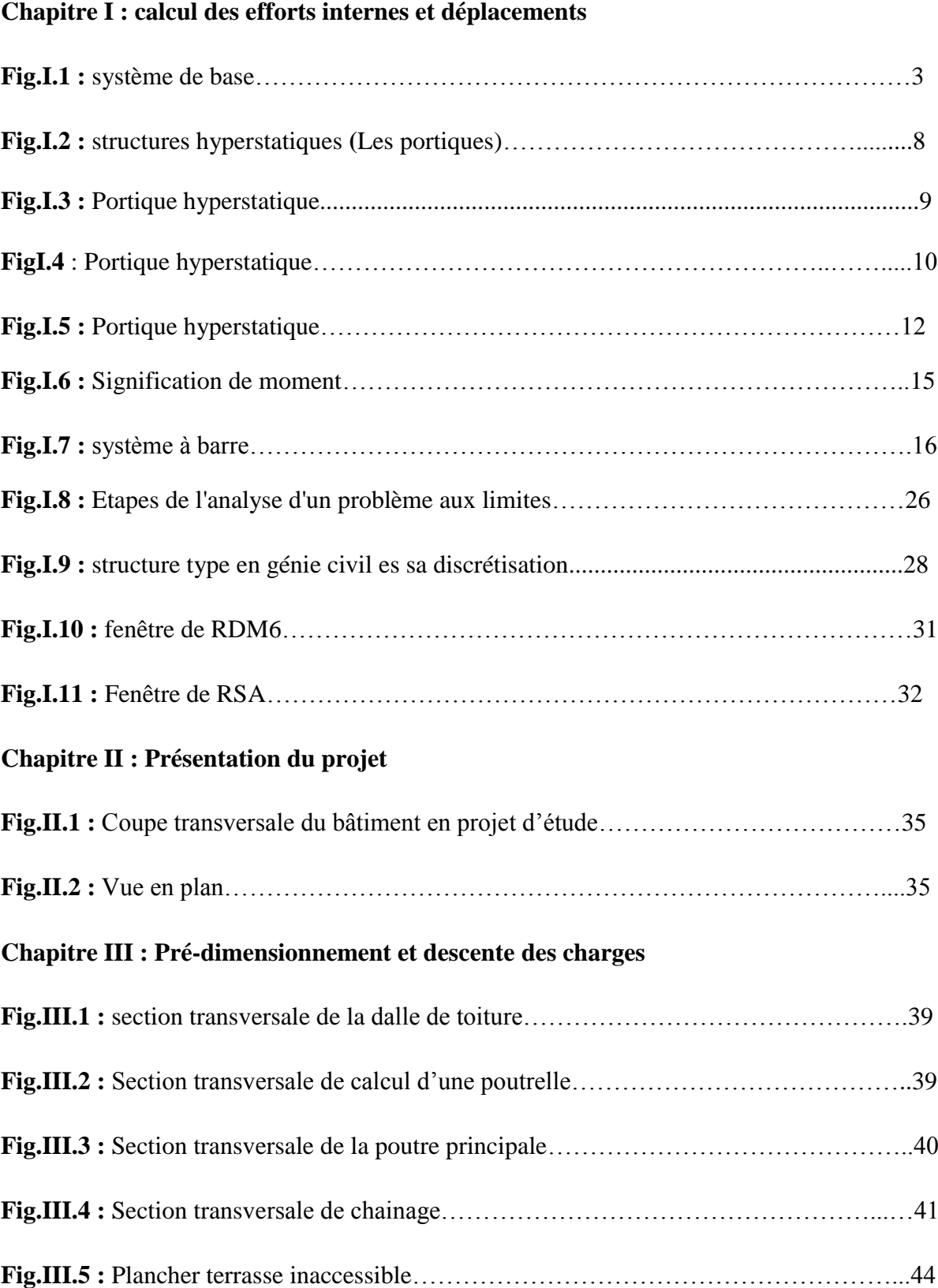

## **Chapitre IV : Evaluation des charges climatique**

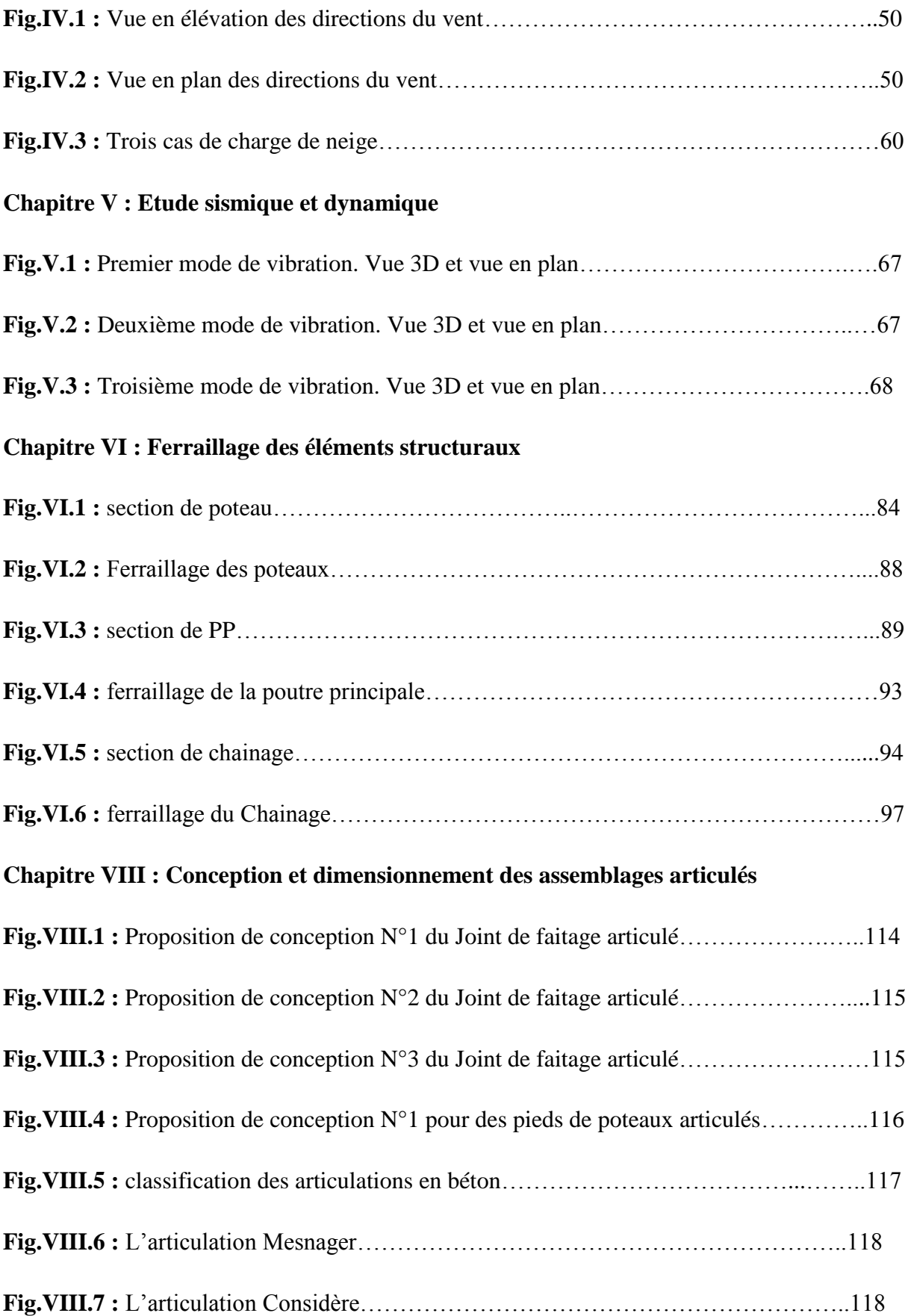

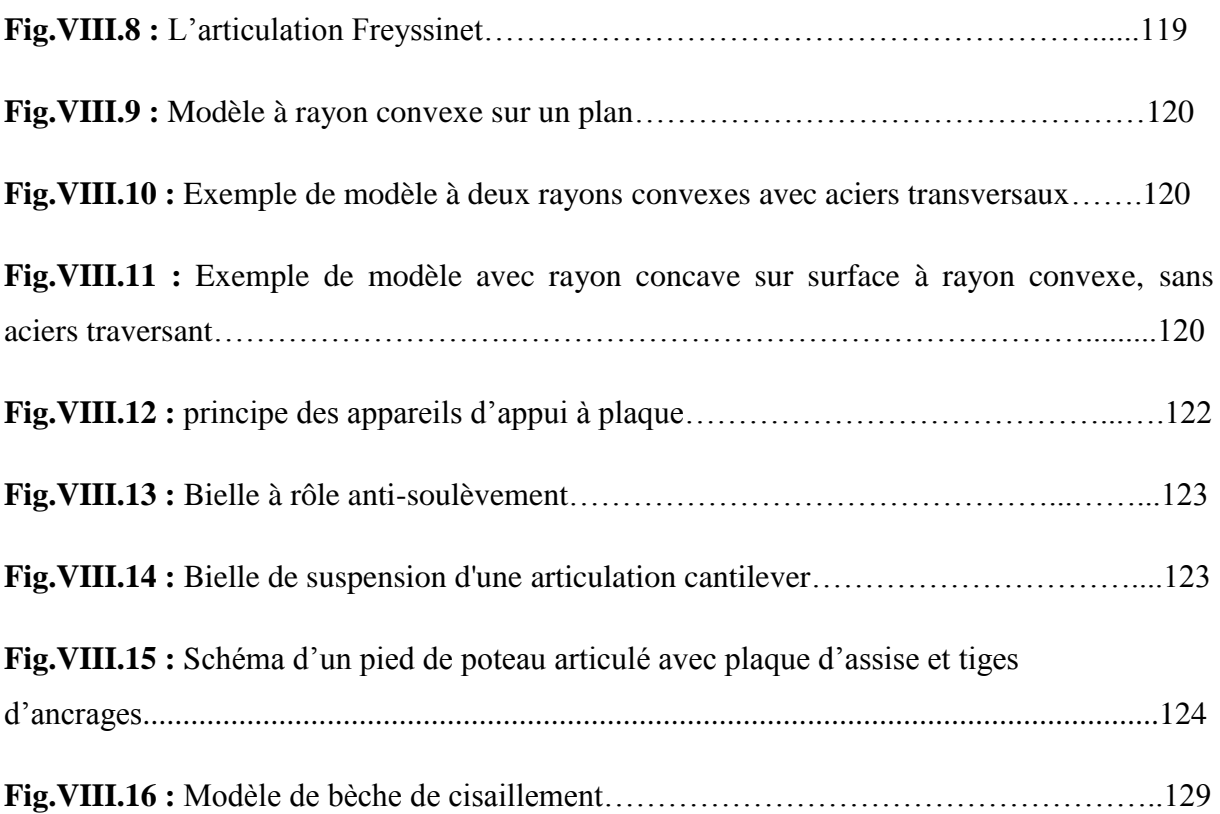

## **LISTE DES TABLEAUX**

## **Chapitre I : calcul des efforts internes et déplacements**

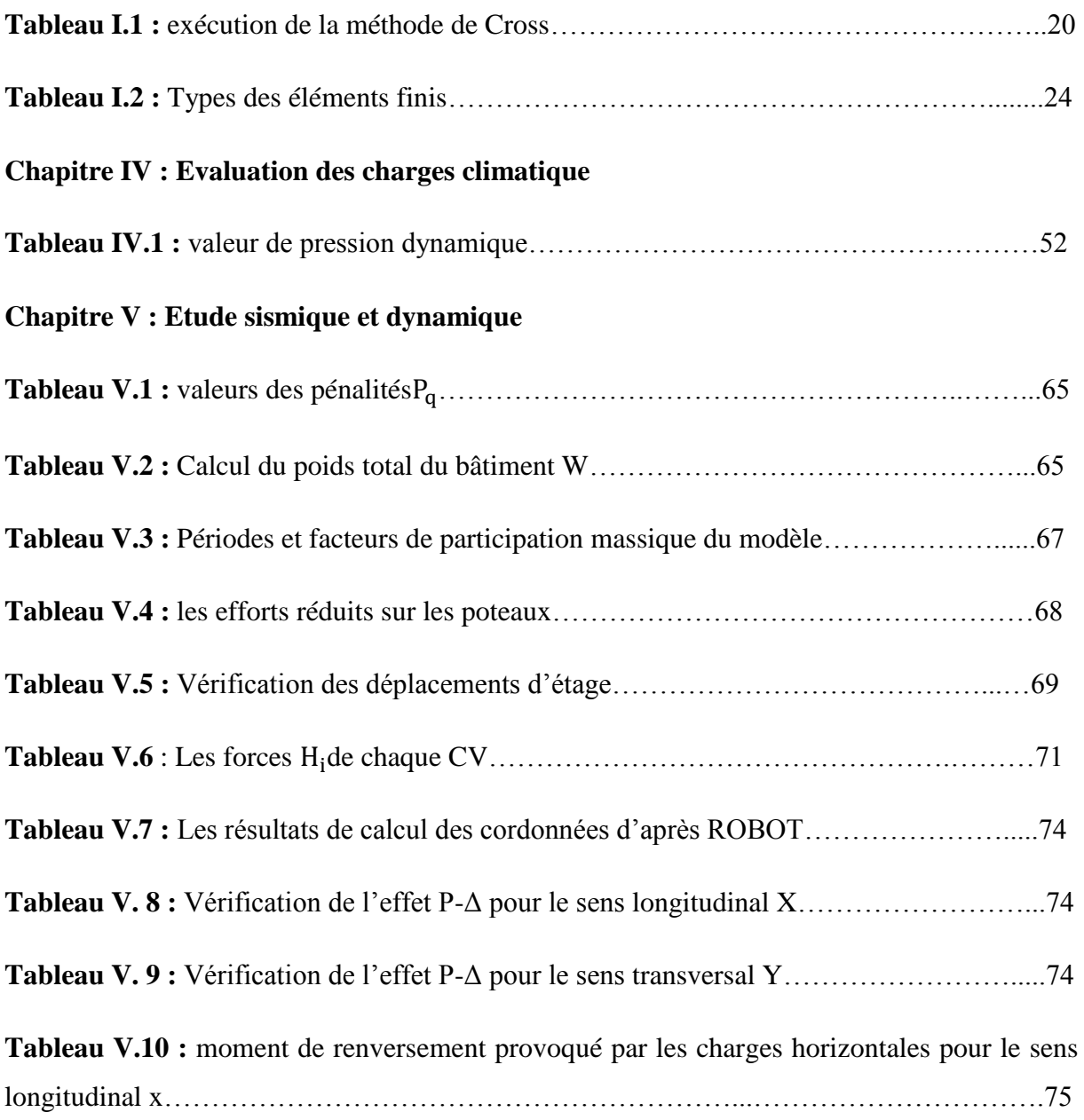

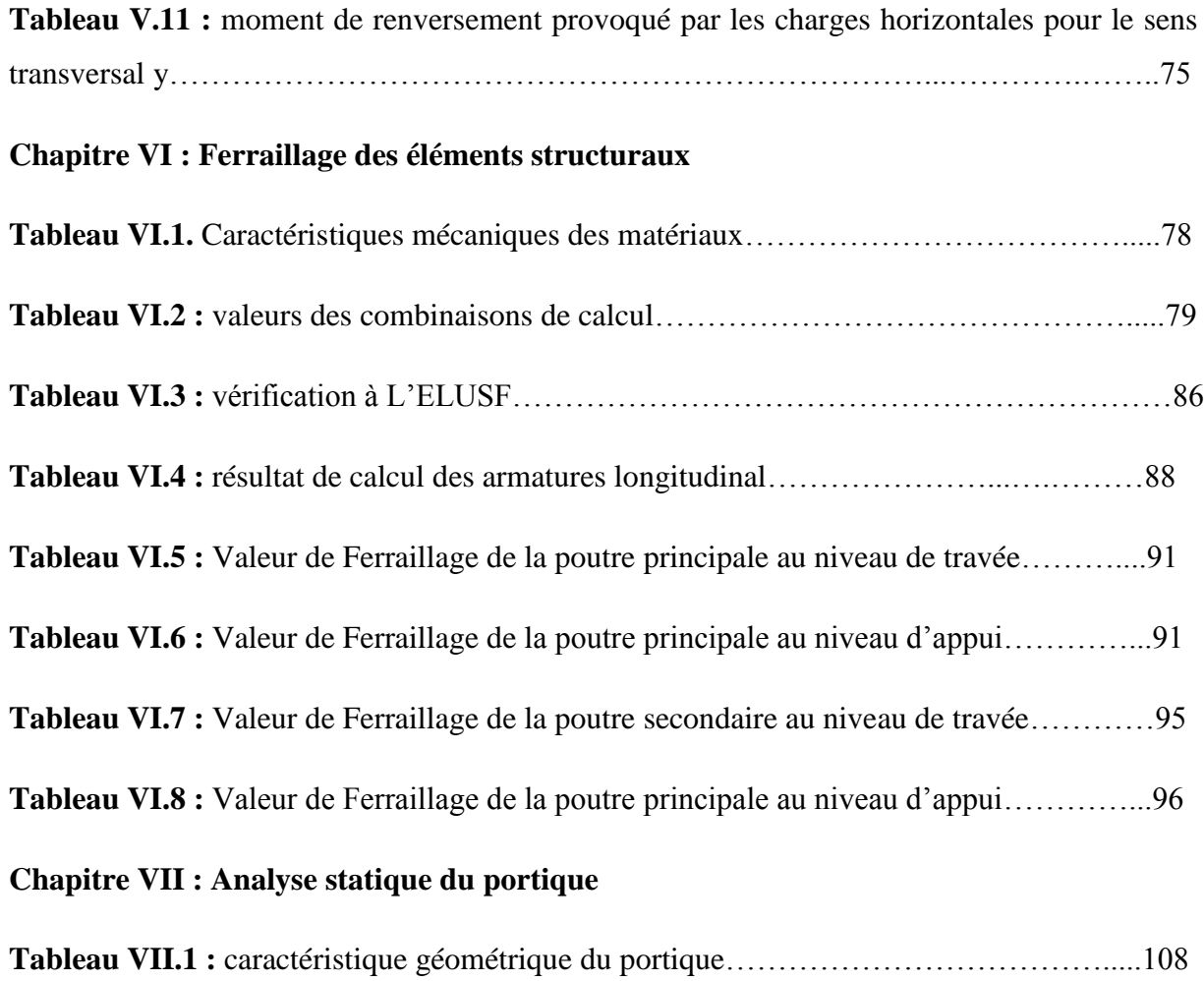

**INTRODUCTION GÉNÉRALE**

## **INTRODUCTION GÉNÉRALE**

Le présent mémoire de fin d'étude du cycle de formation en master de génie civil, option : Structures, s'intitule : « **Analyse Statique et Dimensionnement des éléments en béton armé d'un portique à traverses brisées, faîtages articulés et pieds de poteaux articulés »**.

La structure qui est au cœur dans notre sujet de recherche c'est une structure plane à barres, à topologie symétrique, composée d'un seul niveau, de deux travées égales avec poutres brisées à deux branches chacune, ces branches sont liées par une rotule, les pieds de poteaux sont de type articulés. Statiquement, ce portique est stable et une fois hyperstatique.

Nous avons choisi le béton armé courant qui rentre dans le domaine d'application du règlement national DTR CBA93, c'est-à-dire un béton au ciment de dosage supérieur ou égal à 300 kg/m3, avec du sable et des graviers concassés choisis de manière adéquate conformément aux normes nationales DTR B.E. 2.1 « Règles d'exécution des travaux de construction d'ouvrages en béton armé  $2010$  », la résistance caractéristique du béton fc<sub>28</sub> est au moins égale à 20 MPa, nous avons pris la valeur 25 MPa couramment adoptée en pratique pour les structures des bâtiments ordinaires. Le béton sera armé par des fers d'acier en barres ayant des propriétés géométriques et physico-mécaniques normalisées. Le béton armé est supposé comme matériau élastique, notre structure sera analysée en élasticité.

L'aspect pratique de notre étude est que ses résultats sont applicables pour la conception et dimensionnement des portiques transversaux de la structure principale d'un bâtiment de la catégorie des Halles à niveau unique et grandes portées (à usage de hangar, d'usine, sportif, agricole, etc.)

Le plan de travail de notre mémoire comporte trois parties :

#### **1/ Etude théorique : Calcul des efforts internes et déplacements**

Cette partie est de nature théorique, c'est une synthèse sur les méthodes d'analyse statique des structures planes à barres, en particulier les structures à nœuds rigides hyperstatiques. L'étude visée ne pourra s'étaler à toutes les méthodes analytiques et numériques, nous choisissons quelques-unes, telles que la **méthode des forces**, la **méthode des déplacements** (ou des rigidités), la **méthode de Hardy Cross** et la **méthode des éléments finis**. Des exemples d'application numérique seront proposés pour monter le principe d'application de la méthode des forces, ses avantages et ses difficultés. D'autre part, nous allons présenter un logiciel de calcul des structures de génie civil, ce programme a été développé sur la base de la méthode des éléments finis ; c'est le logiciel **RDM6-Ossatures**, un exemple numérique sera donné à cette occasion.

#### **2/ Etude d'un cas pratique de bâtiment industriel avec portiques en béton armé**

Dans cette deuxième partie, nous étudions un bâtiment à usage industriel situé dans une zone à risque sismique, sa forme en plan est rectangulaire, de dimensions (24.0 m x 30.0 m), sa structure est en béton armé, composée de 3 portiques plans parallèles dans la direction longitudinale, et composée de 7 portiques plans transversaux à espacement égal 5.0 m. L'objectif principal de cette étude est de montrer comment analyser les portiques transversaux qui ont la configuration (géométrie, composants, nœuds et appuis) semblable au portique de la partie théorique. Dans ce cas, les données du projet sont réelles ou pouvant être réelles, en effet elles sont choisies de manière à représenter une large gamme de bâtiments halles conçus par les architectes.

En détail, le plan de travail de cette phase comporte quatre étapes :

- *2.1 Recueil des données du problème*
- *2.2 Analyse statique*
- *2.3 Vérifications des déplacements*
- *2.4 Calcul réglementaire des éléments et détermination des armatures*

#### **3/ Conception et dimensionnement des Assemblages articulés**

 Cette troisième partie du mémoire est réservée à l'analyse nœuds et pieds de poteaux articulés, nous effectuons une recherche bibliographique sur les procédés techniques de

conception des articulations pour les structures en béton armé. On sait que ce mode de conception est plus connu dans le domaine de la construction métallique, et rarement adopté pour les bâtiments à structures en béton armé, néanmoins notre recherche vise à montrer les avantages et les inconvénients des articulations pour les structures en béton armé, on comprendra peut être pourquoi les ingénieurs concepteurs les évitent et préfèrent les remplacer par les nœuds et appuis rigides.

En détail, les étapes de cette dernière phase d'étude sont les suivantes :

*3.1 Assemblages pour pieds de poteaux articulés en béton armé*

*3.2 Assemblages pour pieds de poteaux articulés en acier moulé*

*3.3 Assemblages de faîtage articulés en acier moulé* 

La rédaction du présent mémoire a mis en évidence huit chapitres comme suit :

Le premier chapitre c'est une recherche bibliographie sur les méthodes de calcul des efforts internes.

Le deuxième chapitre consiste à la présentation complète de bâtiment, la définition des différents règlements utilisée et le choix des matériaux à utiliser.

Le troisième chapitre présente le pré dimensionnement des éléments structuraux tel que

(La toiture, les poteaux et les poutres).

Le quatrième chapitre est réservé à l'évaluation des actions climatiques de la neige et du vent.

Dans le cinquième chapitre nous nous intéressons à l'étude dynamique du bâtiment, la détermination de l'action sismique et leur distribution dans la structure puis dans les portiques transversaux.

Le calcul des ferraillages des éléments structuraux, fondé sur les résultats du logiciel ROBOT AUTODESK est présenté dans le sixième chapitre.

Il est suivi du chapitre sept d'application d'une méthode analytique et un logiciel « RDM6 » sur un portique plan.

Le dernier chapitre consiste à résumer notre recherche bibliographie à propos des manières à concevoir des assemblages articulées et la(es) méthode(s) de calcul de dimensionnement des composants d'un assemblage en pied de poteau articulé.

# **CHAPITRE I**

#### **I.1. Introduction**

La conception et le calcul des structures font partie de l'activité quotidienne de l'ingénieur projecteur, notamment de celui dont le travail se déroule dans le domaine des constructions. La fréquence des structures hyperstatiques dans l'ensemble des structures réalisées est de loin prépondérante.

Ce chapitre a comme but de présenter d'une manière unitaire et claire le calcul analytique de la réponse statique des structures : leurs principes, étapes d'application et particularités. Ces calculs permettent, d'obtenir analytiquement les efforts internes et les déplacements qui permettent de vérifier que la structure reste dans le domaine élastique, et qu'il n'y a pas d'instabilité (étude du flambement). Utiles pour le pré dimensionnement, savoir effectuer ces calculs analytiques permet d'assimiler l'utilisation des outils numériques.

On expose quelques méthodes analytiques *Méthodes des forces, Déplacements, Hardy Cross* ; leurs principes, étapes d'application et particularités.

Pour les portiques plus complexes (géométrie, forte hyperstaticité, ou cas de chargement multiples) ou pour les études dynamiques, la méthode des éléments finis présentée dans ce chapitre, permettra d'effectuer les calculs numériques.

Enfin la découverte des logiciels propose aux ingénieurs des fonctionnalités de simulation et d'analyse structurelle évoluées pour des structures vastes et complexes de la construction

#### **I.2.Les méthodes analytiques :**

#### **I.2.1.Méthode des forces [Gheor93]**

Elle est parfois appelée méthode des efforts ou méthode des sollicitations. Avec cette méthode, on prend comme inconnues les forces dans les liaisons surabondantes. Les liaisons surabondantes sont supprimées et remplacées par des forces inconnues qu'il faut chercher en premier lieu. La structure initiale (hyperstatique) est transformée en une structure isostatique soumise aux charges extérieures de départ et aux forces introduites (les inconnues hyperstatiques).

#### **I.2.1.1. Principe de la méthode**

Le principe de la méthode des efforts consiste dans le remplacement de la structure donnée par une structure isostatique équivalente qui provient de la première en supprimant les liaisons supplémentaires.

Les liaisons supprimées se manifestent dans la structure isostatique (qui remplace la structure hyperstatique) par des forces de liaisons correspondantes.

La structure isostatique (remplaçante sera donc actionnée par deux groupes de forces : le premier groupe est formé par les forces qui actionnent la structure initiale hyperstatiqueforces données- ; le deuxième groupe est formé par les forces provenant des liaisons supprimées. ce deuxième groupe représente pour la structure isostatique aussi un système de forces données, seulement on ne connait pas leurs valeurs ni leurs sens d'action. ces éléments restent à déterminer.

La détermination de ces éléments – donc de ses forces – se fait à la condition que les déformations causées par les deux groupes de forces sur la structure isostatique remplaçante doivent être égales à celles causées par le seul premier groupe de forces sur la structure hyperstatique initiale.

#### **VI.2.1.2. Système de base**

La structure isostatique qui provient de la structure hyperstatique en supprimant les liaisons supplémentaires s'appelle système de base, pour arriver à un système de base (structure isostatique), il faut supprimer un nombre de liaisons égal au degré d'hyperstaticité.

#### **Promotion 2018** Page 2

Les liaisons à supprimer n'étant pas imposées il en résulte que une même structure hyperstatique on peut avoir une multitude de systèmes de base (figure I.1).

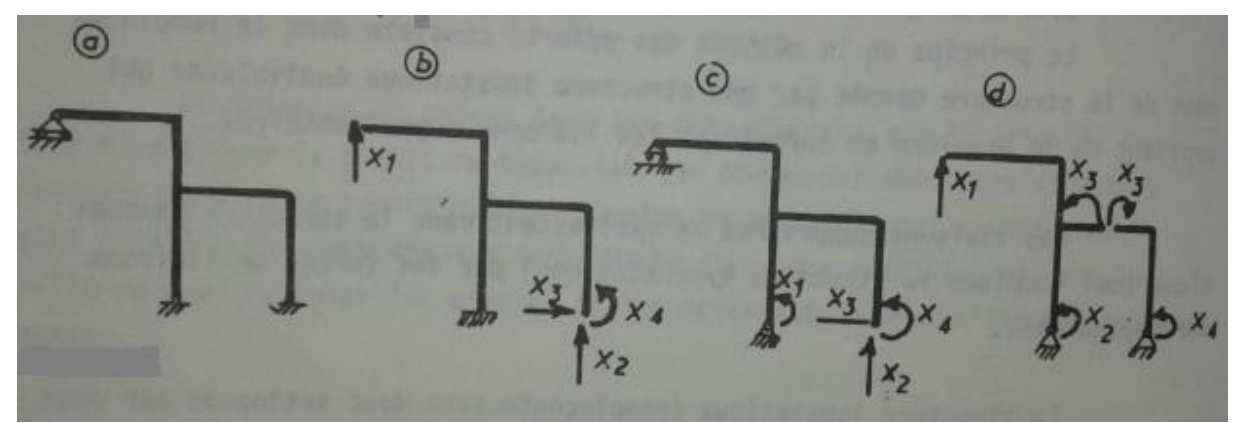

**Fig.I.1 :** système de base [Gheor93].

Quant à la suppression des liaisons supplémentaires , la seul condition qu'on lui impose est d'obtenir à la fin un système de base (structure isostatique) vraiment isostatique , indéformable , c'est-à-dire sans avoir des parties qui se sont transformées en mécanisme , et que d'autres parties sont restées hyperstatiques.

#### **VI.2.1.3. Calcul des efforts et des déplacements**

Après avoir choisi le système de base le calcul se fait entièrement sur ce système.

Pour calculer les efforts et les déformations du système de base chargé avec les forces du premier groupe et les forces inconnues appartenant au deuxième groupe, on applique le principe de la superposition des effets , ainsi , le moment fléchissant dans une section courante "x" est :

$$
M_X = M^{\circ}_{xp} + m_{x1}x_1 + m_{x2}x_2 + \dots + m_{xi}x_i + \dots + m_{xn}x_n
$$
 (3.1)

Où :

M°xp : est le moment fléchissant causé par les forces du premier groupe ;

 $m_{xi}x_i$ : est le moment fléchissant causé par la force de liaison inconnue  $x_i$ ;

mxi : est le moment dans la section "x" produit par une force de valeur unitaire qui actionne dans la section "i" suivant la direction de la force  $x_i$ ;

#### **Promotion 2018** Page 3

 $x_i$ : est la valeur de la force de liaison  $x_i$  - pour l'instant inconnue et qui reste à déterminer.

Le déplacement d'un point de la même section courante "x" s'écrit :

$$
\Delta_{\rm X} = \Delta_{\rm XP}^{\circ} + \delta_{\rm X1}X_1 + \delta_{\rm X2}X_2 + \dots + \delta_{\rm Xi}X_i + \dots + \delta_{\rm xn}X_n \tag{3.2}
$$

Les termes de la relation (3.2) ont la même signification que les termes de la relation (3.1) avec la différence qu'au lieu des moments ici on a des déplacements.

Pour mettre en évidence l'effet de l'hyperstaticité les relations (3.1) et (3.2) on peut les écrire :

$$
M_X = M_{XP}^{\circ} + M_{X(H)}(3.3)
$$
  

$$
\Delta_X = \Delta_{XP}^{\circ} + \Delta_{X(H)} \qquad (3.4)
$$

#### **I.2.1.4. Equation de condition**

Sous l'action des deux systèmes de forces (forces initialement données et forces inconnues, provenant de la suppression des liaisons) le système de base isostatique a les mêmes déplacements que la structure hyperstatique initiale.

Dans les directions des forcesx<sub>i</sub>les déplacements de la structure hyperstatique réelle sont nuls – ou avec des valeurs connues, donc, pour chaque force  $x_i$  on peut écrire que le déplacement de son point d'application suivant la direction du support de la force, est nul ou avec la valeur connue. On obtient ainsi le système de "n" équations avec "n" inconnues :

$$
\delta_{11}x_1 + \delta_{12}x_2 + \dots + \delta_{1i}x_i + \dots + \delta_{1n}x_n + \Delta_{^{\circ}1}p = 0 \quad (4.1)
$$
  

$$
\delta_{n1}x_1 + \delta_{n2}x_2 + \dots + \delta_{ni}x_i + \dots + \delta_{nn}x_n + \Delta_{^{\circ}n}p = 0 \quad (4.2)
$$

#### **■** Signification des coefficients  $\delta_{ii}$  et  $\Delta_{°i}$ <sub>P</sub>

 $\delta_{ij}$  est le déplacement produit dans la section "i" -selon la direction de la force  $x_i$  – causé par une force unitaire agissant en "j" – dans la direction de la force  $x_j$ .

 $\delta_{ii}$  est le déplacement produit dans la section "i" –dans la direction de la force  $x_i$  – causé par une force unitaire agissant en "i" – selon la direction de la force  $x_i$ .

 $\Delta_{\text{P}}$  est le déplacement produit dans la section "i" -suivant la direction de la force  $x_i$  – causé par les forces – (premier groupe), agissant sur le système de base.

#### **Calcul des coefficients**

Pour calculer ces coefficients on applique la méthode Maxwell-Mohr. On obtient si l'on se limite seulement à l'influence du moment fléchissant :

$$
\delta_{ij} = \sum \underline{\int}_{l} \frac{M_i M_j}{EI} \; ds \; ; \; \; \delta_{ii} = \sum \underline{\int}_{l} \frac{M_l^2}{EI} \; ds \; ; \; \Delta^{\circ}_{1P} = \sum \underline{\int}_{l} \frac{M_i M_p}{EI} \; ds \; ; \; (4.3.a,b,c)
$$

(La somme est étendue à toutes les barres de la structure).

Pratiquement le calcul se conduit de la manière suivante :

- On charge successivement la structure isostatique avec des forces de valeur unitaire agissant suivant les directions des forces et avec les forces du premier groupe ;
- On trace les diagrammes des efforts causés par ces forces –sur tout les diagrammes des moments fléchissant ;
- On fait les produits des diagrammes conformément aux formules (4.3.a,b,c) , on utilisant la méthode VERESCHEAGUINE d'intégration ,

(Les coefficients  $\delta_{ij} = \delta_{ji}$  et les termes libres  $\Delta_{^{\circ}ip}$  peuvent être positifs ou négatifs ; les coefficients  $\delta_{ii}$  sont toujours strictement positifs) [Gheor93].

#### **Résolution du système d'équations**

Pour résoudre le système d'équation obtenu, on peut utiliser n'importe quelle méthode connue de l'analyse numérique.

Certaines observations que l'on peut faire sur la forme de ce système sont de nature à faciliter le choix de la méthode et même de la résolution.

Ainsi

- la détermination principal du système est toujours différent de zéro, D>0. (on peut même dire plus :  $D\neq 0$ ) ;
- le système est symétrique par rapport à la diagonale principale, à cause de la réciprocité des déformations :

 $\delta_{ii} = \delta_{ii}$ 

Les coefficients situés sur la diagonale principale,  $\delta_{ii}$ , sont strictement positifs :  $\delta_{ii} > 0$ 

#### **VI.2.1.5. Construction des diagrammes des efforts**

Après avoir trouvé les valeurs des forces inconnues  $x_1, x_2, ..., x_n$ , on peut tracer les diagrammes des efforts. Pour arriver à ce résultat on a deux possibilités :

- a. on charge le système de base simultanément avec les deux groupes de forces (données et calculées) et on trace les diagrammes d'après les règles connues des systèmes isostatiques. On trouve ainsi les efforts finals :  $M_T$ ,  $N_T$  et  $T_T$ .
- b. on multiplie chaque diagramme unitaire par la valeur de l'inconnue qui lui correspond (obtenue par la résolution du système d'équation) et après on fait pour chaque effort la superposition de ces diagrammes avec le diagramme correspondant donné dans le système de base par les forces du premier groupe.

Ainsi, pour le moment fléchissant on a :

$$
M_T = M_P^{\circ} + x_1 m_1 + x_2 m_2 + \dots + x_n m_n \qquad (5.1)
$$

Pour les efforts  $N_T$  et  $T_T$  on suit la même voie, après avoir tracé les diagrammes  $n_i$ ,  $N_P^{\circ}$  et  $t_i$ ,  $T_T^{\circ}$  donnée par les forces unitaires et les forces du premier groupe dans le système de base.

#### **Vérification des résultats**

Le contrôle de la correction des résultats obtenus se fait en vérifiant l'équilibre et les déformations de la structure.

#### **VI.2.1.6. Guide pratique d'application : [Arn08]**

- Calcul du degré d'hyperstaticité de la structure *n*  Choix de *n* coupures.
- Calcul de la matrice de souplesse  $[\delta]$  et du vecteur  $\delta_0$ .
- Résolution du système linéaire.
- Reconstruction des diagrammes d'efforts intérieurs. On notera qu'on peut très bien n'avoir pris en compte que l'énergie de flexion dans le calcul des inconnues hyperstatiques, alors qu'on déterminera par reconstruction tous les diagrammes, y compris ceux d'effort normal et d'effort tranchant.

#### **I.2.2. La méthode des déplacements**

La méthode des déplacements est une méthode de résolution systématique des systèmes (iso)hyperstatiques. Elle débouche sur les techniques de résolution matricielle et la résolution numérique des problèmes (premier pas vers la méthode des éléments finis). Contrairement à la méthode des forces où les inconnues du problème sont les actions de liaisons hyperstatiques, les inconnues du problème seront les déplacements en certains points de la structure appelés nœuds [Arn08].

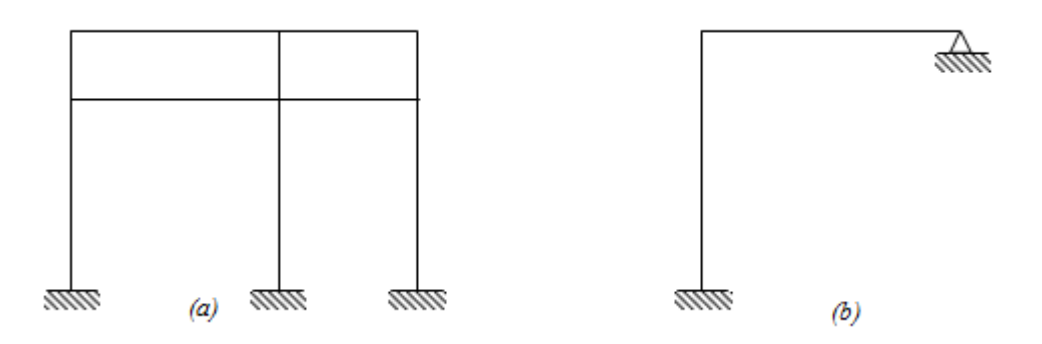

**Fig.I.2 :** structures hyperstatiques **(**Les portiques).

Les portiques ont un comportement essentiellement flexionnel, c'est-à-dire que la flexion est prépondérante. On peut de ce fait négliger les déformations provoquées par l'effort normal et l'effort tranchant.

Les structures auxquelles on s'intéresse ici sont planes et chargées dans leur plan.

D'une façon générale, la méthode des déplacements est utilisée lorsque le degré d'hyperstaticité est élevé. Notons aussi qu'elle s'applique parfaitement aux poutres continues ; dans ce cas, les appuis intermédiaires constituent les nœuds de la structure.

#### **I.2.2.1. Nombre d'inconnues de la méthode : [Mek16]**

Le nombre d'inconnues de la méthode des déplacements est égal au nombre de rotations des nœuds et le nombre de translations du portique.

- **Nombre de rotations** : le nombre de rotations d'un portique est égal aux nombre de nœuds intermédiaires rigides (= nœuds intermédiaires rigides).
- **Nombre de translations** : le nombre de translations possibles du portique :

Avec :

Nombre total de nœuds (nœuds et appuis).

Nombre de barres.

Nombre de liaisons (réactions) verticales ou horizontales.

#### **I.2.2.2. Intérêt de la méthode des déplacements :**

On réduit considérablement avec cette méthode le nombre des inconnues surabondantes et elle permet de déterminer la matrice de rigidité unique du système.

#### **I.2.2.3. Principe de la méthode des déplacements**

La méthode des déplacements est utilisée pour le calcul des structures constituées de barres droites encastrées dans les nœuds.

Globalement, le principe de la méthode est décrit par les trois étapes suivantes :

a. On détermine le système de base en bloquant (encastrements spéciaux) tous les nœuds intermédiaires de la structure réelle dans le cas d'une structure non déplaçable.

Si le système est déplaçable, on bloque aussi les nœuds intermédiaires (encastrements spéciaux) et en bloque aussi les translations à l'aide de butée (Figure I.3).

Chaque élément de la structure travaille seul comme le modèle bi-encastré ou encastréarticulé.

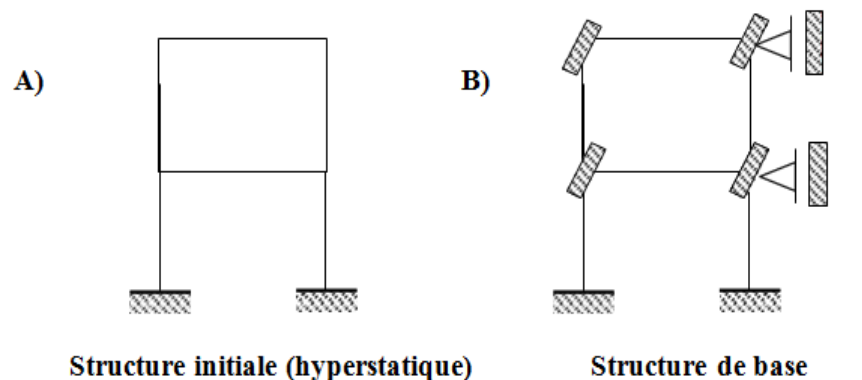

**Fig.I.3 : Portique hyperstatique.** 

b. Afin d'obtenir un système équivalent à la structure initiale, on applique des déplacements (inconnus) correspondant aux liaisons ajoutées (Figure I.4).

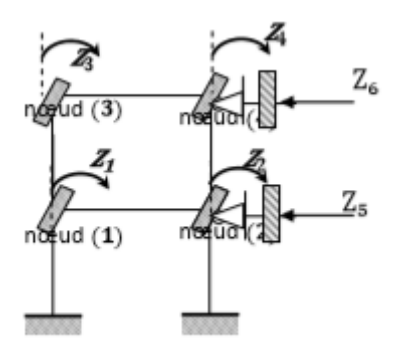

**FigI.4** : Portique hyperstatique.

Les inconnues du problème dans le cas considéré (Figure 4) sont :

 $Z_1$ : Rotation du nœud 1.

2: Rotation du nœud 2.

 $Z_3$ : Rotation du nœud 3.

 $Z_4$ : Rotation du nœud 4.

 $Z_5$ : Translation horizontale des nœuds 1 et 2, la variation de longueur de la barre 1-2 étant négligée.

 $Z<sub>6</sub>$ : Translation horizontale des nœuds 3 et 4, la variation de longueur de la barre 3-4 étant négligée.

c. Pour obtenir les déplacements inconnus

On écrit qu'il y a équilibre des réactions (moments ou forces) apparaissant dans chaque liaison ajoutée sous l'effet des forces extérieures et des déplacements imposés. Soit :

 $Z_1 = \sum$  Des moments réactifs dans l'encastrement (1) = 0.  $Z_2 = \sum$  Des moments réactifs dans l'encastrement (2) = 0  $Z_3 = \sum$  Des moments réactifs dans l'encastrement (3) = 0.  $Z_4 = \sum$  Des moments réactifs dans l'encastrement (4) = 0.  $Z_5 = \sum$  Des réactions horizontales dans la liaison (2) = 0.

 $Z_6 = \sum$  Des réactions horizontales dans la liaison (4) = 0.

**Promotion 2018** Page 10

#### **I.2.2.4. SOLLICITATIONS dans les BARRES DROITES HYPERSTATIQUES**

Comme nous venons de le voir, le système de base est constitué de barres qui peuvent être [Arn08] :

- encastrées aux deux extrémités
- encastrées d'un côté et appuyées de l'autre

Ces barres sont sollicitées par :

- les déplacements appliqués
- les charges extérieures

Le calcul de ces poutres peut être effectué par l'une des méthodes exposées précédemment comme la méthode des paramètres initiaux, la méthode des forces ou encore la formule des 3 moments ou toute autre méthode.

### **I.2.2.5. NOMBRE D'INCONNUES – EQUATIONS D'ÉQUILIBRE [Mek16] a. Nombre d'inconnues (K)**

Le nombre d'inconnues de la méthode est égal au nombre de déplacements possibles (rotations  $K_r$  et translations  $K_t$ ) des nœuds de la structure considérée.

 $K = K_r + K_t$ 

- $-K_r$  = nombre de rotations. Il est égal au nombre de nœuds de la structure, les appuis ne sont pas comptés comme nœuds.
- $K_t$  = nombre de déplacements linéaires indépendants.
- K représente le nombre de liaisons ajoutées pour immobiliser les nœuds de la structure initiale. Les liaisons sont des encastrements ou des butées de translation.

#### **b. Equations d'équilibre**

Chaque équation exprime l'équilibre des réactions apparaissant dans une liaison ajoutée. Dans chaque liaison (*i*) introduite, la résultante des réactions, engendrées par les forces extérieures (*RiF*) et par les déplacements appliqués (*Rij*), doit être nulle.

Ainsi, dans l'exemple de la figure ci-dessous les équations à partir desquelles seront tirés les déplacements inconnus  $(X_1, X_2 \text{ et } X_3)$  s'écrivent :

$$
R_1 = R_{11} + R_{12} + R_{13} + R_{1F} = 0
$$
 (b.1)

$$
R_2 = R_{21} + R_{22} + R_{23} + R_{2F} = 0 \tag{b.2}
$$

$$
R_3 = R_{31} + R_{32} + R_{33} + R_{3F} = 0 \tag{b.3}
$$

Avec

- $-$  R<sub>11</sub> = réaction (moment réactif) apparaissant dans la liaison ajoutée1 (encastrement) sous l'action du déplacement appliqué  $X_1$  (rotation).
- $-$  R<sub>12</sub> = réaction (moment) apparaissant dans la liaison 1 sous l'action du déplacement  $X_2$ .
- $-$  R<sub>31</sub> = réaction (force horizontale) apparaissant dans la liaison 3 (liaison de translation) sous l'action du déplacement  $X_1$ .

Et de manière générale :

- $-$  R<sub>iF</sub> = réaction qui apparaît dans la liaison ajoutée i sous l'action de la sollicitation globale F (c'est-à-dire les charges appliquées).
- $R_{ij}$  = réaction dans la liaison i, dont la nature est déterminée par celle de la liaison, sous l'action du déplacement Xj.

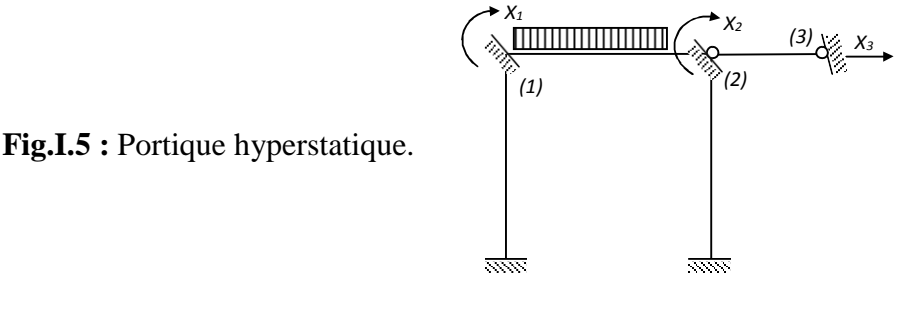

En vertu du principe de superposition des effets nous pouvons écrire :

$$
R_{ij} = r_{ij}^u X_j
$$

[Où :](http://www.tracker-software.com/buy-now)

- $X_i$  est le déplacement inconnu appliqué.
- $r_{ij}^{\mu}$  est la réaction dans la liaison i sous l'action d'un déplacement unitaire, rotation ou translation selon la nature de la liaison j, appliqué à la liaison j.

Ainsi, pour une structure à n inconnues (n déplacements inconnus des nœuds), le système d'équations s'écrit :

 $r_{11}^{u}X_1 + r_{12}^{u}X_2 + \cdots + r_{1n}^{u}X_n + R_{1F} = 0$  (b.4)

 $r_{i1}^u X_1 + r_{i2}^u X_2 + \cdots + r_{in}^u X_n + R_{nF} = 0$  (b.5)  $r_{n1}^{u}X_1 + r_{n2}^{u}X_2 + \cdots + r_{nn}^{u}X_n + R_{nF} = 0$  (b.6)

Ou encore sous forme condensée :

$$
\sum_{j=1}^{n} r_{ij}^{u} X_j + R_{iF} + 0 \qquad i = 1, ..., n \qquad (b.7)
$$

Sous forme matricielle le système d'équations canoniques s'écrit :

 $[r^{\mathcal{U}}] [X] = [R_F]$ 

[*ru*] est appelée matrice de rigidité.

#### **I.2.2.6. Les étapes de calcul par la méthode des déplacements :**

L'application de la méthode des déplacements peut se résumer aux étapes élémentaires suivantes [Mek16] :

- Déterminer le nombre d'inconnues  $(N_t e t N_r)$
- Ecrire les n équations canoniques.
- Choisir le système de base (système isostatique le plus simple)
- Tracer le diagramme des moments  $M_0$  du système isostatique due aux charges extérieures ( $Z_1 = Z_2 = \cdots = Z_n = 0$ )
- Tracer les diagrammes ou épures unitaires  $m_i(i, ..., n)$  correspondant au système isostatique sans charges extérieures et avec  $Z_i = 1$  et les autres inconnus nuls.
- On calcul tous les coefficients de réaction  $(r_{ij}, R_{i0})$  à l'aide des diagrammes. -Résolution du système d'équations canoniques pour obtenir les déplacements des nœuds.
- Correction des épures unitaires  $m_i^* = m_i X_i$  ( $i = 1, ..., n$ ).

$$
m_1^* = m_1 X_1, m_2^* = m_2 X_2, ..., m_n^* = m_n X_n \quad (6.1)
$$

On fait la somme des épures unitaires corrigées

 $\sum m_1^* = m_1^* + m_2^* + \cdots + m_n^*$  $(6.2)$ 

 En dernier, on obtient le diagramme des moments fléchissant final du système hyperstatique réel en faisant la somme des moments suivants

$$
M_{final} = M_0 + \Sigma m_i^* \quad (6.3)
$$
#### **I.2.3. Méthode de Cross**

Les portiques peuvent être avantageusement calculés à l'aide de ce qu'on appelle la *méthode de Cross*, du nom de son auteur Hardy Cross (USA, 1930). Cette méthode est en fait une version améliorée de la méthode des déplacements, il y a moins de calculs, et ces derniers sont plus simples. Si les méthodes des forces et des déplacements sont exactes du point de vue résistance des matériaux (RDM), la méthode de Cross est approximative du point de vue RDM ; l'approximation est toutefois acceptable, l'erreur étant de l'ordre de 5%.

Au départ, cette méthode a été conçue principalement pour le calcul des systèmes dits à nœuds fixes (systèmes dont les nœuds subissent uniquement des rotations), mais ensuite, elle a été généralisée aux systèmes à nœuds déplaçables, c'est-à-dire pouvant subir aussi bien des rotations que des translations.

La méthode de Cross a suscité l'intérêt de nombreux auteurs qui se sont attachés à la perfectionner en simplifiant davantage les calculs et en développant de nouvelles méthodes de calcul pour les systèmes à nœuds déplaçables, où la méthode originale de Cross était assez fastidieuse [CDR].

#### **I.2.3.1. Principe de la méthode [CDR]**

La méthode mise au point par Cross est inspirée du procédé mathématique de résolution par approximations successives des systèmes linéaires. Pour bien montrer le principe de la méthode, on raisonnera sur le cas des systèmes à nœuds fixes.

On suppose qu'à l'état initial les nœuds de la structure sont bloqués et ne peuvent subir aucune rotation. Après application des charges, on libère successivement chacun des nœuds qu'on laisse tourner, puis on le bloque à nouveau avant de passer au nœud suivant.

Ces opérations sont répétées jusqu'à ce que la libération des nœuds ne provoque plus de rotation. Cela signifie alors que l'état d'équilibre est atteint.

Comme à chaque étape du calcul il n'y a qu'un seul nœud libre, il en résulte qu'à chaque étape il n'y a qu'une seule inconnue, la rotation du nœud libéré. Ainsi, le système d'équations d'équilibre propre à la méthode générale, se résume à une seule équation à une inconnue dont la résolution est immédiate. Notons que dans l'exécution pratique de la

méthode, le calcul des rotations n'est pas explicité, on travaille directement sur les moments agissant aux extrémités des barres.

#### **I.2.3.2. Convention des signes :**

Vu le caractère systématique de la méthode, on adopte pour le moment fléchissant une convention différente de celle de la RDM. Un moment sera considéré comme positif s'il tend à provoquer une rotation dans le sens trigonométrique (Figure I.6).

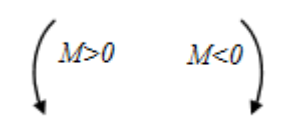

**Fig.I.6 :** Signification de moment.

**I.2.3.3. Répartition entre les barres d'un moment appliqué à un nœud commun [Char82]** Considérons un nœud (A) (qui ne subit pas de translation) auquel aboutissent *n* barres qui sont encastrées ou articulées à leur autre extrémité et appliquons lui un couple *M<sup>A</sup>* (Figure I.6).

Sous l'action de  $M_A$ , le nœud *A*tourne d'un angle $\omega_A$ . Le moment repris par chacune des barres est proportionnel à la rotation  $\omega_A$ et peut s'écrire :

$$
M_{Ai} = -K_{Ai}\omega_A \tag{3.1}
$$

KAi étant une constante appelée facteur de rigidité de la barre Ai. C'est le moment fléchissant (en valeur absolue) à l'extrémité A de la barre Ai sous l'action d'une rotation unitaire appliquée en A  $(\omega_A=1)$ . Notons que le signe moins devant le deuxième membre de (3.4) montre que les moments de reprise s'opposent au moment appliqué (MA).

Le nœud étant en équilibre, les moments de reprise doivent équilibrer le moment appliqué MA, c'est-à-dire qu'on a :

$$
M_A + \sum_{i=1}^{n} M_{Ai} = 0
$$
 (3.2)

Compte tenu de (3.1), on tire :

#### **Promotion 2018** Promotion 2018

$$
\omega_{\mathbf{A}} = \frac{\mathbf{M}_{\mathbf{A}}}{\sum_{i=1}^{\mathbf{n}} \mathbf{K}_{\mathbf{A}i}} \tag{3.3}
$$

L'équation (3.1) s'écrit alors :

$$
M_{Ai} = -\frac{K_{Ai}}{\sum_{i=1}^{n} K_{Ai}} M_{A}
$$
 (3.4)

Posons :

$$
C_{Ai} = -\frac{K_{Ai}}{\sum_{i=1}^{n} K_{Ai}} \tag{3.5}
$$

CAi est appelé coefficient de répartition de la barre Ai.

#### **Remarques**

- 1) on peut vérifier que :  $\sum C_{Ai} = 1$ .
- 2)  $C_{ii} \neq C_{ii}$  en général.

Les couples de reprise s'expriment alors par :

$$
M_{iA} = -C_{Ai}M_A \tag{3.6}
$$

La rotation  $\omega_A$ provoque également une transmission de couples aux extrémités des barres. Les *couples transmis* sont proportionnels aux moments de reprise et sont donnés par :

$$
M_{iA} = \lambda_{Ai} M_{Ai} \tag{3.7}
$$

La constante  $\lambda_{Ai}$  est appelée facteur de transmission du nœud A vers le nœud i.

On notera que pour des barres comme *Ak*, qui est articulée à son autre extrémité, le facteur de transmission est nul puisque  $M_{kA} = 0$ .

#### **I.2.3.4. FACTEURS DE RIGIDITE – FACTEURS DE TRANSMISSION [Char82]**

Ces coefficients ne dépendent que des caractéristiques géométriques (*S*, *I*, *L*) et mécaniques (*E*, *G*) de la barre considérée (voir méthode des déplacements).

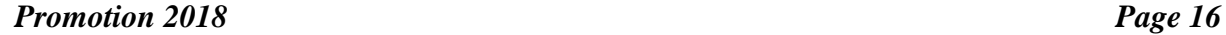

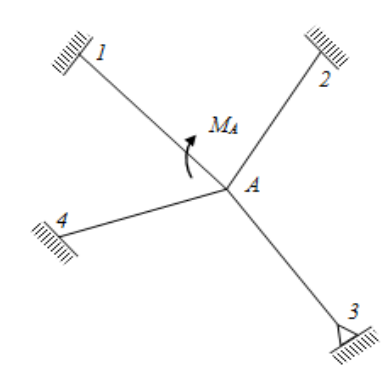

**Fig.I.7 :** système à barre.

#### **a. Coefficients de souplesse d'une barre**

Soit une poutre bi-articulée *AB* de longueur *L*, de section *S* et de modules d'élasticité *E* et *G*. On appelle *coefficients de souplesse* ou *caractéristiques mécaniques* de la poutre *AB*, les coefficients suivants :

$$
a = \gamma_{AA}^{\rm u} = \int_0^{\rm L} \left(1 - \frac{x}{\rm L}\right)^2 \frac{dx}{\rm EI} + \frac{1}{\rm L^2} \int_0^{\rm L} k \frac{dx}{\rm GS} \qquad (a.1)
$$

$$
c = \gamma_{BB}^{u} = \int_{0}^{L} (\frac{x}{L})^2 \frac{dx}{EI} + \frac{1}{L^2} \int_{0}^{L} k \frac{dx}{GS}
$$
 (a.2)

$$
b = \gamma_{BA}^{u} = \int_0^L (1 - \frac{x}{L}) \frac{x}{L} \frac{dx}{EI} - \frac{1}{L^2} \int_0^L k \frac{dx}{GS}
$$
 (a.3)

Lorsque *E*, *I* et *S* sont constants, les expressions précédentes deviennent :

$$
a = c = \frac{L}{3EI} + \frac{1}{LGS} \qquad ; \ b = \frac{L}{6EI} - \frac{1}{LGS} \qquad (a.4 ; a.5)
$$

Si on néglige la déformation due à l'effort tranchant, les deux dernières formules se réduisent à :

$$
a = c = \frac{L}{3EI}
$$
;  $b = \frac{L}{6EI}$  (a.6)

#### **b. Facteurs de rigidité et de transmission**

Ces facteurs s'expriment en fonction des coefficients *a*, *b* et *c*. On distingue deux types de barre : bi-encastrée ou encastrée à l'une des extrémités (nœud *A*) et articulée à l'autre.

1) Barre *AB* encastrée aux deux extrémités

$$
K_{AB} = \frac{c}{ac - b^2}
$$
;  $\lambda_{AB} = \frac{b}{c}$  (b.1)  
 $K_{BA} = \frac{a}{ac - b^2}$ ;  $\lambda_{BA} = \frac{b}{a}$  (b.2)

2) Barre AB encastrée en A et articulée en B

$$
K_{AB} = \frac{1}{c}
$$
;  $\lambda_{AB} = 0$  (b.3)  
 $K_{BA} = \frac{1}{c}$ ;  $\lambda_{BA} = 0$  (b.4)

*(b)*

*A B*

Dans le cas où la barre est de section constante, de même nature, et si on néglige l'influence de *T* on a :

1) 
$$
K_{AB} = K_{BA} = \frac{4EI}{L}
$$
 (b.4) (a)  $\frac{A}{L}$  (b.4)

$$
\lambda_{AB} = \lambda_{BA} = \frac{1}{2} \tag{b.5}
$$

2) 
$$
K_{AB} = K_{BA} = \frac{3EI}{L}
$$
 (b.6)

$$
\lambda_{AB} = 0 \; ; \; \lambda_{BA} = \frac{1}{2} \tag{b.7}
$$

Afin d'alléger notre exposé, nous ne considérons que le cas des barres prismatiques (influence de *T* négligeable) ; le raisonnement est évidemment valable pour les autres cas.

#### **I.2.3.5. Les étapes de la méthode**

Pour résumer ce qui a été exposé, on retient que la méthode de Cross s'applique de la façon suivante [CDR] :

a) on calcule les facteurs de répartition ;

b) on bloque tous les nœuds et on calcule les moments d'encastrement sous l'action des charges extérieures ;

c) on calcule les moments de fixation (ou de blocage) ;

d) on libère un nœud, de préférence celui qui possède le moment de fixation le plus élevé en valeur absolue et on calcule les moments répartis ;

e) on calcule pour chacune des barres le couple qui est transmis à l'autre extrémité ;

f) le nœud libéré étant en équilibre, ou le bloque à nouveau avant de libérer le nœud suivant.

#### **I.2.3.6. Procédé pratique d'exécution de la méthode de Cross [Char82]**

Vu le caractère systématique de la méthode, il est commode d'effectuer les calculs sous forme de tableau (voir tableau I.1).

Les trois premières lignes du tableau comportent les nœuds  $(1<sup>ère</sup> ligne)$ , les barres  $(2<sup>ème</sup>$ ligne) et les coefficients de répartition changés de signe (3<sup>ème</sup> ligne). Le signe moins est ajouté

#### **Promotion 2018** Promotion 2018

pour éviter le risque de l'oublier lors du calcul des couples répartis. Ces 3 lignes restent identiques quel que soit le type de chargement.

La 4ème ligne comporte les moments d'encastrement aux extrémités de chaque barre.

Dans le reste du tableau on distingue :

a) les 2 premières colonnes de gauche

- dans la 1ère colonne on indique le numéro du nœud libéré,
- dans la deuxième colonne on porte la valeur (avec son signe) du moment de libération correspondant.

b) le reste des colonnes

Elles comportent les couples de reprise et les couples transmis. Chaque ligne de cette partie du tableau correspond à la libération d'un nœud.

On arrête les calculs lorsqu'on constate que les couples de libération sont négligeables.

Chaque fois qu'un nœud a été libéré, on trace un trait horizontal traversant toutes les colonnes relatives aux barres aboutissant à ce nœud (trait discontinu dans le tableau). Cette trace horizontale signifie qu'à cet instant le nœud en question est en équilibre (ΣM = 0).

Le tableau se termine par une ligne des totaux. On porte dans chaque case la somme algébrique de tous les couples qui y ont été inscrits. Cette somme représente le moment réel (avec le signe de Cross) agissant à l'extrémité considérée.

#### **I.2.3.7. Calcul des éléments de réduction [Char82]**

#### **Moment fléchissant**

Les moments aux extrémités étant connus, chaque barre est à considérer isolément et isostatique. Elle sera soumise aux charges extérieures qui lui sont directement appliquées et aux moments calculés de Cross (faire attention au signe).

Le diagramme final des moments de la structure est constitué par les diagrammes de l'ensemble des barres (considérées chacune séparément).

#### **Promotion 2018** Promotion 2018

## **Effort tranchant**

Désignons par T<sub>x</sub><sup>F</sup>l'effort tranchant dans la section courante d'abscisse *x* de la barre AB (de longueur *L*) supposée isostatique sous l'action des charges qui lui sont directement appliquées. Alors l'effort tranchant total est donné par :

$$
T_x = T_x^F + \frac{M_{AB} + M_{BA}}{L}
$$
 (7.1)

*MAB* et *MBA* sont les moments de Cross (c'est-à-dire avec la convention de signes de la méthode de Cross). Avec la convention classique de la résistance des matériaux, l'expression devient :

$$
T_x = T_x^F + \frac{M_{BA} - M_{AB}}{L}
$$
 (7.2)

# **Effort normal**

Les efforts tranchants dans les différentes barres étant connus, les efforts normaux s'obtiennent en vérifiant les conditions d'équilibre de translation de chaque nœud.

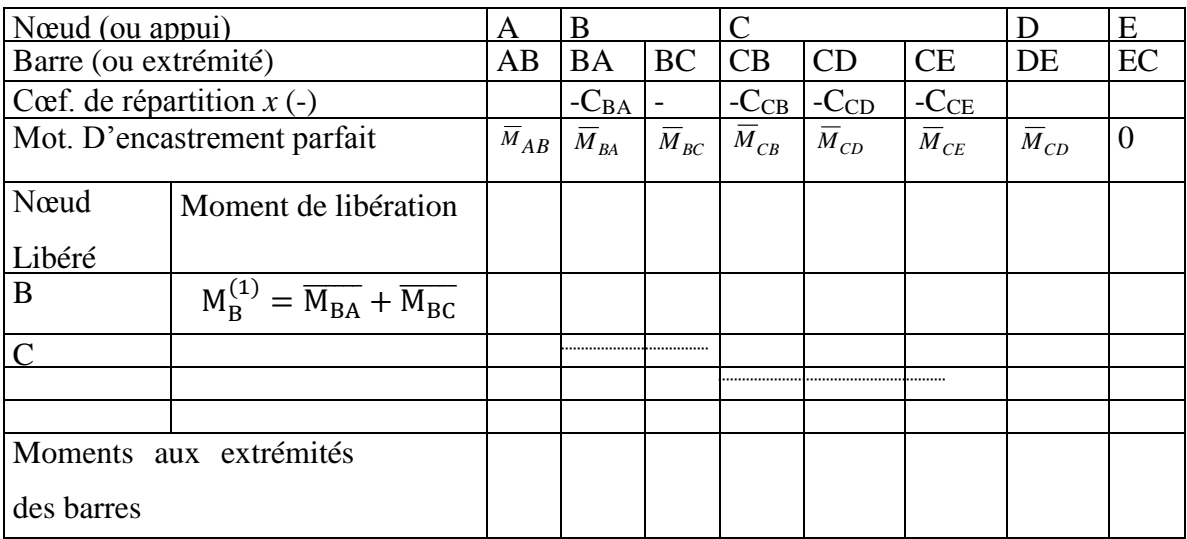

**Tableau.I.1 :** exécution de la méthode de Cross [Char82].

#### **I.3. Les méthodes numériques - Méthode des éléments finis**

#### **I.3.1. Introduction**

Les logiciels d'analyse des structures de génie civil, appelés « codes », sont souvent basés sur la méthode des éléments finis, ils font maintenant partie des outils couramment utilisés lors de la conception et à l'analyse des produits industriels. Les outils d'aide à la modélisation devenant de plus en plus perfectionnés, l'utilisation de la méthode des éléments finis s'est largement développée parmi les ingénieurs de structure, elle semble actuellement facile à comprendre et à appliquer [Frey01].

L'objectif de cette partie est de présenter les principes de base de cette méthode. Ces connaissances seront utiles pour maîtriser les difficultés de mise au point d'un modèle.

#### **I.3.2. Définitions**

La méthode des éléments finis consiste à approcher, dans un sous-espace de dimension finie, un problème écrit sous forme variationnelle (comme minimisation de l'énergie, en général) dans un espace de dimension infinie. La solution approchée est dans ce cas une fonction déterminée par un nombre fini de paramètres comme, par exemple, ses valeurs en certains points (les nœuds du maillage).

#### **I.3.3. Concept de la méthode des éléments finis**

Le concept de base de la méthode des éléments finis est la subdivision du modèle mathématique à des composants disjoints de géométrie simple appelés « Eléments finis », le comportement de chaque élément est exprimé en terme d'un nombre fini de degrés de liberté, le comportement (réponse) du modèle mathématique est considéré, approximativement, celui du modèle discret obtenu par connexion ou assemblage de tous les éléments [ZIE 91].

# **I.3.4. Étapes du calcul par éléments finis**

Les étapes de l'étude d'un problème aux limites sont toujours les mêmes :

1. Définir les nœuds et les éléments de la structure (Créer le maillage).

2. Pour chaque élément, établir la matrice de rigidité élémentaire [ke] reliant les degrés de libertés (déplacements) nodaux  ${ue}$  et les forces  ${fe}$  appliquées aux nœuds :

 $[ke] \{ue\} = \{fe\}$  (4.1)

3. Assembler les matrices et les vecteurs élémentaires en un système global  $[K]$  { $U$ } = { $F$ } de manière à satisfaire les conditions d'équilibre aux nœuds.

4. Appliquer les conditions aux limites.

5. Résoudre le système des équations  $[K]$  {U} = {F} pour obtenir les déplacements {U} aux nœuds, et si nécessaire les réactions.

6. utiliser les relations entre forces et déplacements pour obtenir les forces dans l'élément.

# **I.3.5. Avantages et inconvénients de la méthode des éléments finis**

Les avantages de la méthode des éléments finis sont essentiellement les suivants [Frey01] :

- Au niveau des éléments finis, leur taille relative petite et leur forme géométrique simple permettent aussi de choisir simplement et rationnellement les fonctions d'interpolation décrivant leur comportement ;
- Au niveau de la structure ou du solide à analyser, la complexité des formes géométrique, des propriétés mécaniques et physiques, des charges et des conditions aux limites ne présente plus guère de problème ;
- La possibilité de résoudre effectivement cette complexité à partir d'un petit nombre d'éléments finis de type différent justifie l'investissement nécessaire au développement de programmes de calcul sur ordinateur très évolués et très généraux ;
- La méthode a en soi un caractère physique attrayant ;
- On peut estimer l'erreur commise en tout point, voire la maintenir inférieure à un certain seuil de façon automatique.

Ces avantages, dont le deuxième et le troisième expriment toute la puissance et la généralité de la méthode, ne vont pas sans les inconvénients suivant, qu'il ne faut pas sousestimer :

- Des difficultés de modélisation et discrétisation peuvent apparaitre ;
- Le volume et la vérification des données et des résultats peuvent devenir difficiles à maitriser ;

- Les programmes sont, pour les non-initiés, des boites noires ; leur utilisation inconsidérée peut être très dangereuse ;
- La méthode peut être source d'erreurs multiples et parfois graves, qu'il est souvent difficile de détecter ; en effet, on a l'impression de pouvoir tout calculer ; en particulier, on a accès à la résolution de problèmes complexes, moins bien maitrisés moins connus, pour lesquels une formation théorique de base peut faire défaut ; or cette dernière initie aux difficultés, donne une certaine intuition du comportement attendu , une vue d'ensemble , qui sont autant d'auxiliaires précieux pour interpréter sainement les résultats d'un calcul aux éléments finis ;
- Une informatique puissante est nécessaire ;
- Le développement et, surtout, la maintenance d'un programme performant requièrent énormément de travail.

# **I.3.4. Type des éléments finis :**

On distingue plusieurs classes d'éléments finis suivant leur géométrie :

- **Les éléments unidimensionnels (1D)** : sont utilisés de façon individuelle ou associée à des plaques pour modéliser les raidisseurs. Exemple : barre, poutre rectiligne ou courbe.
- **Les éléments bidimensionnels (2D)** : élasticité plane : (déformation ou contrainte plane). Exemple : plaque en flexion, coques courbes, de forme triangulaire ou quadrangulaire.
- **Les éléments tridimensionnels (3D)** : élément de volume, ou coques épaisses.
- **Les éléments axisymétriques :** qui constituent une classe bien particulière : tores à section triangulaire ou quadrangulaire , coques conique .

| <b>Eléments</b>  | Linéaires | paraboliques<br>(quadratiques) | <b>Cubiques</b> |
|------------------|-----------|--------------------------------|-----------------|
| Unidimensionnels |           |                                |                 |
| bidimensionnels  |           |                                | DESER           |
| tridimensionnels | - >       |                                |                 |

**Tableau .I.2:** Types des éléments finis [BAT90].

# **I.3.7. Choix des éléments finis**

D'après [Frey01] Les éléments doivent s'adapter à la nature du problème à traiter, c'est-àdire respecter les hypothèses et se conformer aux caractéristiques de la modélisation. Certains programmes offrent un choix très vaste, d'autres très limité. Il convient donc de passer en revue les particularités essentielles des éléments disponibles :

- Modèle (déplacement, équilibre, mixte, hybride, autre) ;
- Convergence (critères et taux) ;
- Degré (des divers champs) ;
- Nœuds, et inconnues aux divers nœuds ;
- Compatibilité des éléments les uns avec les autres ;
- Performances et limitations.

# **I.3.8. Qualités d'un élément fini**

Un bon élément fini devrait réunir les propriétés suivantes [Frey01] :

- Aucun défaut de base (mécanisme …) ;
- Convergence rapide ;
- Bonne précision, déjà dans un maillage grossier ;
- Qualités de convergence et précision conservées pour une distorsion raisonnable ;
- Vecteurs forces consistants ;
- Souplesse d'emploi ;
- Connexion (conforme) possible avec d'autres modèles ;
- Dérivation théorique simple et claire ;
- Programmation efficace et limpide.

# **I.3.9. Caractéristiques d'un élément fini [Frey 01]**

## **Attributs d'un élément fini :**

Bien qu'artificiel, le découpage en éléments finis permet d'isoler un élément finis pour l'étudier et en établir les caractéristiques.

## **Signalement d'un élément fini**

Le signalement d'un élément fini comprend les points suivants :

## **Géométrie**

Un élément fini peut être 1D, 2D ou 3D. Sa forme est simple :

- Segment de droite ou de courbe ;
- Triangle ou quadrilatère (plan ou courbe) ;
- Tétraèdre, prisme ou hexaèdre (brique) ;

Les frontières sont, respectivement :

- Des points (extrémités du segment) ;
- Des segments de droite ou de courbe ;
- Des faces planes ou courbes.
- **Matériau**

Le matériau de l'élément est défini par une loi de comportement (loi de Hooke isotrope et ses propriétés mécaniques E et v, etc...).

## **Nœuds**

Les nœuds définissent la géométrie et assurent la connexion des éléments les uns aux autres. Ils occupent des positions stratégiques comme les extrémités, les sommets, les milieux des arêtes et faces, etc.

# **Degrés de liberté**

Pour tout élément fini, on doit faire le choix d'une ou plusieurs fonctions (en général le champ des déplacements). Elles sont exprimées en fonction des valeurs particulières qu'elles prennent aux nœuds, valeurs qui deviennent les inconnues nodales. L'union, par leurs degrés de liberté nodaux communs, de deux éléments finis adjacents, puis d'un troisième, et ainsi de suite, permet de reconstituer, pièce par pièce, la solution complète (assemblage). Pour aboutir à un résultat valable, ces opérations nécessitent le respect de certaines règles, dites critères de convergence.

## **I.3.10. Modélisation et Discrétisation :**

## **Introduction :**

 Pour s'assurer qu'une analyse numérique simulera au mieux un problème réel donné, il faut effectuer deux opérations essentielles, la *modélisation* dans un premier temps et la *discrétisation* dans un deuxième temps (figure I.8) ces opérations portant sur deux aspects principaux du problème pratique.

- Représentation de la géométrie, des charges, des conditions aux limites et du milieu,
- choix des éléments finis et du maillage.

Ici on explique ces opérations en considérant le problème pratique de l'étude d'une structure, au sens large.

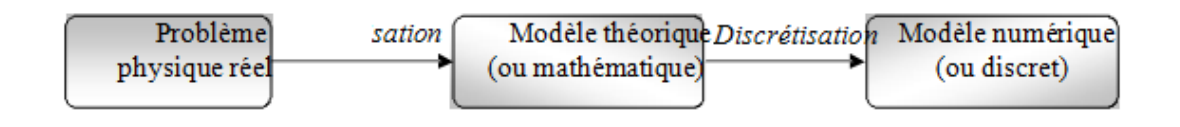

**Fig.I.8 :** Etapes de l'analyse d'un problème aux limites [Frey01].

## **Promotion 2018** Promotion 2018

# **A. La modélisation :**

 La modélisation consiste à rattacher la structure réelle à un modèle connu de la mécanique des solides, structures et matériaux qui sont capable d'en décrire le fonctionnement avec une précision convenable. C'est à ce stade que s'opèrent deux options fondamentales :

- $\bullet$  choix cohérent du schéma statique et de la théorie décrivant la structure; c'est  $-\hat{a}$  dire à ramener cette dernière à une géométrie simple en choisissant des axes (barre, poutre, câble), des plans (parois, plaques ) ,des surfaces (coques), des volumes (solides) après avoir éliminé certains détails (gousset, petites excentricités …), à choisir la théorie la plus appropriée à cette géométrie pour définir les conditions d'appuis et les charges, à tenir compte d'éventuelles symétries .
- choix pertinent des lois constitutives décrivent chaque matériau ; c'est –à- dire à Choisir de façon réaliste les lois constitutives des matériaux, décrivant tant les réponses mécaniques classiques, (linéaires, anisotropie, plasticité …) que les phénomènes physiques particulières (teneur en eau, discontinuité, perméabilité), à déterminer les propriétés (paramètres) qui définissent ces lois et phénomènes, et à connaître l'état initial des matériaux (contraintes initiales).

# **B. La discrétisation :**

L'opération de discrétisation implique essentiellement deux choix :

- L'un porte sur le type de grandeur à discrétiser, soit, plus explicitement, sur le type d'élément fini à utiliser ;
- L'autre sur la finesse de cette discrétisation, en liaison avec le maillage.

Le choix d'un maillage adapté à une structure particulière doit être dans la mesure du possible basé sur le résultant des expériences antérieures. Si cela n'est pas possible, alors il faudra étudier la structure pour différents maillages pour tester le taux de convergence. De plus, le type d'élément utilisé dans la modélisation à une influence considérable sur la précision de la solution, il doit être choisi avec précaution.

Les éléments les plus utilisés en pratique sont illustrés sur la figure I.9 :

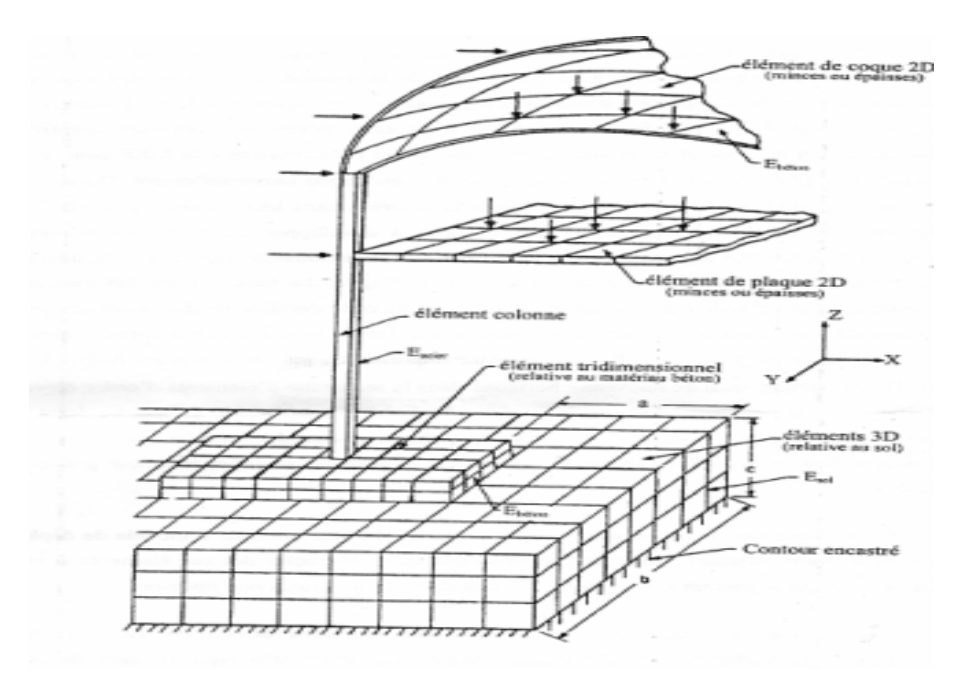

**Fig.I.9 :** structure type en génie civil es sa discrétisation [BAT90].

# **I.3.11. Modèles d'éléments finis [Frey01]**

Il existe plusieurs sortes de formulations d'éléments finis en mécanique des structures :

## **Modèle déplacement**

Les éléments finis de cette catégorie sont basés sur une interpolation du champ des déplacements, étendue à tout l'élément. Il en résulte que les déplacements sont déterminés de manière détaillée et unique dans la structure, alors que les contraintes ne peuvent être connues que par certaines moyennes et ne sont pas continués aux frontières.

Le modèle déplacement est le plus populaire, le plus développé. C'est le seul considéré ici.

## **Modèle équilibre ou contrainte.**

A l'inverse du précédent, un tel élément est construit à partir d'une approximation du seul champ des contraintes. La connaissance des contraintes et alors détaillée, celle des déplacements sommaire.

 Ce modèle est rarement employé en pratique, car il conduit en général, à qualité égale, à un plus grand nombre d'inconnues que le modèle déplacement.

## **Modèle mixte**

Ce modèle est basé sur des approximations indépendantes des divers champs inconnus (déplacements, déformations, contraintes) étendues à tout l'élément. En général, ce modèle conserve les paramètres inconnus de ces champs comme degrés de liberté. la mise au point peut être longue et le modèle mixte est parfois utilisé pour corriger certains défauts du modèle déplacement : on interpole , par exemple , certaines composantes internes de la déformation pour améliorer la précision au niveau des contraintes ; les paramètres correspondants peuvent alors être éliminés par condensation au niveau des contraintes ; les paramètres correspondants peuvent alors être éliminés par condensation , de sorte que l'élément reprend l'aspect d'un modèle déplacement.

#### **Modèle hybride**

Ce modèle est basé sur deux interpolations a priori indépendantes, l'une portant sur un champ à l'intérieur de l'élément, l'autre sur un champ touchant la seule frontière. En cours de formulation, les paramètres indéterminés du champ interne sont exprimés en fonction des paramètres nodaux du champ défini sur la frontière en cherchant à minimiser la différence entre les deux champs.

Si le champ de bord est du type déplacement, l'élément hybride a finalement le même aspect extérieur et les mêmes degrés de liberté nodaux qu'un élément du modèle déplacement.

## **Formulation en déformation :**

C'est une formulation dans laquelle l'approximation se fait sur le champ de déformation de façon telle que les équations de compatibilité et d'équilibre soient satisfaites à l'intérieur de l'élément. Le champ de déplacement est déduit du champ de déformations qui est continu et différentiable. Ce modèle est sur-compatible.

# **I.3.12. Organigramme général de résolution [Mic10]**

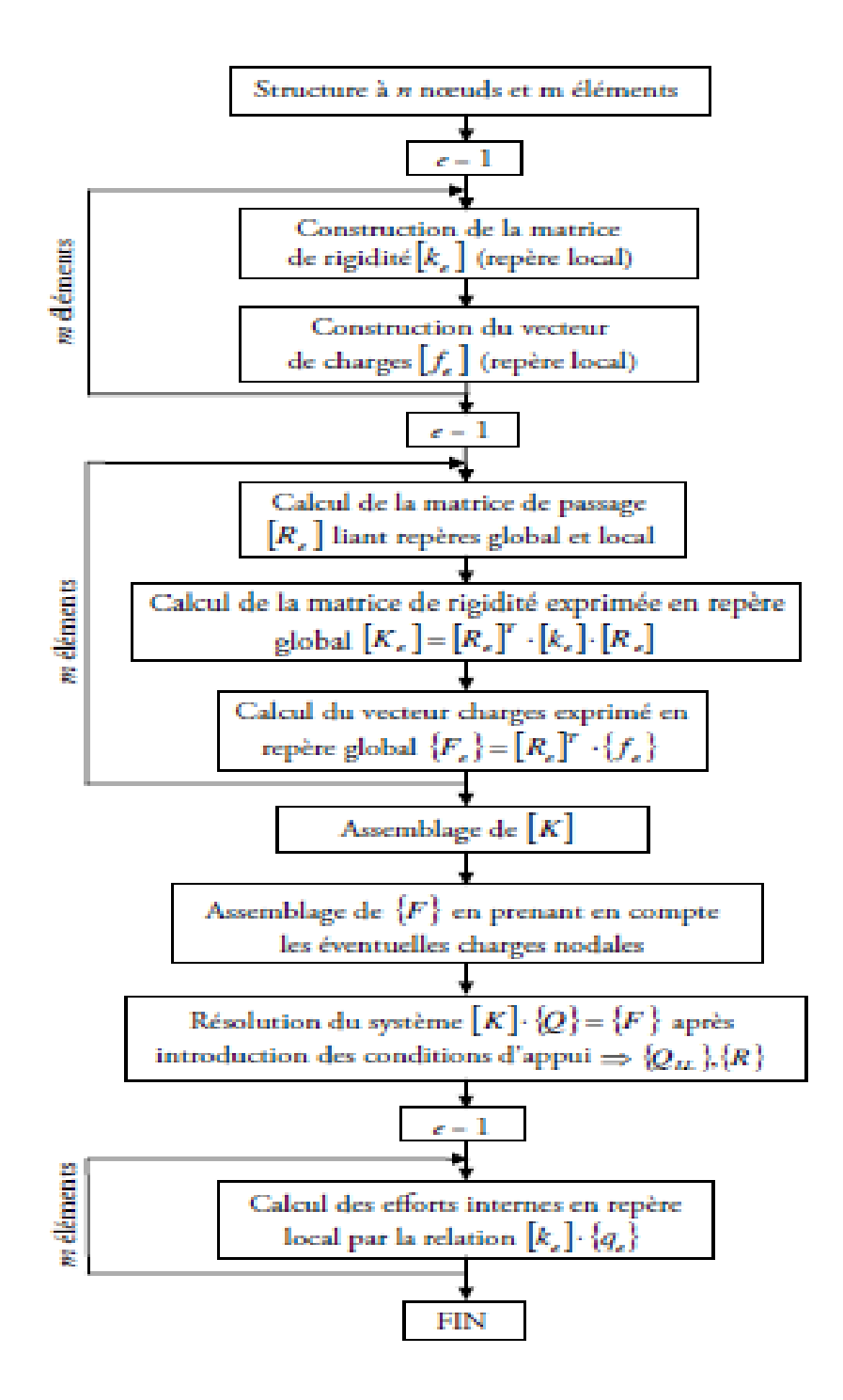

# **I.4. Logiciel de calcul des structures**

# **I.4.1.** *RDM6*

## **I.4.1.1. Introduction**

RDM6 est un logiciel destiné à l'enseignement du calcul des structures par la méthode des éléments finis.

Ce module permet du comportement statique et dynamique des ossatures [Yvs06].

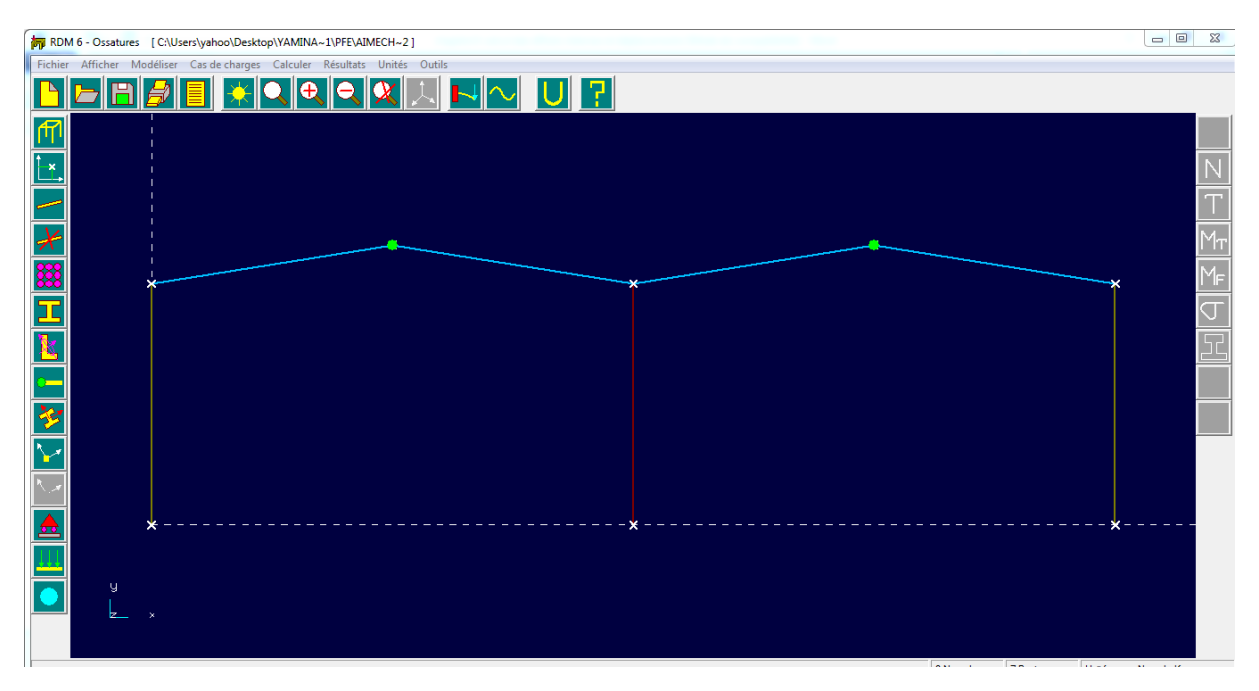

**Fig.I.10 :** fenêtre de RDM6.

# **I.4.1.2. Les hypothèses retenues sont [Yvs06] :**

- Les ossatures sont constituées de poutres droites.
- Les déplacements sont petits.
- Les matériaux sont isotropes.
- Les relations entre les contraintes et les déformations sont linéaires.
- Le centre de gravité et le centre de cisaillement des sections droites sont confondus.
- Le cisaillement transverse est pris en compte.

# **I.4.1.3. Les étapes de la modélisation d'une ossature sur RDM6**

- Choisis le type de l'ossature (ossature plane, ossature spatial, ossature plancher)
- Entrer les coordonnées des nœuds
- Crée des poutres définies par leur nœud origine et leur nœud extrémité
- Définition des appuis et des relaxations.
- Choisis les sections et les matériaux des éléments.
- Définition des types de charges sur différents éléments de la construction.
- Définition de différents cas de chargement.
- Lancer le calcul (Analyse statique, Analyse dynamique).

# **I.4.2.** *AUTODESK ROBOT STRUCTURAL ANALYSE* **[Ali8]**

*Autodesk Robot Structural Analyse Professional* est un logiciel de CAO/DAO destiné à modéliser, analyser et dimensionner les différents types de structures. Il permet de créer les structures, les calculer, vérifier les résultats obtenus, dimensionner les éléments spécifiques de la structure ; la dernière étape gérée par Robot est la création de la documentation pour la structure calculée et dimensionnée.

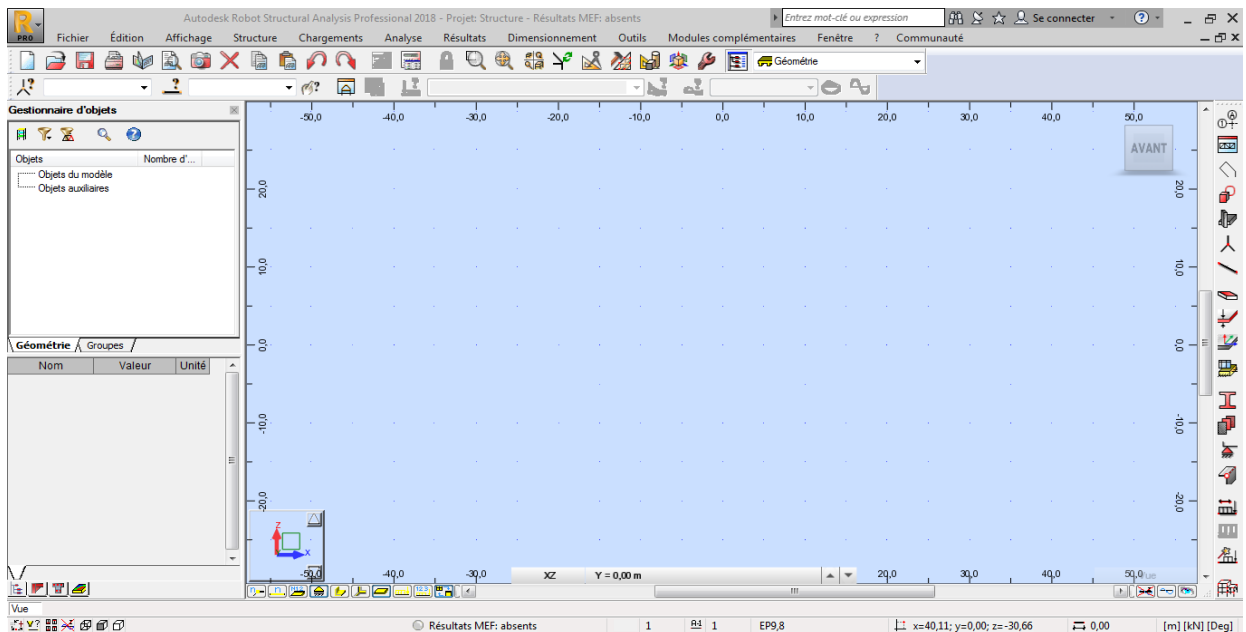

**Fig.I.11 :** Fenêtre de RSA.

#### **I.4.2.1. Caractéristiques d'AUTODESK ROBOT :**

Ce programme possède de nombreuses fonctionnalités qui facilitent le travail de l'utilisateur dans l'environnement du programme. Ces fonctionnalités sont les suivantes :

- 1. Le programme stocke toutes les entrées dans les bases de données, ce qui donne à l'entrée une permanence relative où les entrées sont appelées dans tous les projets ultérieurs à condition que le programme ne soit pas fermé ou sorti définitivement.
- 2. Le programme est intégré à tous les programmes Autodesk et cela lui donne un grand avantage.
- 3. Grâce au programme peut transférer la charge des carreaux à la manière d'éléments finis identifiés ou d'une manière simplifiée, qui est la décomposition en triangles et demi-brochettes
- 4. Calcul des quantités pour le projet
- 5. Coût du projet
- 6. Production de plaques de détail de construction et séparation de fer
- 7. Simulation de travail pour tester la soufflerie
- 8. Définition des cas de charge de vent professionnellement et haute précision
- 9. La possibilité d'effectuer des analyses sur le site internet de l'entreprise
- 10. facilité d'introduction et de dessin et de modification
- 11. facile à traiter avec les plaques d'AUTOCAD importées dans le projet
- 12. facile à dessiner des éléments plats tels que des carreaux et facile à dessiner des ouvertures de plus d'une manière
- 13. La possibilité de choisir entre l'échantillon cylindrique et cubique lors de la définition du matériau concret.

## **I.4.2.2. Étapes générales pour résoudre n'importe quelle construction [Ali8]**

La solution de n'importe quelle structure passe par trois étapes principales :

## **a. Caractérisation de la construction**

C'est l'étape la plus importante et la plus longue depuis que la précision et la validité de la solution en dépendent et à quel point le modèle que vous avez introduit le programme dans la réalité. Cette étape peut être résumée dans les points suivants :

- Choisissez un modèle approprié.
- Définition des unités appropriées.
- Définition des matériaux utilisés.
- Définition et introduction des axes.
- Dessin des éléments de la forme structurelle ou importer un modèle à partir d'un fichier externe.
- Définition des appuis.
- Définition des types de charges sur différents éléments de la construction.
- Définition de différents cas de chargement.
- Allocation des charges aux différents éléments de la construction.
- Vision et spectacle.
- Faire des quelques ajustements dont nous aurons besoin.

## **b. Analyse de la structure**

Cette étape est effectuée par le programme sans aucune intervention de l'utilisateur du programme sur la base des informations que nous avons entrées dans le programme.

## **c. Afficher les résultats**

C'est la dernière étape du processus d'analyse suivi par le processus de conception.

## **d. Design**

Cette étape que nous ferons si la conception est conforme à l'un des codes internationaux du programme, en notant que le programme ne contient aucun code arabe.

# **CHAPITRE II**

#### **II.1. Présentation du projet**

Puisque notre mémoire a un objectif théorique, de recherche bibliographique et d'apprentissage des méthodes de conception et de dimensionnement d'une structure en béton armé, alors notre projet d'application n'est pas réel. On choisit d'étudier un portique transversal intermédiaire d'un bâtiment de la catégorie des halls à usages industriels. La structure principale se compose d'éléments porteurs en béton armé : toiture, poutres et poteaux. Les dimensions sont choisies arbitrairement pour représenter une large gamme de halls courants.

**II.2. Les caractéristiques géométriques :** On choisit donc les dimensions suivantes :

- Surface en plan : elle est rectangulaire de 720 m²,
- Longueur totale du bâtiment : 30.0 m,
- Largeur totale du bâtiment : 24.0 m,
- Le bâtiment se compose d'un seul niveau,
- Hauteur sous le toit : 6.0 m,
- Toiture à quatre versants parallèles identiques,
- Pente de toiture : 16 %, ça correspond à un angle d'inclinaison  $\alpha = 9.09$ °.
- Hauteur totale du bâtiment : 6.96 m,
- Les façades seront fabriquées en maçonnerie de briques creuses.
- La toiture se compose d'une dalle porteuse en béton armé, au quelle on ajoute des couches d'isolation thermique, d'étanchéité et de revêtement intérieur.

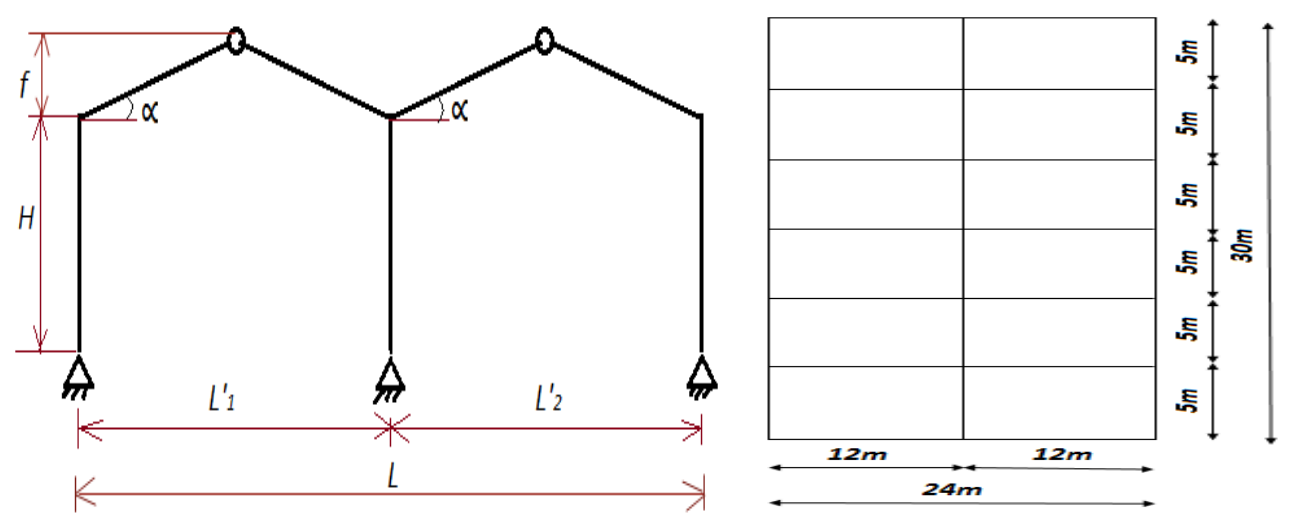

**Fig.II.1 :** Coupe transversale du bâtiment en projet d'étude.**Fig.II.2 :** Vue en plan.

#### **II.3. Classement du site d'implantation du bâtiment**

- Vis-à-vis du risque sismique : Le site d'implantation est classé par le règlement parasismique algérien RPA 99/2003 comme une zone à sismicité moyenne (II-a), alors la justification de structure parasismique est nécessaire.
- Vis-à-vis des charges de neige : Le site d'implantation est classé par le DTR des règles de la Neige et du Vent RNV 1999, dans la zone B où il est prévu des chutes de neige de charge moyenne.
- Vis-à-vis de l'action du Vent : Le site d'implantation est classée par le DTR RNV 1999, dans la zone I des pressions de faible intensité ; la valeur de référence des pressions du vent :  $q_{ref} = 37.5 \text{ daN/m}^2$

#### **II.4. Matériaux utilisées**

Dans notre structure, on a utilisé le matériau béton armé, celui-ci se compose de deux matériaux : le béton et l'acier sous forme de barres d'armature pour les divers éléments structuraux, ces aciers sont dimensionnées et disposées à l'intérieur du béton d'une manière scientifique. Pour cela, une étude est nécessaire, c'est une étude de conception et de calcul, scientifiquement menée et guidée par les règlements nationaux de la construction « les DTR ».

#### **Le béton armé :**

#### **a. Le béton :**

Le béton est constitué de sable, ciment, gravier et d'eau. Sa composition diffère selon la résistance voulue.

Ces caractéristiques sont :

- Masse volumique :  $\gamma_{béton} = 25$  KN/m<sup>3</sup>
- Résistance caractéristique à la compression :  $f_{c28}$ = 25 MPa.
- Résistance caractéristique à la traction :  $f_{t28} = 2.1$  MPa.
- **b. Acier de ferraillage :**
- Pour le ferraillage des planchers, on utilise des treillis soudés de nuance TLE 520, à fils de diamètre 5, 4 ou 3.5 mm.

#### **Promotion 2018** Promotion 2018

– Pour le ferraillage des éléments porteurs : Traverses des portiques, poteaux, poutres de chaînage longitudinales, et les semelles de fondations, on utilisera des barres d'acier à haute adhérence (HA) de nuance FeE400 ; la limite d'élasticité est :  $f_e = 400 \text{ MPa}$ . Ces barres ont des diamètres normalisés de : 6, 8, 10, 12, 14, 16, 20 et 25 mm.

# **II.5. Les règlements utilisés**

Pour justifier d'une part la sécurité (états-limites ultimes - ELU), et d'autre part justifier les exigences d'aptitude au bon service (états-limites de service - ELS), notre étude se basera sur les règlements suivants :

- DTR BC 2.41 : Règles de conception et calcul des structures en béton armé Règles CBA 93,
- **DTR BC 2.48 : Règles parasismiques algériennes RPA99 version 2003,**
- **DTR C2.4.7 : Règles d'évaluation des actions de Neige et Vent RNV 1999,**
- DTR B.C 2.2 : Règles d'évaluation des charges permanentes et d'exploitation.

# **CHAPITRE III**

#### **III.1. Conception de la toiture :**

 La toiture est une composante importante dans le bâtiment, elle joue plusieurs fonctions : un rôle porteur de support des charges verticales appliquées sur la toiture, de résistance aux actions du vent. Il assure aussi le rôle de diaphragme infiniment rigide, pour bien transmettre les forces horizontales du vent ou des séismes. En outre, les fonctions architecturales de forme, de pente, d'isolation thermique, d'isolation acoustique et d'étanchéité sont aussi nécessaires. Quelques fois, la conception architecturale apporte d'autres exigences telles que la présence d'ouvertures pour l'éclairage naturel et l'aération à travers le toit. Pour notre présente étude, on suppose qu'il n'existe pas d'ouvertures.

Enfin, la conception et dimensionnement de la toiture doit tenir compte des critères économiques de réduction des coûts et des délais d'exécution.

On choisit un type très répondu en pratique : c'est le plancher composé de poutrelles, de dalle de compression et des corps creux.

Pour choisir l'épaisseur des poutrelles, on se base sur la règle empirique suivante :

$$
h_t \ge \frac{L}{22.5}
$$
; Avec un minimum de 20 cm = 4 + 16

Une épaisseur minimale de 4 cm est exigée pour la dalle de compression, et une épaisseur minimum de 16 cm est exigée pour les corps creux de coffrage.

Cette condition est donnée par le règlement CBA93, avec deux autres conditions, elle exprime notre volonté de ne pas de calculer la valeur de la déformation maximale (flèche) des poutrelles, on suppose ainsi qu'elle est admissible.

h<sub>t</sub>: Hauteur totale de la dalle sans les couches protectrices.

 $L = 465$  cm; c'est la portée la plus longue de la poutrelle mesurée entre nus des appuis.

Donc:  $h_t \ge \frac{465}{32.5}$  $\frac{463}{22.5}$  = 20.67 cm on adopte un plancher à corps creux avec  $h_t = 24$  cm de type (20+4) avec :

- 20 cm : hauteur du corps creux.
- 4 cm : hauteur de la dalle de compression.

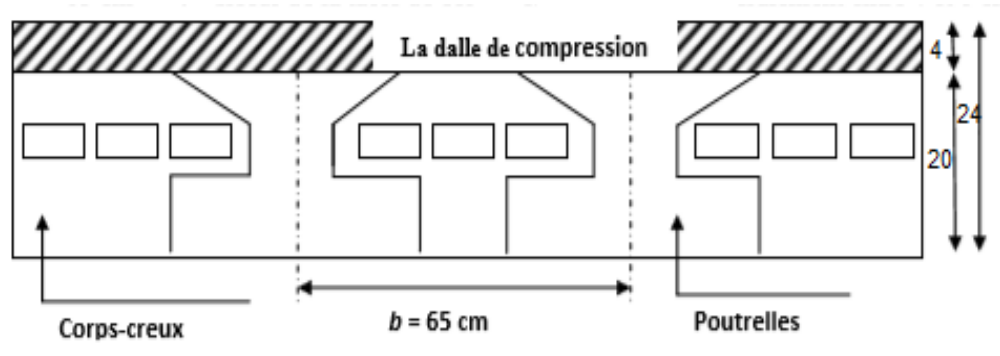

**Fig.III.1 :** section transversale de la dalle de toiture.

Les poutrelles (nervures) : Le calcul d'une poutrelle à la flexion met en évidence des moments de flexion positifs en travées, le béton de la dalle compression participe à la résistance des contraintes de compression en zone supérieure. Le CBA93 permet donc d'ajouter à la nervure des ailes pour former une section en té (T). Cependant, pour les moments de flexion sur les appuis, la poutrelle travaille seule comme une section rectangulaire  $b_0 * h_t$ 

## *Valeur de la largeur résistante « b » des sections en travées* :

Soit :  $b_0 = 10$  cm; La section en travée à considérer est une section en T.

La largeur de la table est « b », elle est donnée par les conditions suivantes :

$$
b_1 = \min\left(\frac{55}{2}, \frac{500}{10}\right)
$$
  

$$
b_1 = \min(27.5 \text{ cm}; 50 \text{ cm})
$$
  
Donc :  $b_1 = 27.5 \text{ cm}$ 

- $b = 2 * b_1 + b_0 = (2 * 27.5) + 10 = 65$  cm
- $\cdot$  h<sub>1</sub> = 4 cm ; hauteur de la dalle de compression.
- $h_2 = 20$  cm; hauteur du corps creux.
- $h_t = 24$  cm.
- $d = 0.9 h_t = 0.9 * 24 = 21.6 cm$

 $\rightarrow$  d = 22 cm et c = 2 cm.

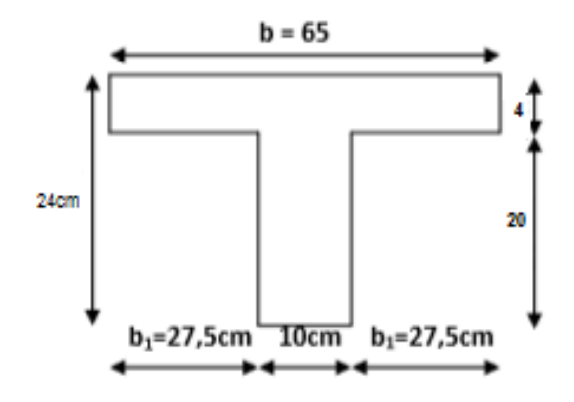

**Figure III.2 :** Section transversale de calcul d'une poutrelle.

#### **III.2. Les poutres :**

Les poutres sont des éléments porteurs horizontaux. Elles transmettent les charges venant de la toiture aux poteaux. Elles sont pré dimensionnées selon le CBA93 et vérifiées par la suite selon le RPA99/Version 2003. On a deux types de poutres :

## **Les poutres principales** :

- Elles reçoivent les charges transmises par les poutrelles et vont les répartir aux poteaux assurant le rôle d'appuis aux poutres.
- Elles relient les poteaux ; c'est la fonction de chaînage ou de contreventement.
- Elles sont fixées à la dalle pour assurer la fonction de diaphragme rigide horizontalement.
- **Les poutres secondaires (Chaînages) :** Elles relient les portiques entre eux pour ne pas basculer hors plan.

#### **Pré dimensionnement :**

#### **a. Les poutres principales**

A partir de les règles empiriques on a :

$$
\frac{L}{16} \le h \le \frac{L}{10}
$$

$$
0.3h \le b \le 0.7h
$$

Avec

L : la portée maximale de la poutre entre axes.

h : la hauteur de la poutre.

b : la largeur de la poutre.

Donc :

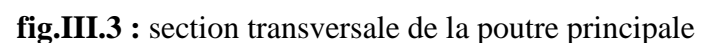

Soit : h = 95 cm et  $28.5 \le b \le 66.5$ 

Soit :  $b = 45$  cm

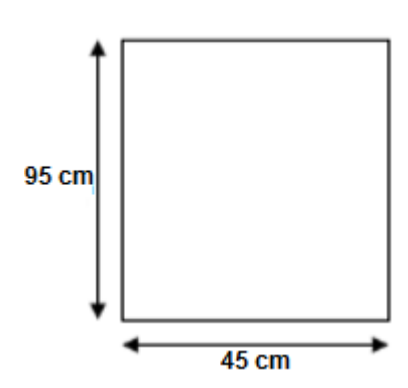

vérification :

On doit vérifier les dimensions adoptées vis-à-vis des exigences du RPA, comme suit :

 $h = 95$  cm  $\geq 30$  cm  $\ldots \ldots \ldots \ldots$  condition vérifiée.

 $b = 45$  cm  $> 20$  cm ... ... ... ... condition vérifiée .

h b = 95  $\frac{12}{45}$  = 2.11 ≤ 4 ... ... ... .... condition vérifiée .

**b. Chaînage :**

$$
\frac{500}{16} \le h \le \frac{500}{10} \to 31.25 \le h \le 50
$$

Soit :  $h = 40$  cm

Et  $12 \le b \le 28$ 

Soit :  $b = 30$  cm

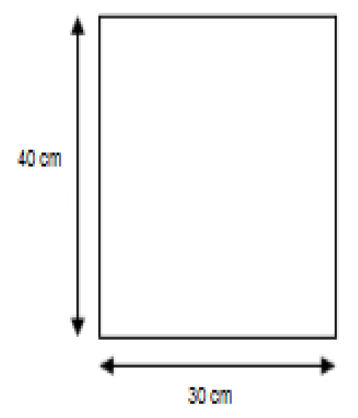

 **Fig.III.4 :** section transversale de Chaînage.

• vérification :

On doit vérifier les dimensions adoptées aux exigences de l'RPA qui sont les suivantes :

h ≥ 30 cm ; 40 cm > 30 cm ... ... ... ... condition vérifiée .

 $b \ge 20$  cm ; 30 cm  $> 20$  cm ... ... ... ... condition vérifiée .

h b  $\leq 4$ ; 40  $\frac{12}{30}$  = 1.33  $\leq 4$  ... ... ... ... ... condition vérifiée .

Finalement :

- Poutre principale =  $(45 * 95)$ cm<sup>2</sup>
- Chaînage =  $(30 * 40)$ cm<sup>2</sup>

**III.3. Les poteaux :** Un poteau est un élément porteur ponctuel chargé de reprendre les charges et les surcharges issue des différents niveaux pour le transmettre aux fondations.

Le pré dimensionnement s'effectue avec le choix du poteau le plus sollicité. L'objectif est d'obtenir une section de poteau qui résiste au flambement. En effet, l'ELU de stabilité au flambement est plus défavorable que l'ELU de résistance.

Les dimensions de la section transversale des poteaux selon le RPA99/ Version 2003, doivent satisfaire les conditions suivantes pour la zone II-a :

 $\overline{\mathcal{L}}$  $\overline{1}$  $\mathbf{I}$  $\mathbf{I}$  $\overline{1}$  $(Min (b, h) \geq 25$  cm Min (b, h)  $\geq \frac{h_e}{20}$ 20 1 4 ≤ b h  $\leq 4$ 

Tel que :

he : Hauteur libre d'étage.

On dimensionne la section du poteau selon la règle empirique suivante :

$$
O\hat{u}: \ \lambda_x = \frac{l_f}{i} \le 50
$$

$$
- λ: \text{élancement d'EULER}; \lambda = \frac{1_f}{i}.
$$

- i: rayon de giration ; 
$$
i = \sqrt{\frac{I}{B}}
$$

- B : section du béton.
- I : moment d'inertie.
- $l_f$ : longueur de flambement ;  $l_f = 1 * h_p$ .

B= b\*h et I = 
$$
\frac{b h^3}{12}
$$
 alors : I =  $\sqrt{\frac{I}{B}} = \frac{hp}{2\sqrt{3}}$ 

–  $h_p = 6$  m; hauteur de poteau.

$$
l_f = 1 * 6 = 6 m
$$

Alors :  $\lambda_{\rm x} = \lambda_{\rm y} = \frac{l_{\rm f}}{i}$  $\frac{d_f}{i} = \frac{2\sqrt{3}*600}{h}$  $\frac{1000}{h} \le 50$ , ce qui donne : 2078.46  $\le 50 * h \to h \ge 41.57$  On prend :  $h = 50$  cm et  $b = 45$  cm.

Nous avons deux types de poteaux :

- Poteaux de rive  $(45 * 50)$  cm<sup>2</sup>.
- Poteaux intermédiaire  $(45 * 55)$  cm<sup>2</sup>.

# **Vérification** :

# *Le poteau* (45\*50) cm² :

$$
\begin{cases}\n\text{Min (b, h)} \ge 25 \text{ cm}; & 45 \text{ cm} > 25 \text{ cm} \dots \dots \text{condition}\ \text{veitifie}\ . \\
\text{Min (b, h)} \ge \frac{h_e}{20}; 45 \text{ cm } > \frac{600}{20} = 30 \text{ cm} \dots \dots \text{condition}\ \text{veitifie}\ . \\
\frac{1}{4} \le \frac{b}{h} \le 4; & 0.25 < 0.9 < 4 \dots \dots \text{condition}\ \text{veitifie}\ .\n\end{cases}
$$

*Le poteau* (45\*55) cm² :

$$
\begin{cases}\n\text{Min (b, h)} \ge 25 \text{ cm}; \ 45 \text{ cm} > 25 \text{ cm} \dots \text{ condition } \text{veitifie.} \\
\text{Min (b, h)} \ge \frac{h_e}{20}; \ 45 \text{ cm} > \frac{600}{20} = 30 \text{ cm} \dots \text{...} \text{ condition } \text{veitifie.} \\
\frac{1}{4} \le \frac{b}{h} \le 4; \ 0.25 < 0.82 < 4 \dots \text{...} \text{ condition } \text{veitifie.}\n\end{cases}
$$

**III.4. La descente des charges :** La descente des charges a pour objectif d'étudier le transfert des charges dans la structure. L'objectif étant de connaitre la répartition et les cheminements des charges sur l'ensemble des éléments porteurs de la structure depuis le haut jusqu'aux fondations.

**III.5. Evaluation des charges :** Les charges permanentes et d'exploitations sont obtenue d'après le DTR–BC 2.2 :

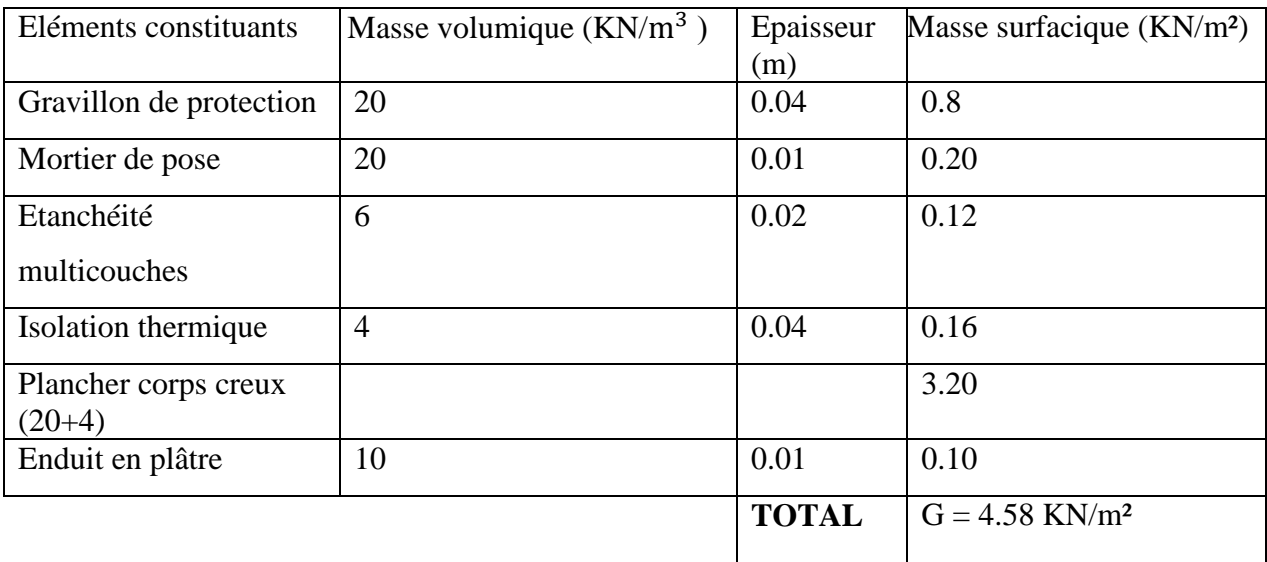

## **Avec : Q=**1 KN/m²

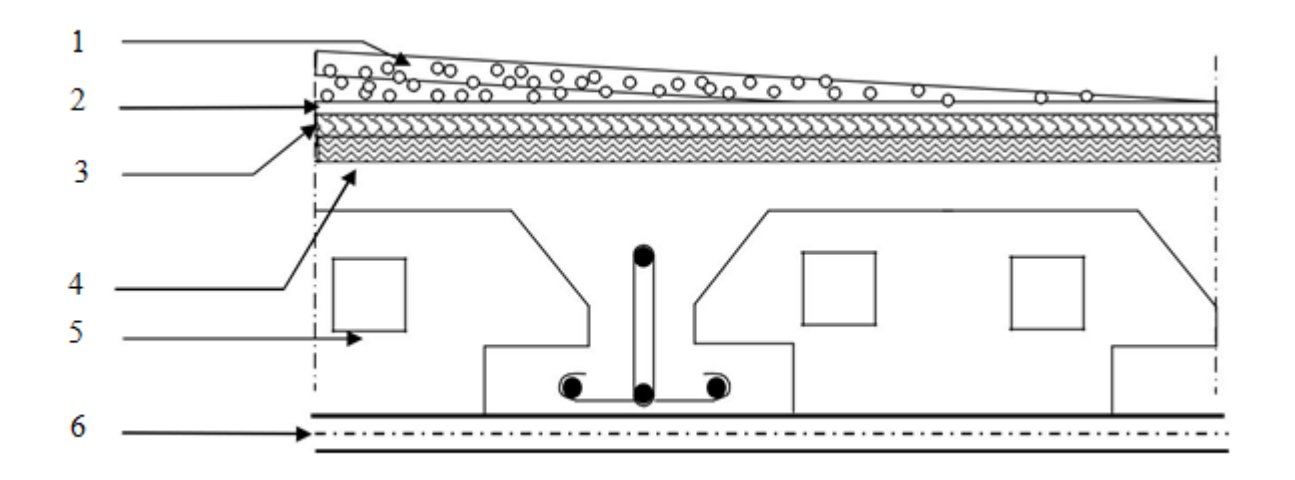

**Fig.III.5 :** Plancher Terrasse inaccessible

**Descente des charges du poteau (45\*50) cm²** :

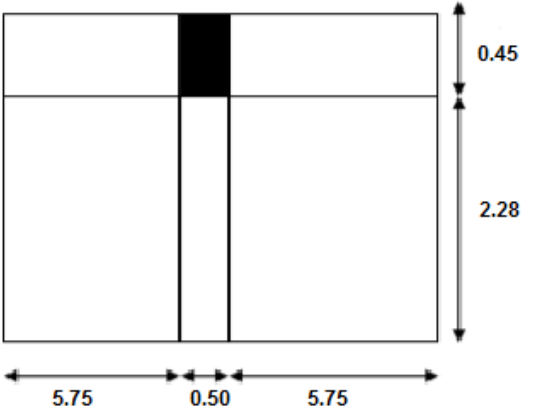

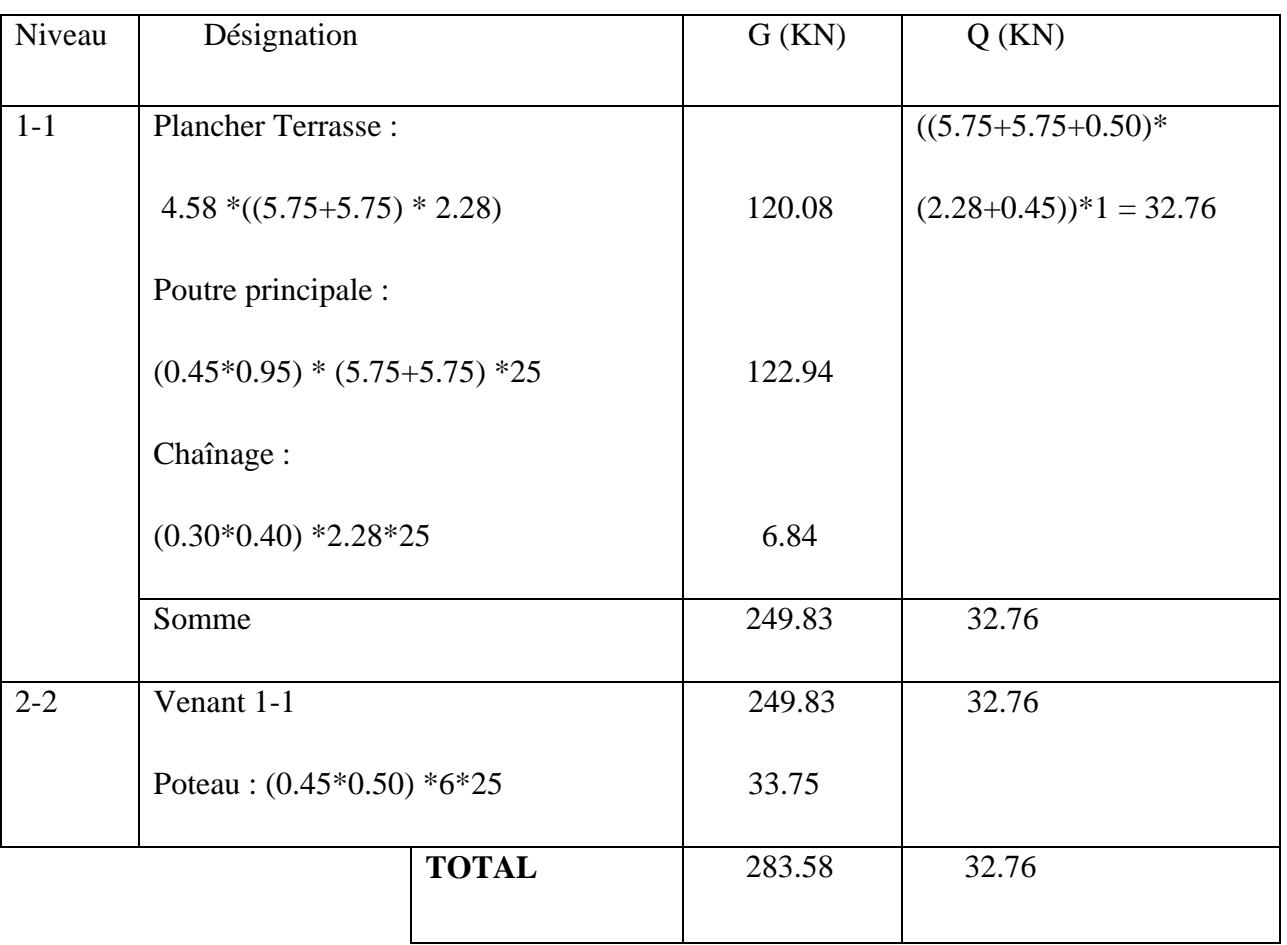

 $N_{u} = 1.35G + 1.5Q = 1.35 (283.58) + 1.5 (32.76) = 431.973$  KN.

 $N_{ser} = G + Q = (283.58) + (32.76) = 316.34$  KN.

**Descente des charges du poteau (45\*55) cm² :**

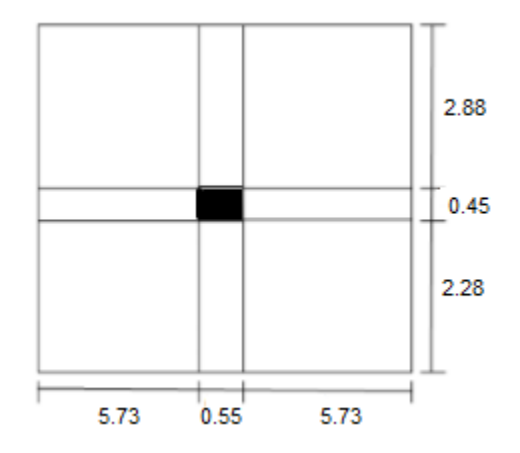

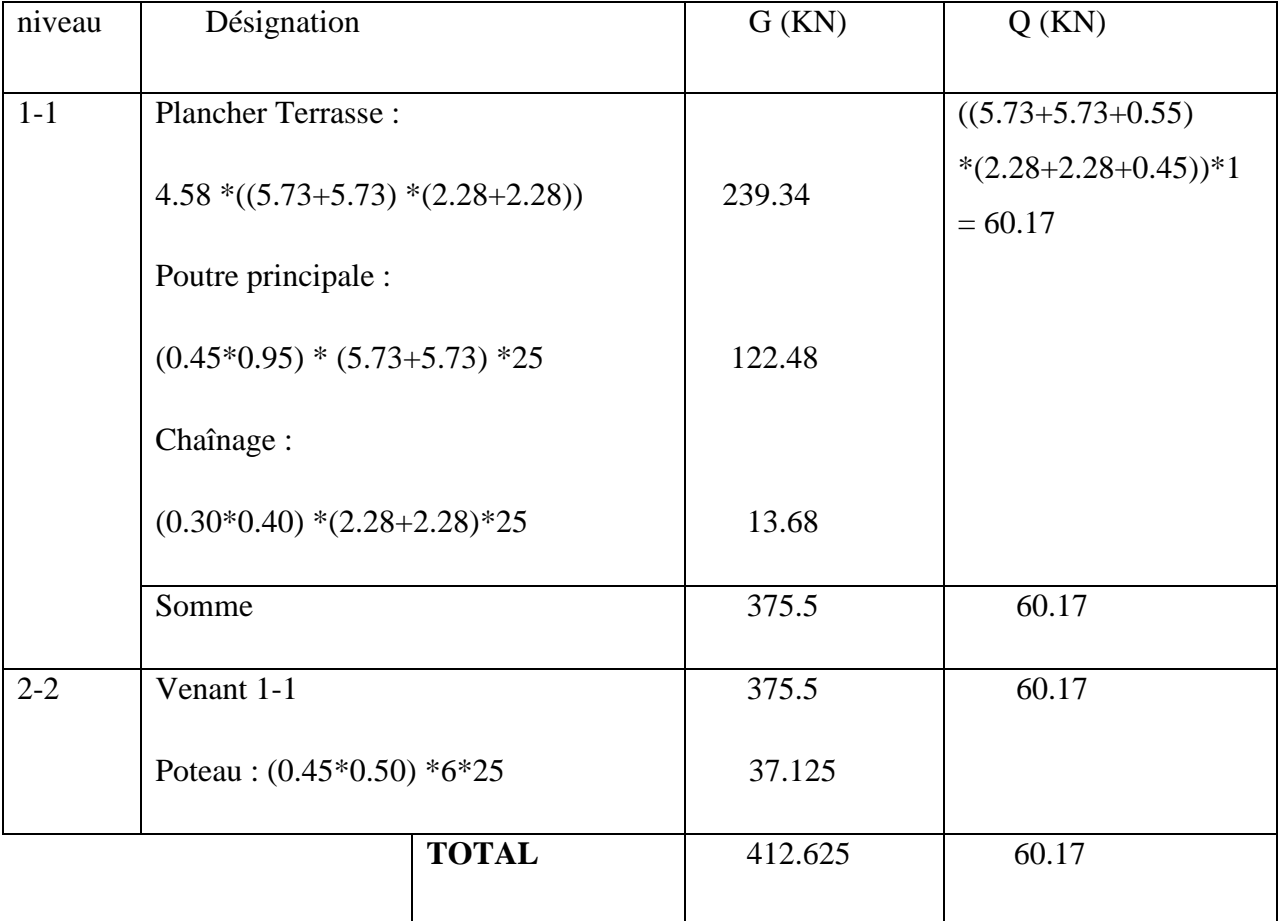

 $N_{u} = 1.35G + 1.5Q = 1.35 (412.625) + 1.5 (60.17) = 647.299$  KN.

 $N_{ser} = G + Q = (412.625) + (60.17) = 472.8$  KN.
#### **III.6. Vérification des sections adoptées des poteaux :**

On suppose que les poteaux sont sollicités à la compression simple

D'après la formule empirique :

$$
\sigma = \frac{N_u}{S} \le \sigma_{\text{admissible}} \sigma_{\text{bc}}(\text{on suppose la résistance du béton seul})
$$

 $S \geq \frac{N_u}{n}$  $\sigma_{bc}$  $= S_{\text{min}}$ 

avec $\sigma_{\rm bc} = 0.85$   $*$  $f_{c28}$ γb  $= 14.2$  Mpa.

D'après le règlement CBA93 (art B-8.1.1), il faut vérifier :

$$
N_{u} \leq \overline{N_{u}} = \alpha \left[ \frac{B_{r} * f_{c28}}{0.9 * \gamma_{b}} + \frac{A_{s} * f_{e}}{\gamma_{s}} \right]
$$

Avec :

- $N_u$ : effort normal ultime.
- α: coefficient réducteur tenant compte la stabilité.
- A<sup>s</sup> : section d'acier comprimée.
- γ<sub>b</sub>: coefficient de sécurité pour le béton (γ<sub>b</sub> = 1.5 ).
- $\gamma_s$ : coefficient de sécurité pour l'acier (γ<sub>s</sub> = 1.15).
- $-$  f<sub>e</sub>: limite élastique de l'acier (f<sub>e</sub> = 400 MPa).
- $f_{c28}$ : contrainte caractéristique du béton à 28 jours ( $f_{c28} = 25 \text{ MPa}$ ).
- − B<sub>r</sub>: section réduite d'un poteau $\left[{\rm B}_{{\rm r}}=\big(\text{ b}-2\big){\rm\big(h}-2\big)$ en cm<sup>2</sup>].
- Le poteau  $(45*50)$  cm<sup>2</sup>:

 $S = 45*50 = 2250$  cm<sup>2</sup>

$$
S_{\text{min}} = \frac{N_{\text{u}}}{\sigma_{\text{bc}}} = \frac{431973}{14.2} = 30420.63 \text{ mm}^2 = 304.21 \text{ cm}^2
$$

On a:

 $S = 2250$  cm<sup>2</sup>  $> S<sub>min</sub> = 304.21$  cm<sup>2</sup> ... (C.V) donc la section est vérifiée.

#### **Promotion 2018** Promotion 2018

• Le poteau  $(45*55)$  cm<sup>2</sup>:

 $S = 45*55 = 2475$  cm<sup>2</sup>

 $S_{\min} =$ N<sub>u</sub>  $\sigma_{bc}$ = 647299 14.2  $= 45584.44$  mm<sup>2</sup> = 455.84 cm<sup>2</sup>

On a:

 $S = 2475$  cm<sup>2</sup>  $>$ S<sub>min</sub> = 455.84 cm<sup>2</sup> ... (C.V) donc la section est vérifiée.

## **III.7. Vérification du flambement :**

$$
\begin{cases}\n\alpha = \frac{0.85}{1 + 0.2 \cdot \left(\frac{\lambda}{35}\right)^2}, & \text{si } \lambda \le 50 \\
\alpha = 0.6 \left(\frac{50}{\lambda}\right)^2, & \text{si } \lambda < 50 < 100\n\end{cases}
$$

$$
\lambda = \frac{l_f}{i} \text{ Avec } i = \frac{h}{2\sqrt{3}}
$$

$$
\rightarrow \lambda = \frac{1*6}{\frac{0.50}{\sqrt{12}}} = 41.57
$$

Donc:  $\alpha = \frac{0.85}{4}$  $1+0.2*\left(\frac{\lambda}{35}\right)$  $\frac{1}{2} = \frac{0.85}{4}$  $1+0.2*\left(\frac{41.57}{35}\right)$  $\frac{1}{2} = 0.66$ 

- $B_r = (45-2) (55-2) = 2279 \text{ cm}^2$
- $A = \max(A_{\min}^{CBA}; A_{\min}^{RPA})$

$$
A_{\min}^{\text{CBA}} = \max \begin{cases} \frac{0.2 \times b \times h}{100} = \frac{0.2 \times 550 \times 450}{100} = 495 \text{ mm}^2\\ \frac{8(b+h)}{100} = \frac{8(550 + 450)}{100} = 80 \text{ mm}^2 \end{cases}
$$

$$
\rightarrow A_{\text{min}}^{\text{CBA}} = 495 \text{ mm}^2.
$$
  
\n
$$
A_{\text{min}}^{\text{RPA}} = 0.8 \% B = \frac{0.8}{100} * (550 * 450) = 1980 \text{ mm}^2. \qquad \text{(Zone II-a)}
$$
  
\n
$$
\rightarrow A = \max(A_{\text{min}}^{\text{CBA}} \text{ et } A_{\text{min}}^{\text{RPA}}) = 1980 \text{ mm}^2.
$$
  
\n
$$
\overline{N_u} = 0.66 \left[ \frac{227900 * 25}{0.9 * 1.5} + \frac{1980 * 400}{1.15} \right] = 3239983.575 \text{ N} = 3240 \text{ KN}
$$

**Promotion 2018** Page 48

On a:  $N_{u} = 647.299$ KN  $< \overline{N_{u}} = 3240$  KN ... ... condition vérifiée .

La section (45 cm x 55 cm) vérifie la condition et sera choisie pour tous les autres poteaux intermédiaires.

De la même manière, on a pu constater que la section (45 cm x 50 cm) est convenable pour les poteaux de rive :

 $\mathrm{N_u} = 431.973$  KN  $<\overline{\mathrm{N_u}} = 2935.88$  KN  $\ldots \ldots$  condition vérifiée .

# **CHAPITRE IV**

## **IV.1. Actions du vent**

- **1.1. Référence et principe de calcul** : Pour le calcul de l'action de vent, on applique le document technique réglementaire DTR règles RNV1999. Celui-ci exige calculer les actions du vent pour deux directions orthogonales, on choisit les directions du plan rectangulaire, comme le montre la figure ci-dessous : On désigne par :
	- V1 vent perpendiculaire au long-pan,
	- V2 vent perpendiculaire au pignon.

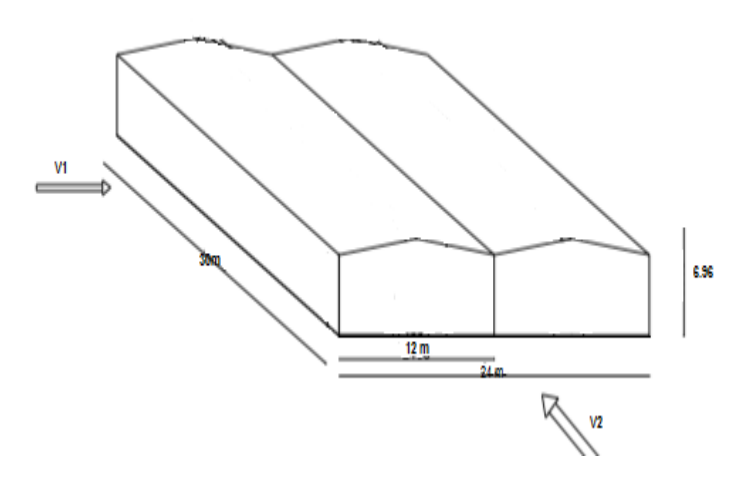

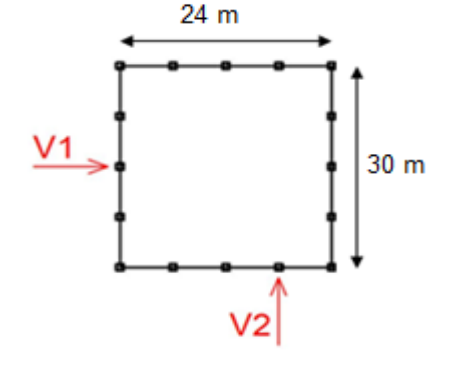

**Fig.IV.1 :** vue en élévation. **Fig.IV.2 :** vue en plan.

## **1.2. Application du RNV99 :**

### **Donnée relative au site :**

Implantation du hall  $\Rightarrow$  zone I

Terrain de catégorie III correspondant à une zone industrielle.

D'après le tableau (2.4) du RNV99, on a :

- $K_T = 0.22$ ; c'est le facteur de terrain.
- $Z_0 = 0.3$ ; paramètre de rugosité.
- $Z_{\text{min}} = 8 \text{ m}$ ; hauteur minimale.
- $ε = 0.37$ ; coefficient utilisée pour le calcul du coefficient  $C_d$ .

Le site est plat alors le coefficient de topographie  $C_t$  est :  $C_t$  (Z) = 1

La vitesse du vent de référence :  $V_{ref} = 25$  m/s.

### **Promotion 2018** Page 51

La pression dynamique de référence :  $q_{ref} = 37.5$  dan / m<sup>2</sup> (Tableau 2.3).

La formule générale de calcul de la pression de vent q<sub>j</sub> (dan/m<sup>2</sup>), sur une paroi quelconque, qu'elle soit une façade (on l'appelle paroi verticale) ou un versant de toiture, est comme suit :

$$
q_j = C_d * C_e(z) * q_{ref} (C_{pe} - C_{pi})
$$

 $C_d$ : Coefficient dynamique.

Ce (z): Coefficient d'exposition.

qref : La pression dynamique de référence.

C<sub>pe</sub> : Coefficient de pression extérieure.

 $C_{\text{pi}}$  : Coefficient de pression intérieure.

### **Détermination du coefficient dynamique C<sub>d</sub>:**

Pour  $V_1$ : La structure du bâtiment étant en béton armé, on utilise la figure 3.1 donnée au chapitre 3 du RNV99. La lecture pour h=10 m et b = 30 m donne  $\rightarrow C_d = 0.92$ .

**Pour**  $V_2$ **: La lecture pour h=10 m et b = 24 m**  $\rightarrow C_d = 0.93$ **.** 

Les valeurs de  $C_d$  sont inférieures à 1.2, alors la structure sera considérée comme peu sensible aux excitations dynamiques dans les deux directions du vent.

On note que h=  $6.96 \approx 7$  m donc inférieure à 10 m, donc q<sub>i</sub> est constante quelque soit la hauteur "z", cependant le RNV exige de considérer deux valeurs différentes de z, comme suit:

- $-$  Z<sub>2</sub> = h= 6.96 m pour la toiture.
- $-Z_1 = \frac{H}{2}$  $\frac{H}{2} = \frac{6}{2}$  $\frac{8}{2}$  = 3 m pour les parois verticales.

Calcul des coefficients d'exposition  $C_e(z)$ :

$$
C_e(z) = C_t^2(z) * C_r^2(z) * [1 + \frac{7 * K_T}{0.72 * 1}]
$$
 (formula 2.13 du RNV)

Le coefficient de rugosité C<sub>r</sub>(z):

**Pour**  $z_1$ **: On a**  $Z_{\text{min}} = 8$  m  $> Z = 3$  m donc:

$$
C_r(z) = K_T * ln\left(\frac{Z_{\text{min}}}{Z_0}\right) = 0.22 * ln\left(\frac{8}{0.3}\right) = 0.72
$$

**Pour**  $z_2$  **: On a**  $Z_{\text{min}} = 8 \text{ m} > Z = 7 \text{ m}$  **donc:** 

$$
C_r(z) = K_T * ln\left(\frac{Z_{\text{min}}}{Z_0}\right) = 0.22 * ln\left(\frac{8}{0.3}\right) = 0.72
$$

Valeurs de C<sub>e</sub>(z):

**Pour** 
$$
\mathbf{z}_1 : C_e(4) = 1^2 * 0.72^2 * \left[1 + \frac{7 * 0.22}{0.72 * 1}\right] = 1.6272
$$

**Pour**  $\mathbf{z}_2$ **: C<sub>e</sub>(6.96)** =  $1^2 * 0.72^2 * \left[1 + \frac{7 * 0.22}{0.72 * 1}\right]$  $\left[\frac{1}{0.72*1}\right] = 1.6272$ 

La valeur de pression dynamique «  $q_{dyn}$  » **:** 

 $q_{dyn}(Z_i) = q_{ref} * C_e(Z_i)$ 

 $q_{dyn}(4) = 37.5 * 1.6272 = 61.02$  daN / m<sup>2</sup>

 $q_{dyn}(6.96) = 37.5 * 1.6272 = 61.02$  daN / m<sup>2</sup>

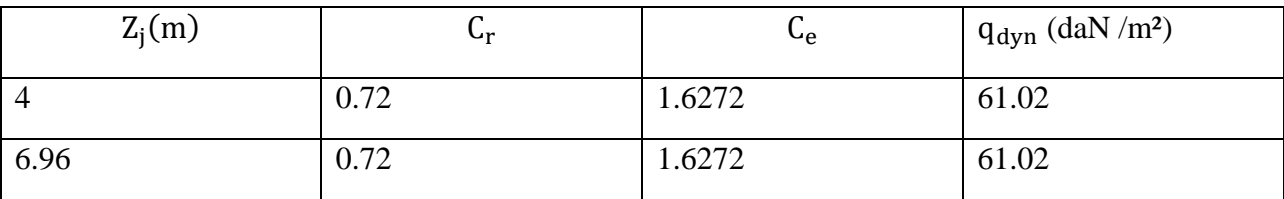

**Tableau IV.1 :** valeur de pression dynamique.

### **Détermination des coefficients de pression extérieure " " :**

Pour des surfaces  $S = 10$  m<sup>2</sup> on prend  $C_{pe} = C_{pe,10}$ 

#### **a) Parois verticales :**

#### **Pour**  $V_1$ **:**

- $b = 1 = 30$  m; h = 6.96 m
- $d = 2 L_t = 2 * 12 = 24 m$
- $-$  e = min (b;2h) = min (30 m; 13.92 m) = 13.92 m

#### $\rightarrow$  d  $>$  e

Le RNV exige le diviser les parois parallèles au vent en trois zones chacune nommées : A, B et C représentées dans la figure ci-dessous :

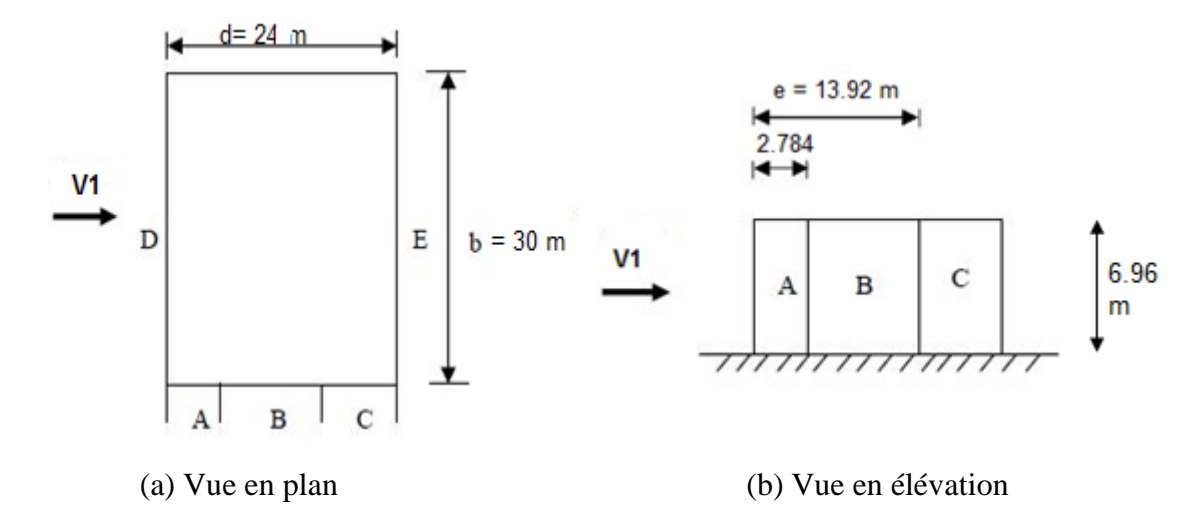

**Fig.III.3 :** Désignation des parois verticales d'après le tableau (5.1 - RNV99)

Valeurs du coefficient Cpe pour les parois verticales :

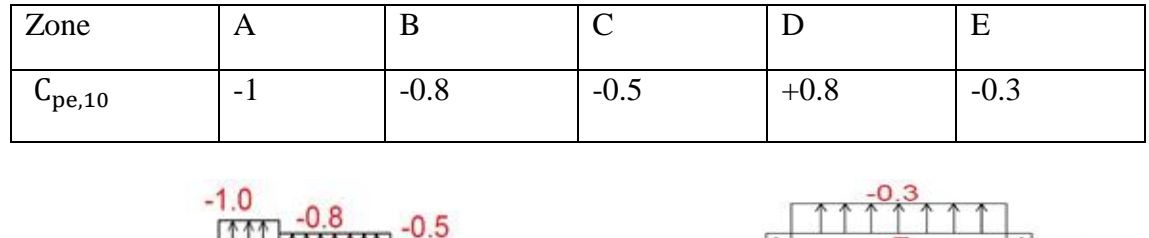

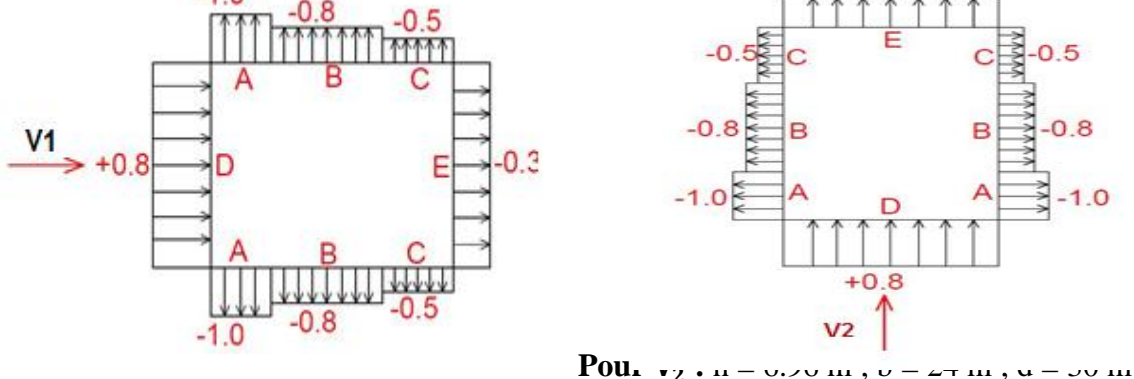

 $e = min (b ; 2h) = min (24m, 13.92 m) = 13.92 m$ ; alors :  $d > e$ 

Donc les résultats pour le vent V2 sont les mêmes que ceux du vent V1 du sens x, comme le montre la figure ci-dessus.

b) **Toitures à versants multiples :** On applique l'article 1.1.8 du RNV99

V<sub>1</sub> : Pour les versants 2<sup>ème</sup>, 3<sup>ème</sup> et 4<sup>ème</sup>, les valeurs de C<sub>pe</sub> sont montrés sur la figure cidessous de gauche. Pour le premier versant, on doit le diviser en zones [F – G – H], pour cela, on va au cas d'une toiture à un versant, pour un angle  $\Theta = 0^{\circ}$ , on a les valeurs de Cpe indiquées sur la figure suivante située à droite.

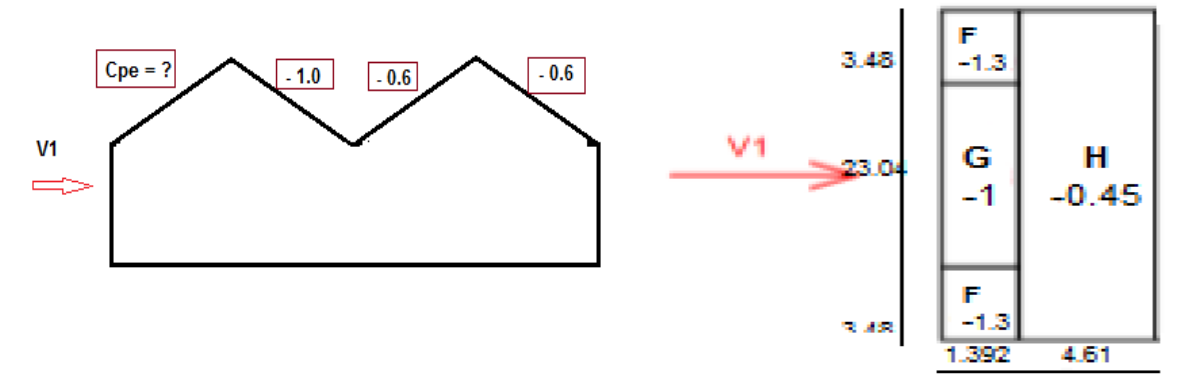

V<sub>2</sub> : Pour chacun des 4 versants, on prend les valeurs de C<sub>pe</sub> d'une toiture à un versant pour l'angle Ѳ = 90°, on divise le versant en zones [F – G – H – I], le tableau 5.3 RNV99 donne les valeurs indiquées sur la figure suivante :

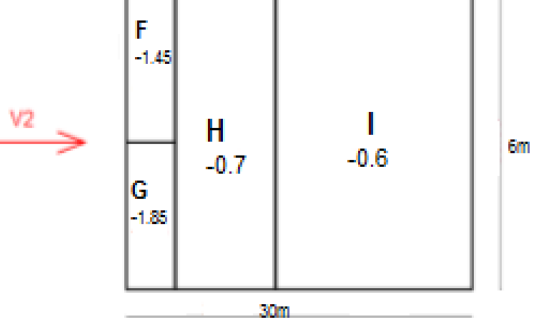

**Détermination de pression intérieure "**  $C_{pi}$ **": On prend directement deux valeurs extrêmes :** 

$$
\text{C}_{\rm pi} = \bigl\{\begin{matrix} +0.8 \\ -0.5 \end{matrix}
$$

## **1.3. Calcul des pressions de vent**

## Calcul des pressions de vent q<sub>j</sub>sur les parois verticales :

$$
q_j = C_d * q_{dyn} * (C_{pe} - C_{pi})
$$

**Pour**  $V_1$ **:** 

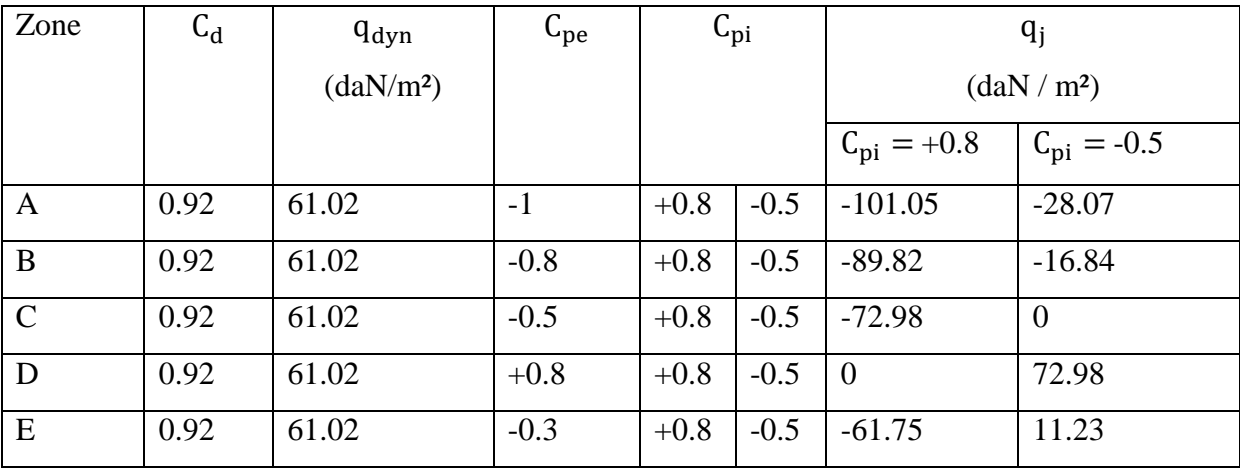

**Eigures représentatives des résultats de calcul des pressions q<sub>i</sub> en daN / m<sup>2</sup> sur les parois verticales sous le vent V<sup>1</sup>** :

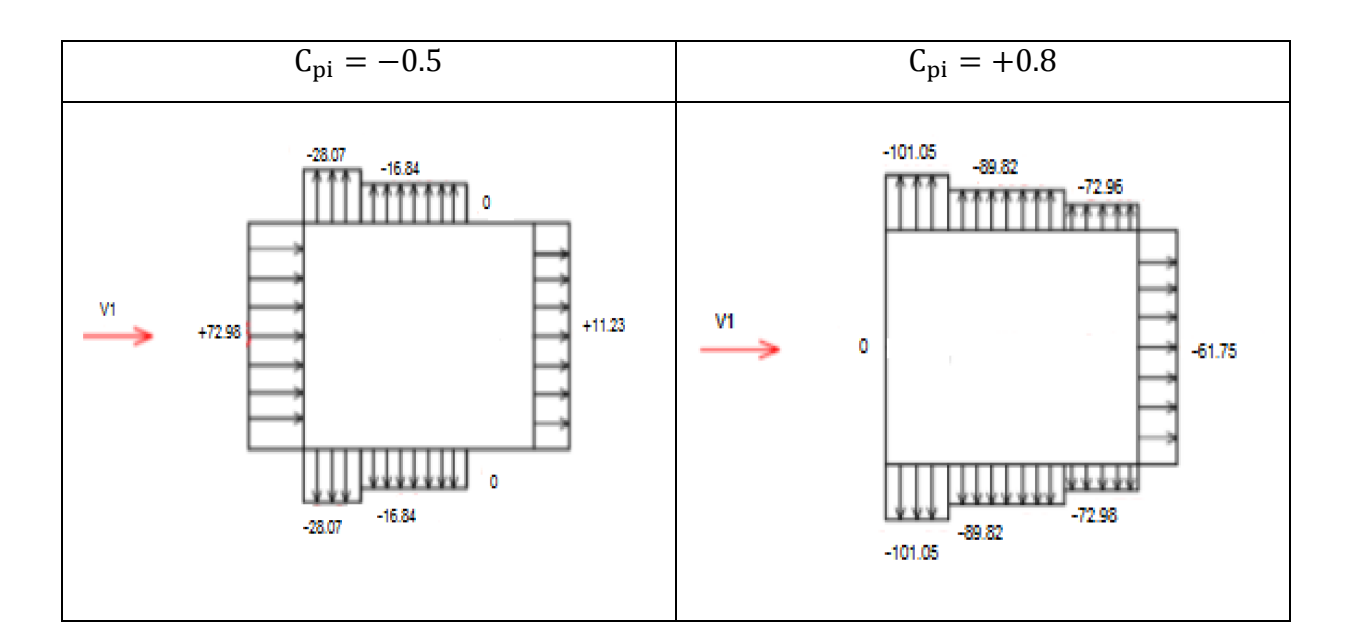

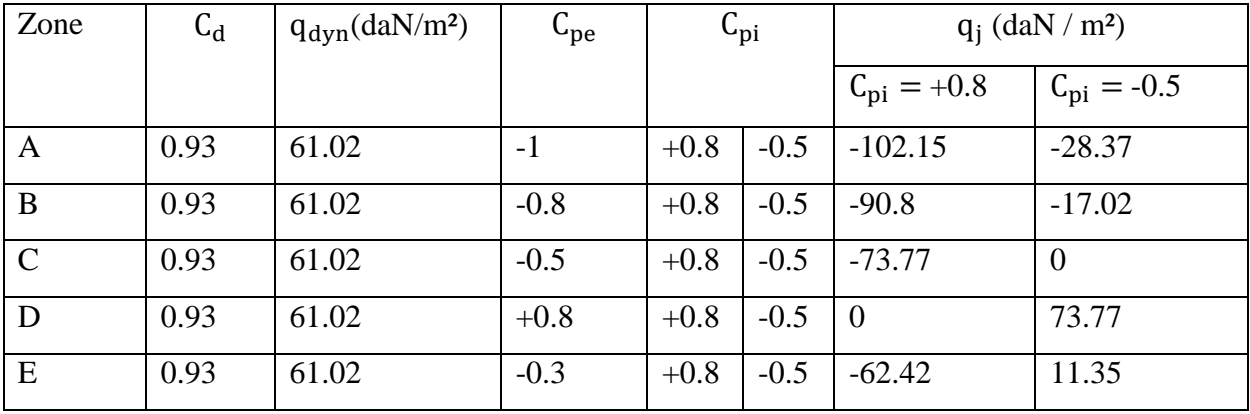

# **Pour**  $V_2$  :

**Eigures représentatives des résultats de calcul des pressions q<sub>i</sub> en daN / m<sup>2</sup> sur les parois verticales sous le vent V<sup>2</sup>** :

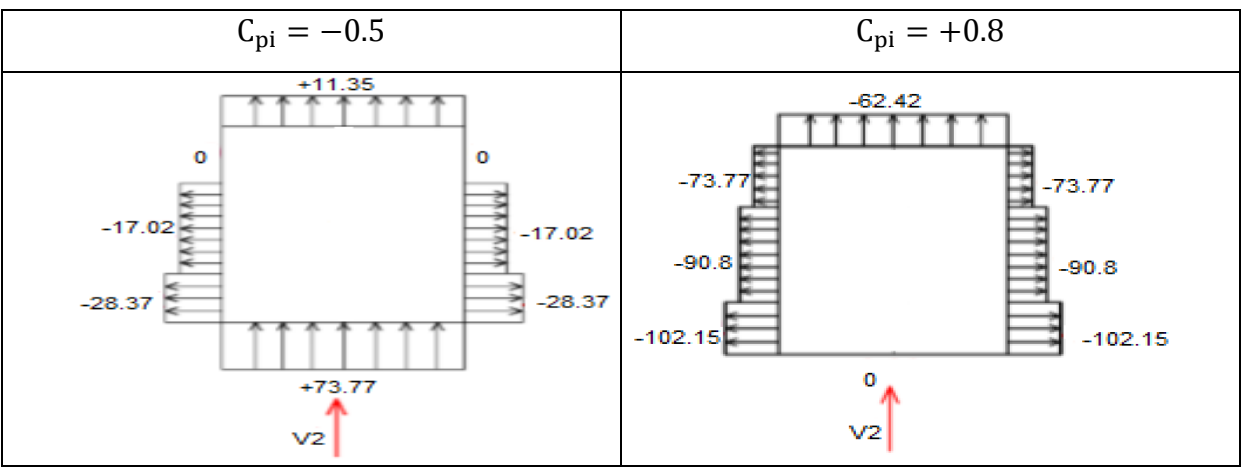

**Toitures à versants multiples :**

# $V_1:$

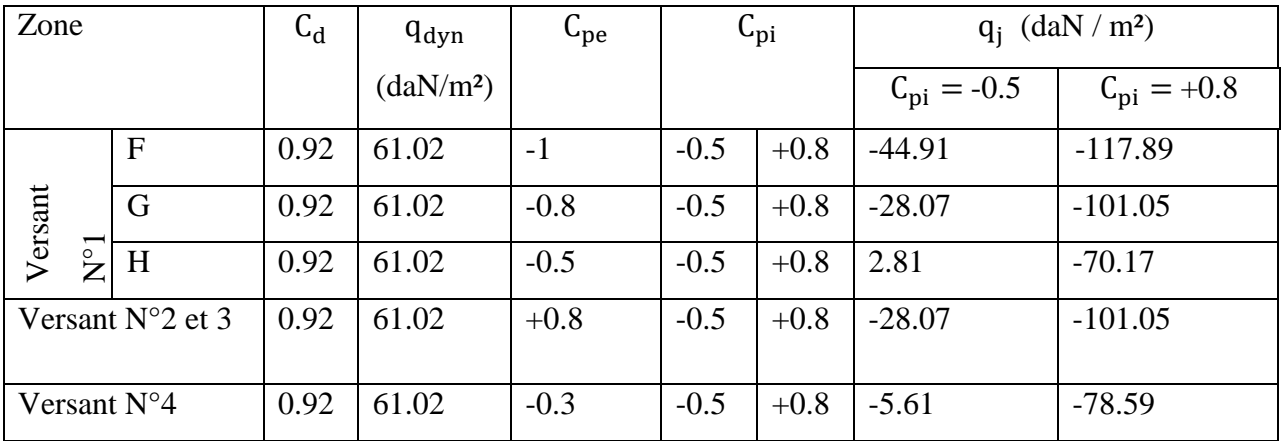

• Figures représentatives des résultats de calcul des pressions  $q_i$  en daN / m<sup>2</sup> sur la toiture **sous le vent V<sup>1</sup>** :

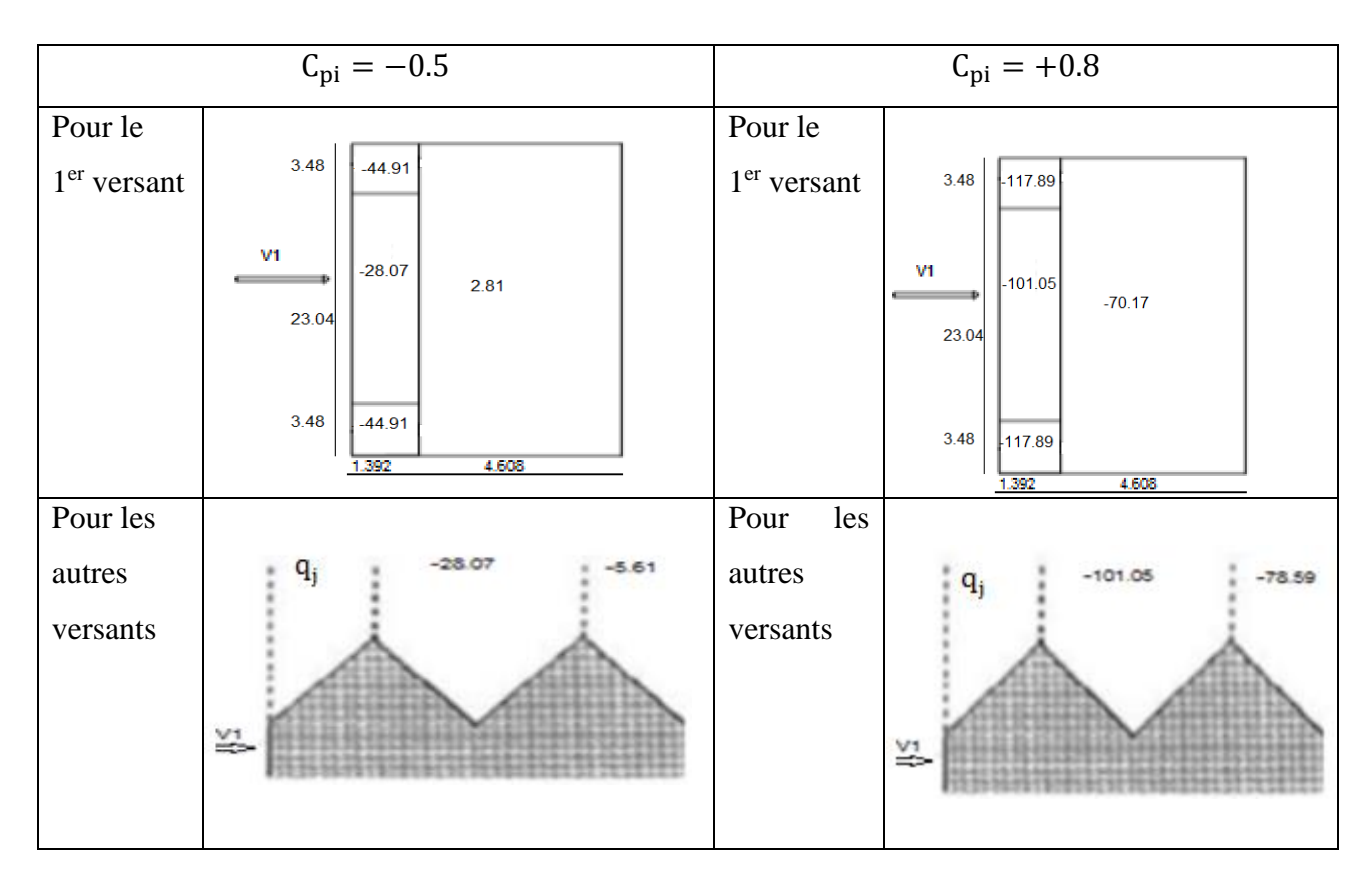

## **<u>Valeurs de q<sub>i</sub> en daN / m<sup>2</sup> sur la toiture sous le vent V<sub>2</sub> :**</u>

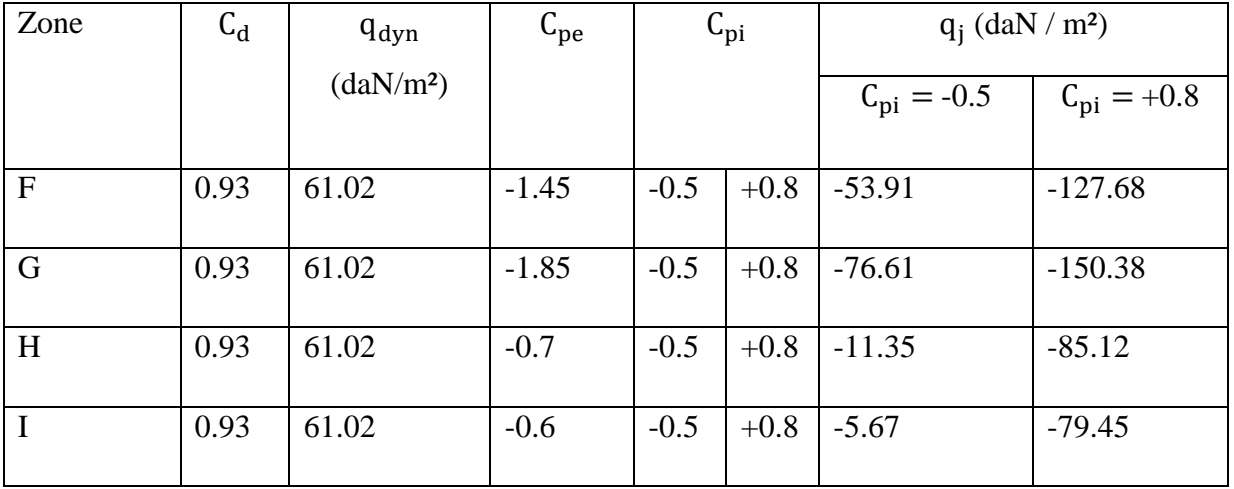

• Figures représentatives des résultats de calcul des pressions  $q_i$  en daN / m<sup>2</sup> sur la toiture **sous le vent V2** :

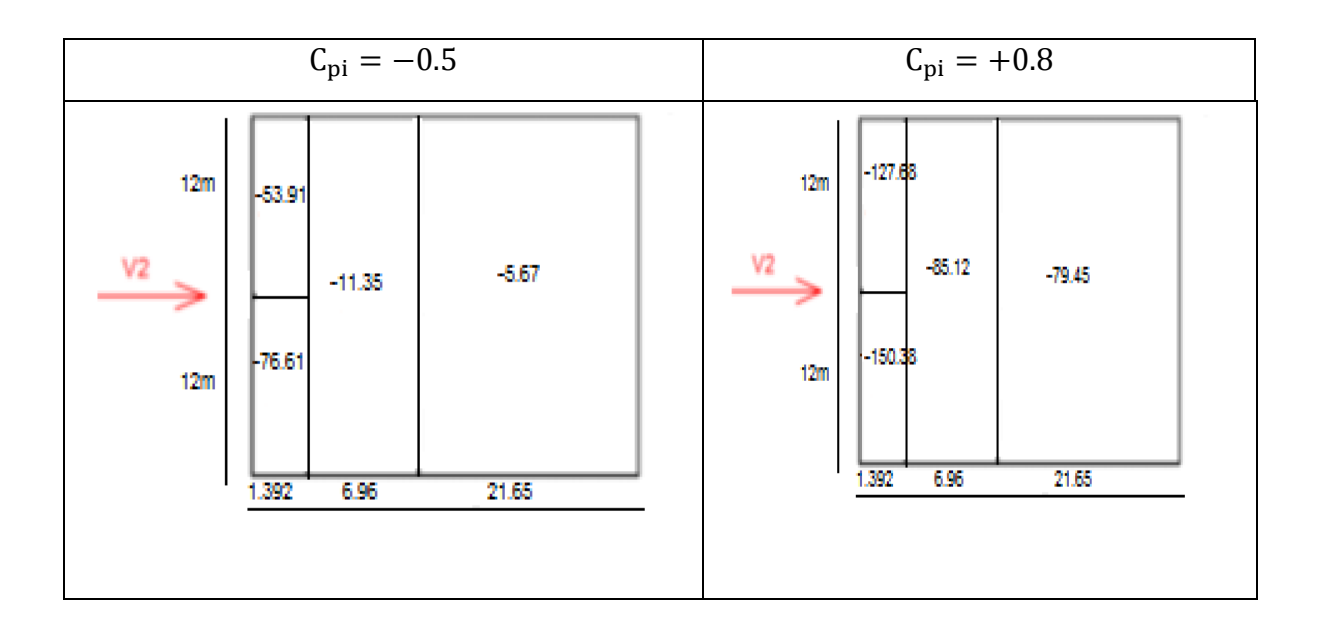

## **IV.2. Charge de la neige :**

Le calcul des charges de neige se fait selon le règlement RNV99 (DTR-C2-47). La charge de la neige par unité de surface est donnée par la formule suivante :  $S = \mu * S_k[KN/m^2]$ 

μ : est un coefficient d'ajustement des charges, fonction de la forme de la toiture, appelé coefficient de forme, Sa valeur peut être obtenue par (Tableau 6.3 RNV99).

 $S_k$ : La charge de neige le sol.

On a la zone B donc :

$$
S_k = \frac{0.04 * H_{alt} + 10}{100}
$$

 $H_{alt}$ : En (m) est l'altitude de site de notre projet, on suppose  $H_{alt} = 500$  m.

$$
S_{k} = \frac{0.04 * 500 + 10}{100} = 0.30
$$
 KN/m<sup>2</sup>

### **2.1. Cas de chargement :**

Toiture à versants multiples : On considère 3 cas de distribution de la charge de neige, ils sont schématisés par la figure ci-dessous :

- Cas de la figure (a) : charge *S* uniforme appliquée sur tous les versants,
- Cas de la figure (b) : charge *S'* uniforme mais appliquée sur 1 ou 2 versants non adjacents,
- Cas de la figure (c) : charge *S<sup>3</sup>* non uniforme appliquée sur les 2 versants intermédiaires.

 $P = 16\% \Rightarrow \text{tg } \alpha = 0.16$ ; donc:  $\alpha = 9.09$ °; donc, c'est le cas où  $0 \le \alpha \le 30^{\circ}$ , alors :  $\mu = 0.8$ 

S =  $\mu * S_k = 0.8 * 0.30 = 0.24$  KN/m<sup>2</sup>.

• 
$$
0 \le \alpha \le 30^{\circ} \to \mu_3 = 0.8 + 0.8 \left(\frac{\alpha}{30}\right) = 0.8 + 0.8 \left(\frac{9.09}{30}\right) = 1.04
$$

 $S_3 = \mu_3 * S_k = 1.04 * 0.30 = 0.312 \text{ KN/m}^2.$ 

$$
S' = [0.5\mu]S_k = \frac{S}{2} = \frac{0.24}{2} = 0.12 \text{ KN/m}^2.
$$

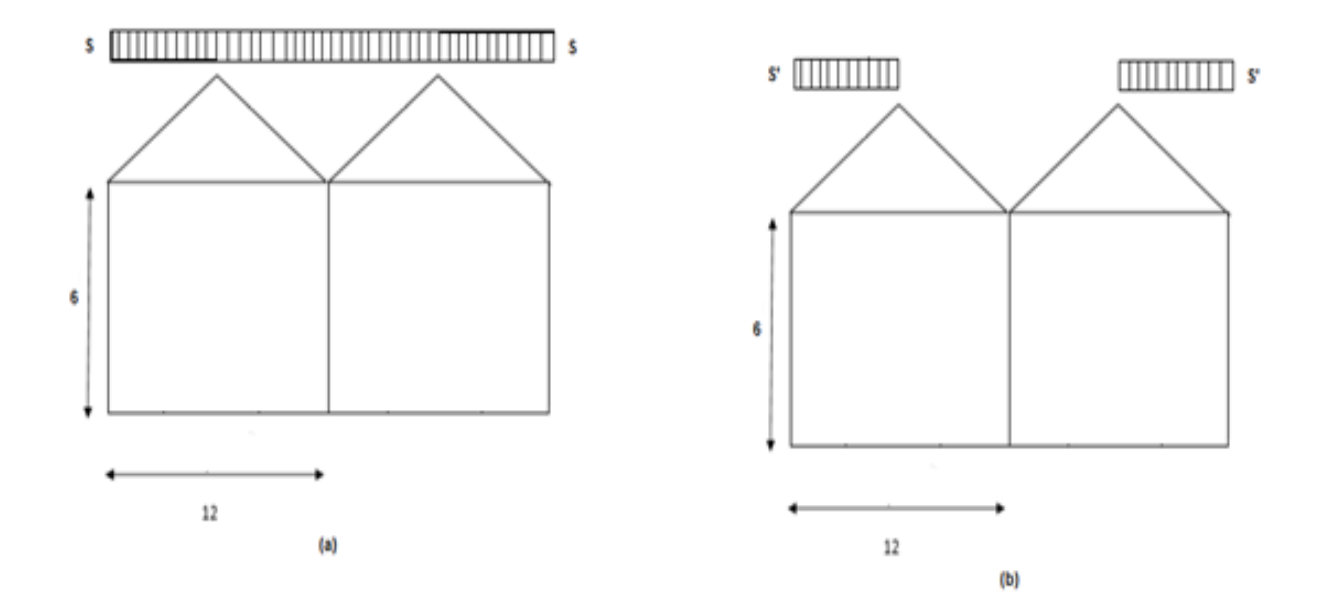

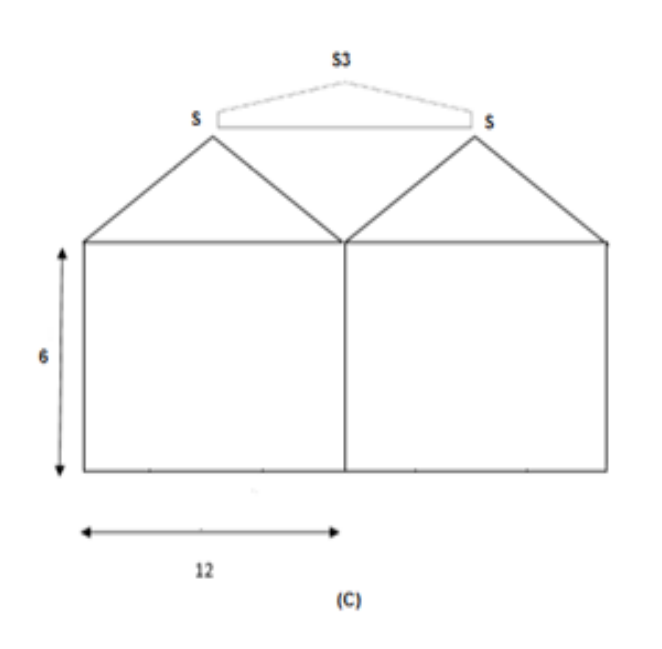

**Fig.IV.4 :** Trois cas de charge de neige.

# **CHAPITRE V**

### **V.1.Introduction**

Un tremblement de terre est causé par la libération brutale d'énergie de déformation au niveau la croûte terrestre. Cet ébranlement s'effectue le long des endroits bien spécifiques connus sous le nom de failles. Ce phénomène est lié à la concentration des contraintes dues à la collision entre les plaques tectoniques. La dislocation au niveau des failles libère de l'énergie élastique sous forme d'ondes sismiques qui se propagent dans la terre et provoquent un tremblement de terre en surface. L'allure générale du mouvement provoqué par un séisme dépend du caractère de l'excitation dans le foyer, de la profondeur du foyer et de la distance épicentrale.

La prévention contre les risques sismiques, consiste tout d'abord à construire des structures parasismiques, avec l'application stricte de toutes les prescriptions techniques, les règles et les normes régissant le domaine de la construction. La conception parasismique à comme but d'assurer une protection acceptable des vies humaines et des constructions vis-àvis les effets des actions sismiques. Elle est basée sur le choix raisonné des formes et de la structure du bâtiment, ces choix sont établis à partir des enseignements de l'expérience, la conception parasismique doit être accompagnée d'un contrôle rigoureux de l'exécution sur le chantier.

Notre étude sismique consiste tout d'abord à bien concevoir les systèmes de contreventement : deux systèmes verticaux orthogonaux et un système horizontal au niveau de la toiture, ce dernier n'est pas effectivement horizontal mais possède une forme de diaphragme brisé suivant les versants de la toiture. En second lieu, notre étude sismique consiste à bien évaluer les forces sismiques et savoir distribuer ces forces aux plans de contreventement verticaux, qui sont en effet des portiques autostables en béton armé. Ensuite cette étude passe par les calculs de dimensionnement des armatures et vérifications nécessaires en situation d'action accidentelle conformément aux règles RPA 2003 et règles CBA93. Enfin, une étude parasismique se termine par l'établissement des détails constructifs corrects, une attention particulière doit être orientée vers la réalisation des nœuds poutrepoteau.

## **V.2.ÉTUDE SISMIQUE**

 Toute structure implantée en zone sismique est susceptible de subir durant sa durée de vie une excitation dynamique de nature sismique. De ce fait la détermination de la réponse sismique de la structure est incontournable lors de l'analyse et de la conception parasismique

de cette dernière. Ainsi le calcul d'un bâtiment vis à vis du séisme vise à évaluer les charges susceptibles d'être engendrées dans le système structural lors du séisme. Dans le cadre de notre projet, la détermination de ces efforts est conduite par le logiciel *ROBOT 2018* qui utilise une approche dynamique (par opposition à l'approche statique équivalente), cette approche se base sur le principe de la superposition modale.

## **V.3.Choix de la méthode de calcul :**

 Le choix des méthodes de calcul et la modélisation de la structure ont comme objectif de prévoir au mieux le comportement réel de l'ouvrage.

Les règles parasismiques Algériennes **(RPA99/version2003)** propose trois méthodes de calcul des forces sismiques :

1- La méthode statique équivalente.

2- La méthode d'analyse modale spectrale.

3- La méthode d'analyse dynamique par accélérogrammes.

Pour notre structure nous utiliserons la méthode statique équivalente étant donné que le bâtiment à une hauteur inférieur à 17 m( $h_N = 6.96$  m < 17 m) de zone II-a et groupe d'usage 1B (RPA99/2003).

Le calcul de la force sismique sera fait selon le RPA99/2003, et la modélisation sera faite par le logiciel de calcul des structures de génie civil très connu et appliqué en Algérie ; c'est le programme ROBOT AUTODESK.

## **V.4.La méthode statique équivalente :**

## **V.4.1.Principe :**

Les forces réelles dynamiques qui se développent dans la construction sont remplacées par un système de forces statiques fictives dont les effets sont considérés équivalents à ceux de l'action sismique.

Le mouvement du sol peut se faire dans une direction quelconque dans le plan horizontal.

Les forces sismiques horizontales équivalentes seront considérées appliquées successivement suivant deux directions orthogonales caractéristiques choisies par le projecteur. Dans le cas général, ces deux directions sont les axes principaux du plan horizontal de la structure

## **V.4.2.Vérification des Conditions d'application :**

Les conditions d'applications de la méthode statique équivalente sont :

- $\triangleright$  Cas d'un bâtiment à configuration régulière : il satisfaisait aux conditions de régularité en plan et en élévation avec une hauteur au plan au plus égale à 65m en zones І et ІІ.a et à 30m en zones II.b et III.
- Cas d'un bâtiment à configuration irrégulière : il présente une configuration irrégulière tout en respectant, outre les conditions de hauteur énoncées en haut, et la condition complémentaire suivante, réservée à la **Zone II.a :**

*Cas du groupe d'usage 1B, si la hauteur est inférieure ou égale à 5 niveaux ou 17 m* : cette condition est vérifiée, alors la **méthode statique équivalente** est **applicable** pour notre projet.

### **V.5.Calcul de la force sismique horizontale totale par la méthode statique équivalente :**

La force sismique totale *V*, appliquée à la base de la structure, doit être calculée successivement dans deux directions horizontales orthogonales selon la formule suivante :

$$
V=\frac{\text{ADQ}}{R}W
$$

**Coefficient d'accélération (A) :** Notre structure est classée selon le RPA99/2003 dans la zone II-a, il s'agit d'un bâtiment à usage industriel, donc on le classe dans le groupe *1B* des ouvrages de grande importance. Ainsi, le tableau 4.1 du RPA donne la valeur : A = 0.20

**Facteur d'amplification dynamique (D) :** Il dépend de la catégorie de site, du facteur d'amortissement (ɳ) et de la période fondamentale de la structure (T).

$$
D = \begin{cases} 2.5\eta & 0 \le T \le T_2 \\ 2.5\eta \left(\frac{T_2}{T}\right)^{2/3} T_2 \le T \le 3s \end{cases}
$$

ɳ : facteur de correction d'amortissement donnée par la formule :

$$
n = \sqrt{\frac{7}{(2+\varepsilon)}} \ge 0.7
$$

ζ (%) : est le pourcentage d'amortissement critique fonction du matériau constitutif, du type de structure et de l'importance des remplissages.

nous avons un portique en béton armé avec un remplissage dense.

D'après le tableau (4.2. RPA99/2003)  $\rightarrow \zeta = 7\%$ 

d'où :  $\eta = 0.88$  > 0.7.

**Calcul de la période (T) :** On applique la formule empirique suivante donnée par le RPA :

$$
T=\;C_{T}h_{N}^{^{3\!}/_{4}}
$$

 $h_N$  : La hauteur totale de la structure mesurée en mètres ;  $h_N = 6.96$  m.

 $C_T$ : Coefficient fonction du système de contreventement et du type de remplissage, il est donnée par le tableau (4.6). On a le cas d'un système de contreventement composé de portiques autostables en béton armé sans remplissage en maçonnerie, alors :

$$
T = 0.05 (6.96)^{3/4} = 0.21 \text{ s}.
$$

Une autre formule empirique est donnée par le RPA :  $T = \frac{0.09 \text{ h}_{\text{N}}}{\sqrt{2}}$ √d

$$
d = \begin{cases} d_y = 30m & \text{alors}: \\ d_x = 24m & \text{alors}: \end{cases}
$$
 T<sub>x</sub> = 0.114 s  
T<sub>x</sub> = 0.128 s

Calcul de  $T_2$ : C'est la période caractéristique associées à la catégorie du site.

Pour un site meuble classe  $S3 \rightarrow T_2 = 0.5$  s

Sens longitudinal :  $0 < T = 0.128$  s  $< T_2$  donc :  $D_x = 2.5$  $\eta = 2.2$ 

Sens transversal :  $0 < T = 0.114$  s  $< T_2$  donc :  $D_v = 2.5$  $\eta = 2.2$ 

 $D_x = D_y$ : donc on va faire un seul calcul pour V, valable pour les deux directions (sens longitudinal et sens transversal).

**Coefficient de comportement de la structure (R) :** Pour les deux sens longitudinal (sens x) et transversal (sens y) la structure est contreventée par portiques autostables sans remplissage en maçonnerie rigide, donc :  $R = R_x = R_y = 5$ 

## **Facteur de qualité (Q) :**  $Q = 1 + \sum_{i=1}^{6} P_q$

Le tableau suivant donne les valeurs des six pénalités  $P_q$ :

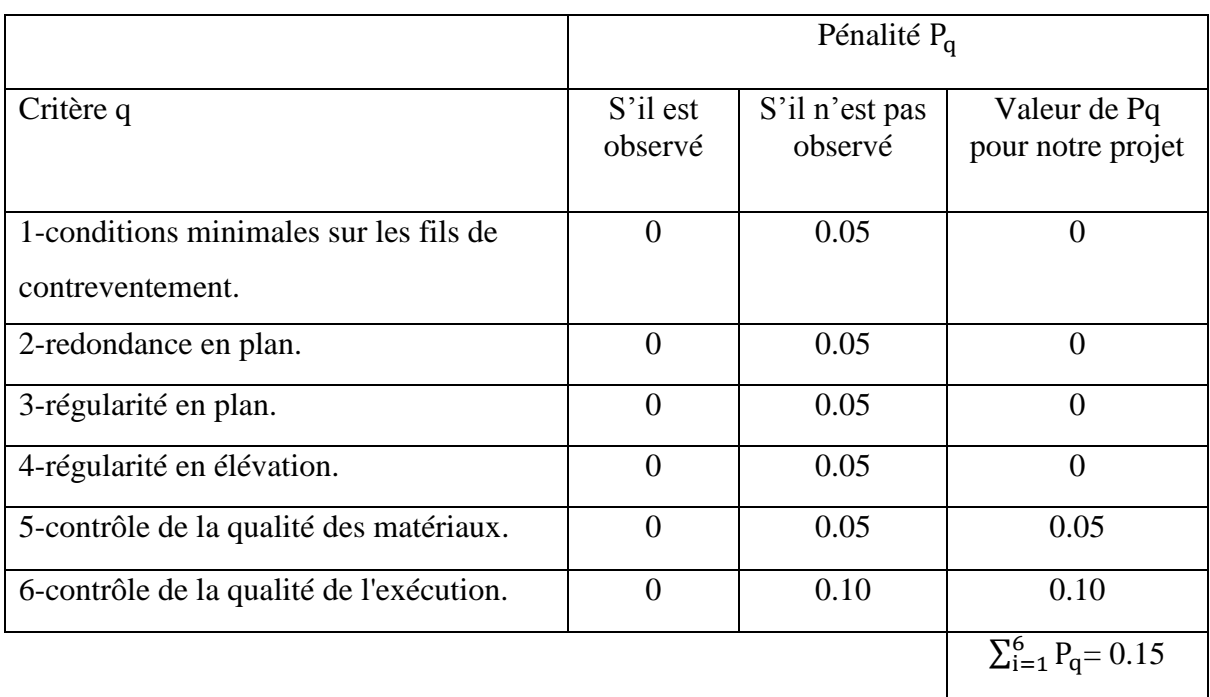

**Tableau V.1 :** Valeurs des pénalitésPq. (par référence au tableau (4.4) du RPA99/2003)

Donc:  $Q=1+\sum_{i=1}^{6} P_q = 1.15$ 

## **Calcul du poids total du bâtiment W :**

 $W = \sum w_i = W_{RDC}$ ; avec :  $w_{RDC} = w_G + \beta w_O$ 

β : coefficient de pondération fonction de l'usage du bâtiment donné par le tableau 4.5 (RPA), pour un hall industriel on a :  $β = 50 % = 0.5$ 

Le poids des composantes du bâtiment, en (KN), est donné par le tableau suivant :

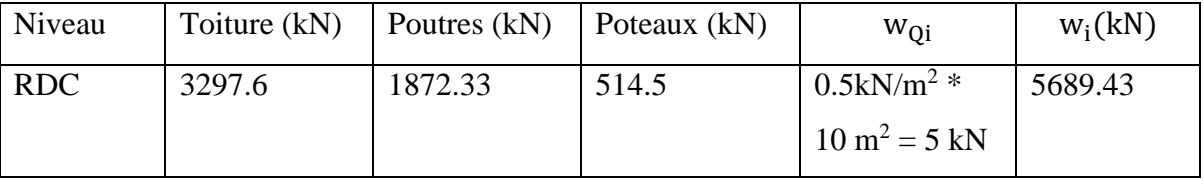

**Tableau V.2 :** Calcul du poids total du bâtiment W.

**on trouve :** W = 5689.43 KN

Donc la force sismique V est :  $V = V_x = V_y = 575.78$  KN.

## **Résultante des forces sismiques de calcul :**

L'une des premières vérifications préconisée par le *«* **RPA99 version 2003** *»* est relative à la résultante des forces sismiques.

En effet la résultante des forces sismiques à la base «  $V_{t}$ » obtenue par combinaison des valeurs modales ne doit pas être inférieur à *80%* de la résultante des forces sismiques déterminer par la méthode statique équivalente «V» pour une valeur de la période fondamentale donnée par la formule empirique appropriée.

• Si  $V_t < 0.80$  V, il faudra augmenter tous les paramètres de la réponse (forces, déplacements, moments,...) dans le rapport **0,8 V/Vt**.

**V.6. Interprétation des résultats de l'analyse sismique par la méthode dynamique spectrale :**

• Caractéristiques dynamiques de la structure : Les valeurs propres obtenues sont données dans le tableau suivant :

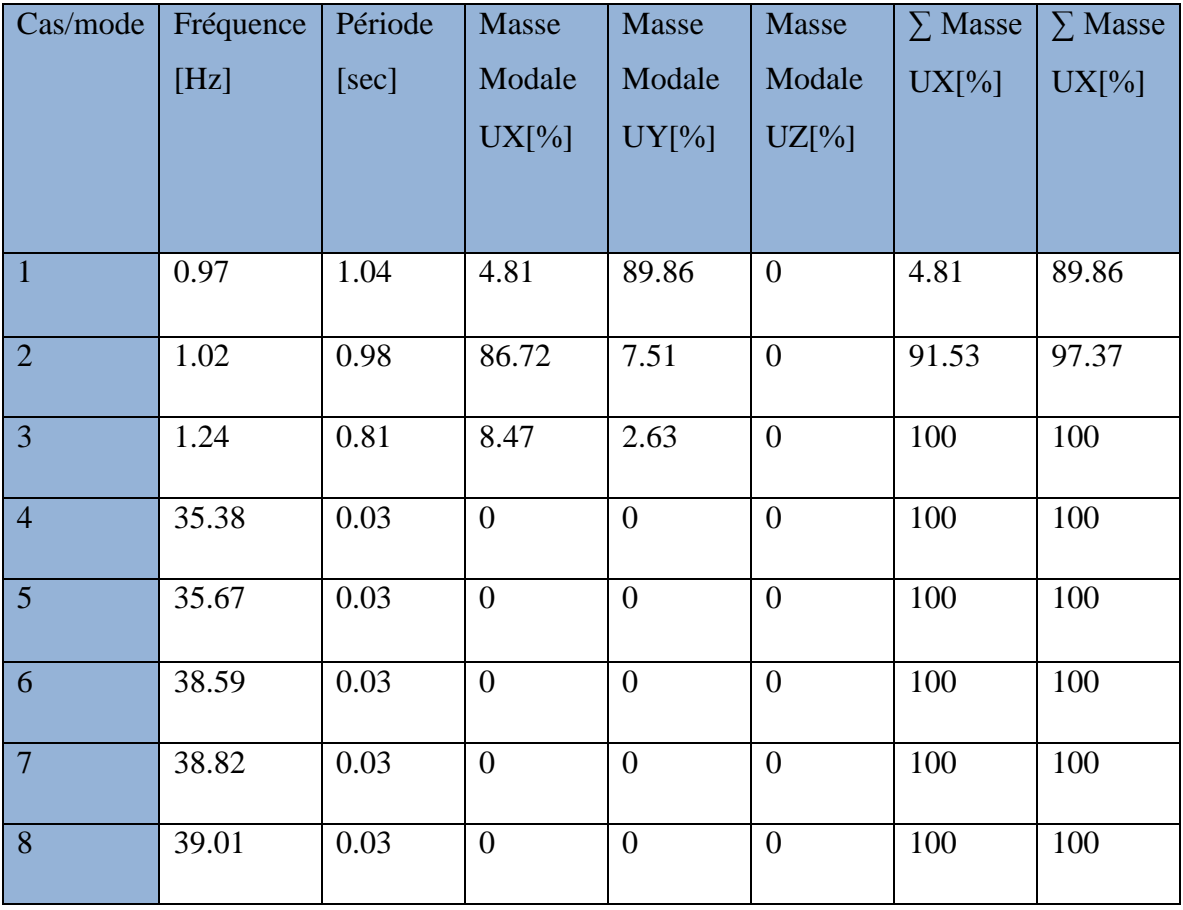

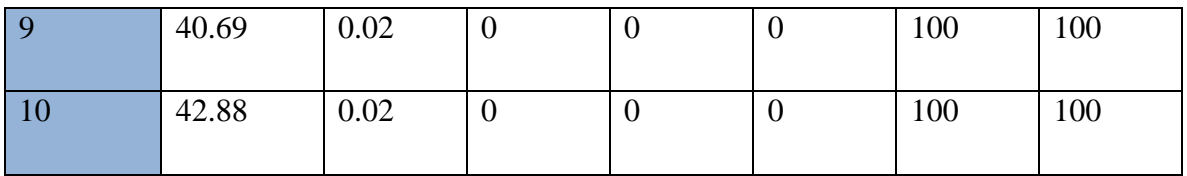

Tableau V.3 : Périodes et facteurs de participation massique du modèle.

On constate que le modèle présente :

- Une période fondamentale :  $T_y = 1,04$  sec et  $T_x = 0.98$  sec.
- La participation massique dépasse le seuil des 90% à partir du **2 éme** mode,
- Le 1<sup>er</sup> mode est un mode de translation Y-Y.
- Le 2<sup>éme</sup> mode est un mode de translation X-X.
- Le 3éme mode est un mode de torsion.

## **Les déformées modales obtenues après analyser par robot :**

## **Fig.V.1 :** Premier mode de vibration. Vue 3D et vue en plan  $(T_1=1.04 \text{ s})$

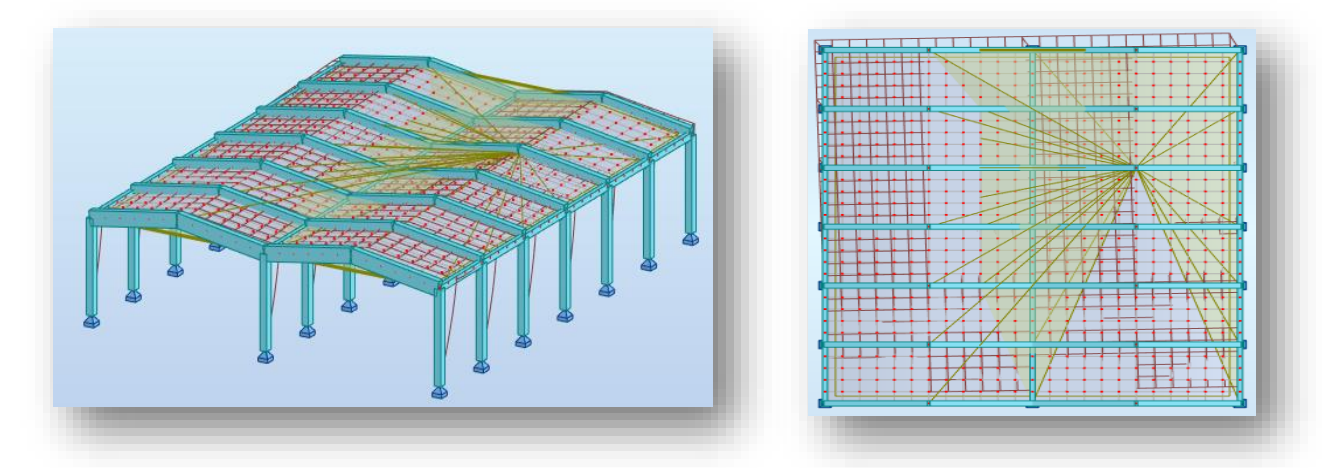

**Fig.V.2:**Deuxième mode de vibration. Vue 3D et vue en plan  $(T_2=0.98 \text{ s})$ 

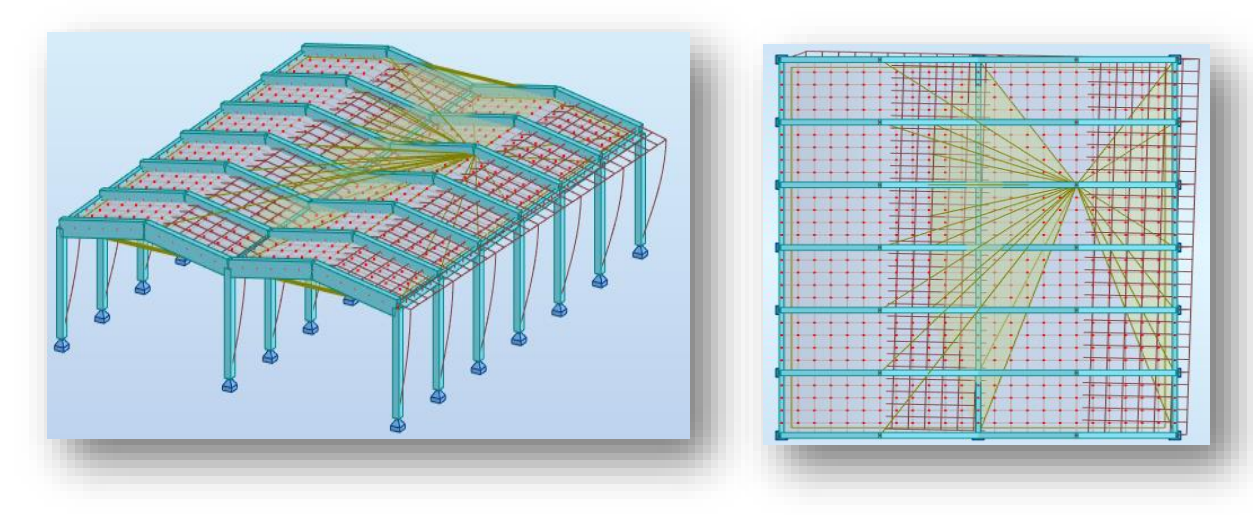

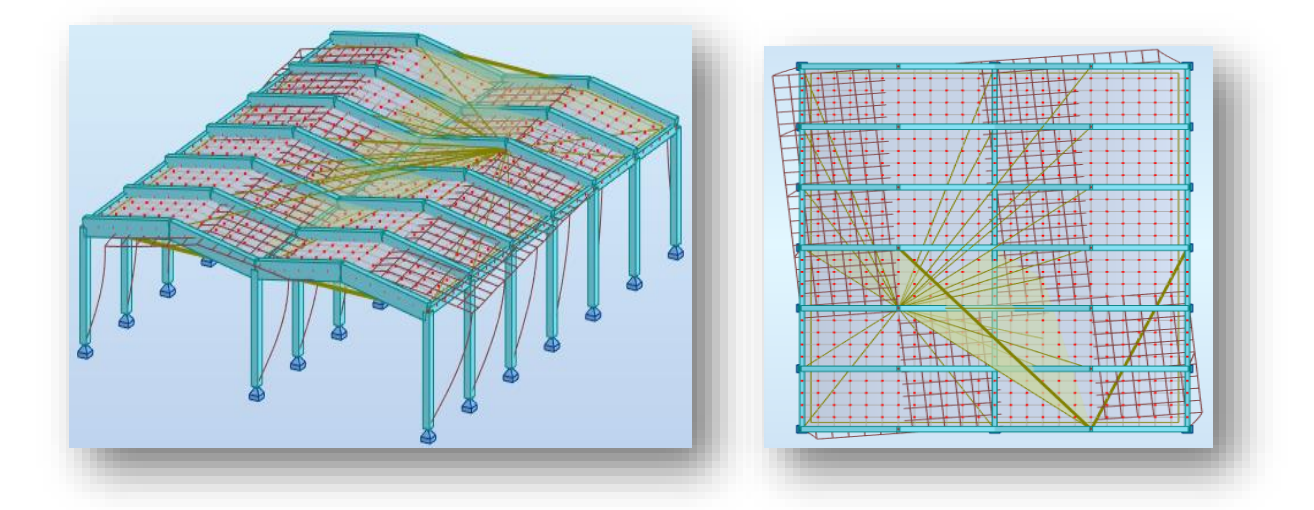

**Fig.V.3 :** Troisième mode de vibration. Vue 3D et vue en plan  $(T_3 = 0.81 s)$ 

## **V.6.1. Vérification des résultats :**

## **La période :**

Comparons maintenant les périodes obtenues par le ROBOT 2018 et celles calculées par les formules empiriques.

 $T_{X(ROBOT)} = 0.98 \text{ sec} > 1.3T_{X(RPA99)} = 1.3*0.128 = 0.166 \text{sec}$  ............CNV.

 $T_{y(ROBOT)} = 1.04 \text{ sec} > 1.3T_{Y(RPA99)} = 1.3*0.114 = 0.148 \text{ sec}$  ............CNV.

## **La force sismique :**

D'après les résultats du **ROBOT 2018** on a :

**Tableau V.4 :** les efforts réduits sur les poteaux

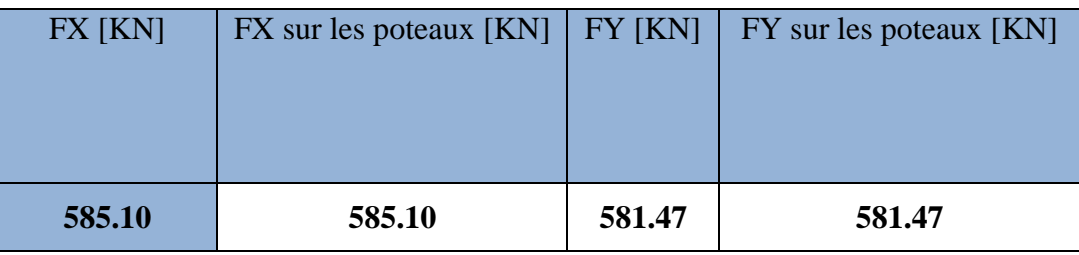

 $V_{X(ROBOT)} = 585.10 \text{ KN} \geq 0.8 \text{ V}_{X(RPA)} = 0.8*575.78 = 460.62 \text{ KN} \dots \dots \dots \dots \dots \text{CV}.$ 

VY(ROBOT) = 581.47 KN ≥ 0.8 VY(RPA) = 0.8\*575.78 = 460.62 KN ……………CV.

## **Vérification des poteaux :**

 $\frac{\text{Fxpoteaux}}{\text{Fxtotal}} = \frac{585.10}{585.10}$  $\frac{363.10}{585.10} = 1 = 100 \% \ge 25 \%$ 

 $\frac{Fypoteaux}{Fytotal} = \frac{581.47}{581.47}$  $\frac{361.47}{581.47}$  = 1 = 100\% > 25 \%

## **V.6.2. Vérifications des déplacements [Art 4.4.3. RPA99 V 2003] :**

Le déplacement horizontal à chaque niveau "k" de la structure est calculé comme suit :

$$
\delta_k = R * \delta_{ek}
$$

Avec :

δek: Déplacement absolu d'un niveau *k* dû aux forces sismiques Fi (y compris l'effet de torsion).

∆k∶ Le déplacement relatif au niveau "k" par rapport au niveau "k-1". Il est calculé par la formule suivante :  $\Delta_k = \delta_k - \delta_{k-1}$ 

D'après l'article 5.10 du RPA99 V.2003, les déplacements relatifs latéraux d'un étage par rapport à un étage qui lui est adjacent, et tels que calculés selon le paragraphe 4.4.3, ne doivent pas dépasser 1.0% de la hauteur d'étage.

Pour nous, il y a un seul niveau, alors : $\Delta_{RDC} = R * \delta_{RDC}$ 

 $\overline{\Delta_{\mathbf{k}}}$  = 0.01 \* h<sub>i</sub> = 0.01 \* 696 cm = 6.96 cm

On doit vérifier :  $\Delta_{RDC} \leq \overline{\Delta_k} = 6$  cm

**Tableau V.5 :** Vérification des déplacements d'étage.

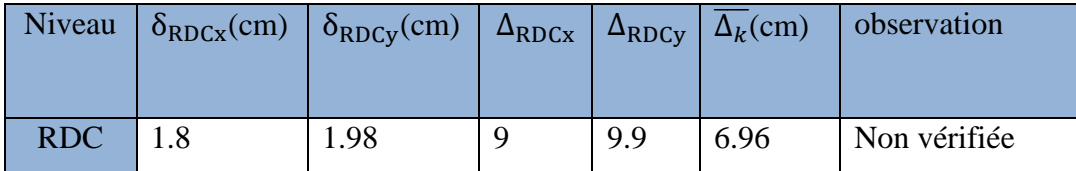

Les déplacements latéraux d'étage dépassent les valeurs admissibles, il faut donc augmenter la rigidité latérale de la structure on rajoutant des voiles.

Le problème qui se pose ici c'est bien la bonne disposition de ces voiles dans la structure qui assure un bon comportement sismique.

Les voiles de contreventement seront disposés de manière symétrique. Donc dans ce qui suit il faut déterminer, le nombre de voiles nécessaires à rajouter ainsi que leurs positions.

## **V.7.Distribution de la résultante des forces sismiques**

## **V.7.1.Distribution de la résultante des forces sismique selon les niveaux :**

 Notre construction se compose d'un seul niveau, alors cette étape d'étude n'est pas nécessaire.

$$
\mathbf{V} = \mathbf{F}_{RDC} : \begin{cases} \mathbf{F}_x = 585.10 \text{ KN} \\ \mathbf{F}_y = 581.47 \text{ KN} \end{cases}
$$

### **V.7.2. Distribution de la force sismique V sur les portiques de contreventement**

Dans la direction transversale (y), on a 7 portiques de contreventement désignés par CV<sub>1</sub>, CV<sub>2</sub>, ..., CV<sub>7</sub>, chacun reçoit une force désignée par *Hi* qui est la somme de deux forces élémentaires notées  $H'$  et  $H''$ ;  $V = \sum_{i=1}^{7} H_i$ 

- H<sub>i</sub>: la force appliquée sur chaque portique, cette force se compose de deux forces élémentaires  $H'_1$ et  $H''_1$ .
- $-$  H': représente l'effet de translation ; H' = V $\frac{R_i}{R_B}$  $\frac{R_i}{\sum R_i}$ ; on a  $R_i$  = constante,  $\sum R_i$  = 7 $R_1$

Donc  $H' = \frac{V}{I}$  $\frac{v}{7}$ .

- H ′′: représente l'effet de rotation générale. Elle est due à un moment de torsion  $M_{tor} = V.e$ ;

où : *e* : l'excentricité de la force V,

$$
H^" = M_{tor} \frac{R_i d_{xi}}{R_{\theta}};
$$

- R<sub>θ</sub>: Rigidité torsionnelle .
- $d_{xi}:$ coordonnée du portique de  $CV(CV_i)$  dans un repère  $(C, X, Y)$  d'origine C.
- R<sub>i</sub>: rigidité des poteaux ; R<sub>i</sub> =  $\frac{3EI}{h^3}$ h3

avec  $E = 3.216 * 10^7$  KN/m<sup>2</sup> (*module de déformation longitudinale instantanée*)

• 
$$
R_{\theta} = \sum_{i=1}^{7} R_{it} * Y_{t}^{2} + \sum_{j=1}^{3} R_{j} X_{l}^{2} = R_{i} \sum Y_{t}^{2} + (R_{A} X_{A}^{2} + R_{B} X_{B}^{2} + R_{C} X_{C}^{2})
$$

 $R_{it} = 1695.99$  KN

 $R_i = 1865.73$  KN

$$
\rightarrow R_{\theta} = 1.7 * 10^6 \text{KN/m}.
$$

**Promotion 2018** Page 71

- $M_{tor} = V.e = 581.47 * 1.5 = 872.205$  KN. m.
- $H' = \frac{V}{7}$  $\frac{V}{7} = \frac{581.47}{7}$  $\frac{1.47}{7}$  = 83.07 KN

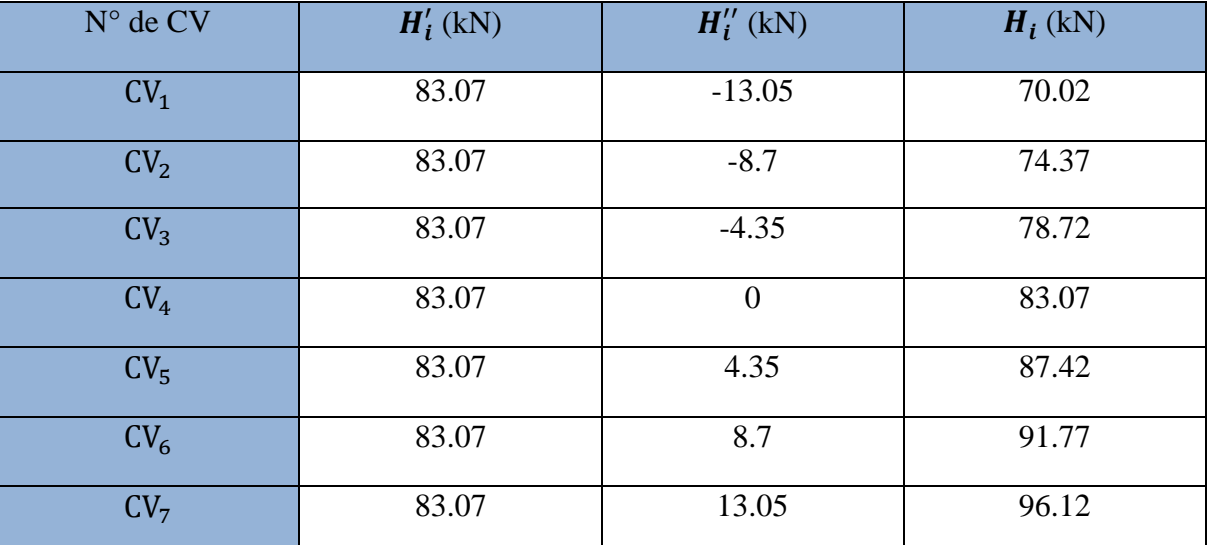

**Tableau**  $\overline{V}$ **.6** : Les forces  $H_i$ , de chaque plan de contreventement CVi.

## **V.8. Effets de la torsion accidentelle :**

 Dans l'analyse dynamique d'une structure effectué sur un modèle de structure, les modes de vibration torsionnels sont mis en évidence comme les autres par l'analyse pour ce qui concerne la torsion "naturelle" résultant de l''excentricité "structurale" entre le centre de gravité CM et le centre de rigidité CR.

Les effets calculés (sollicitations, déplacements) doivent inclure les effets de la torsion naturelle.

## **V.8.1. Les données géométriques :**

On calcule les données géométriques de notre structure par rapport aux deux directions orthogonales **(OX, OY).**

- **Centre de masse (CM)** : Le centre de masse (ou de gravité) est le barycentre des masses élémentaires *Mi* des composants d'un niveau *i* de l'ouvrage, et le point d'application de la résultante des forces horizontales extérieures d'inertie traduisant l'action sismique. Tous les éléments permanents seront pris en considération, en particulier :
- Les planchers (dalles) : pour notre projet de halle, c'est une toiture à versants inclinés,
- Les murs extérieurs et cloisons internes: pour notre projet de halle, à ne pas considérer,
- Les poutres,
- Les poteaux.

**Promotion 2018** Page 71

Les coordonnées du centre de masse  $(X_{CM}$  et  $Y_{CM})$  sont déterminées par les formules suivantes :

$$
X_{CM}=\tfrac{\sum M_i*x_i}{\sum M_i};\ Y_{CM}=\tfrac{\sum M_i*y_i}{\sum M_i}
$$

Avec :

– M<sub>i</sub>: masse de l'élément considéré.

- x<sup>i</sup> : abscisse du centre de masse de l'élément *i* par rapport au repère (O,x,y).
- y<sup>i</sup> : ordonnée du centre de masse de l'élément *i* par rapport au repère (O,x,y).

 **Le centre de torsion (CR) :** Le centre de torsion représente l'axe vertical de rotation générale d'un niveau du bâtiment dans le plan horizontal, c'est l'intersection entre cet axe et le plancher correspondant à la masse Mest le barycentre des rigidités des éléments de contreventement du bâtiment. Autrement dit, c'est le point par lequel passe la résultante des réactions de tous les portiques chargés du contreventement. On peut rencontrer deux cas possibles.

- Dans le premier cas, le centre de gravité et le centre de torsion sont confondus, alors les efforts horizontaux (séisme , vent, etc.) ne provoquent à la structure qu'un mouvement de translation ; il n'y a pas de torsion générale dans le plan horizontal.
- Dans le deuxième cas, le centre de gravité est excentrés par rapport au centre de torsion , alors la structure subie une translation et une rotation simultanément .

Soit C le centre de torsion est déterminé par ses cordonnées  $x_c$  et  $y_c$ :

$$
X_{CR} = \frac{\sum I_{xi} * x_i}{\sum I_{xi}}
$$

$$
Y_{CR} = \frac{\sum I_{yi} * y_i}{\sum I_{yi}}
$$

Avec

- x<sup>i</sup> : cordonnées du centre de torsion de l'élément par rapport au repère (ox).
- y<sup>i</sup> : cordonnées du centre de torsion de l'élément par rapport au repère (oy).
- Ixi: Moment d'inertie par rapport à l'axe (ox).
- Iyi: Moment d'inertie par rapport à l'axe (oy).
- **L'excentricité :**

L'excentricité c'est la distance entre le centre de gravité et le centre de torsion.

L'excentricité théorique est donnée par les formules suivantes

 $e<sub>théo.x</sub> = |x<sub>CR</sub> - x<sub>CM</sub>|$ 

 $e<sub>théo,y</sub> = |y<sub>CR</sub> - y<sub>CM</sub>|$ 

L'excentricité minimale de sécurité exigée par le RPA99/2003 s'appelle excentricité accidentelle, elle est donnée par :  $e_{\text{acc}} = \frac{5}{10}$  $\frac{3}{100}$  L<sub>max</sub>

L'excentricité de calcul est :  $e = max(e_{theo}; e_{acc})$ 

Les résultats des CM et CT sont résumés dans le tableau suivant :

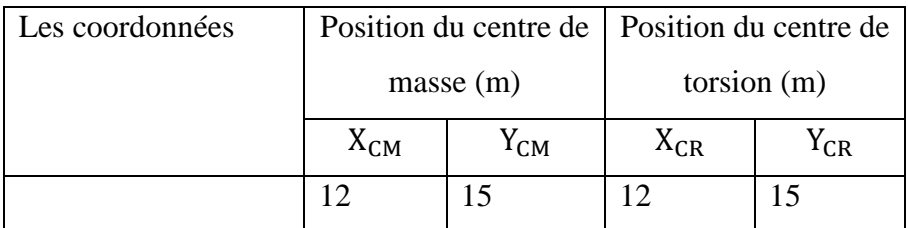

Les résultats de l'excentricité sont résumés dans le tableau suivant :

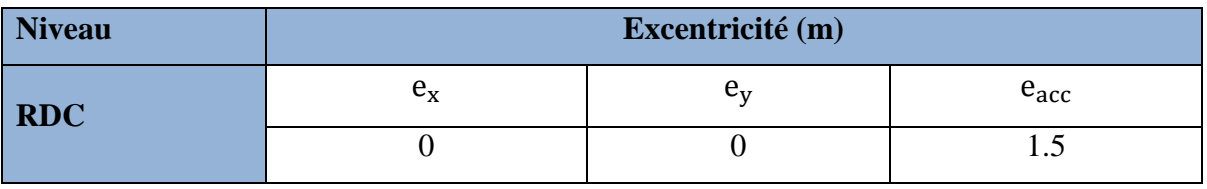

 $\rightarrow e = e_{\text{acc}} = 1.5 \text{ m}$ 

## **Le tableau V.7 suivant résume les résultats de calcul d'après ROBOT :**

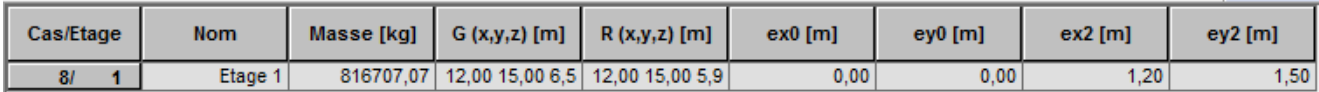

## **V.9. Justification vis-à-vis de l'effet P-Δ (les effets du second ordre) :**

C'est le moment additionnel dû au produit de l'effort normal dans un poteau au niveau d'un nœud de la structure par le déplacement horizontal du nœud considéré.

Les effets de second ordre (l'effet P- $\Delta$ ) peuvent être négligés dans le cas des bâtiments si la condition suivante est satisfaite au niveau :

L'article 5.9 du RPA99/version2003

$$
\theta = \frac{P_K.\,\Delta_K}{V_K.\,h_K} \leq 0,10
$$

: Poids total de la structure et des charges d'exploitation associée au-dessus de niveau k

$$
\boldsymbol{P}_k = \sum_{i=k}^n (\boldsymbol{W}_{Gi} + \boldsymbol{\beta} \boldsymbol{W}_{qi})
$$

: Effort tranchant d'étage au niveau k.

 $\Delta_K$ : Déplacement relatif du niveau k par rapport au niveau k-1.

: Hauteur de l'étage k.

**Tableau.V.8 :** Vérification de l'effet P-Δ pour le sens longitudinal X

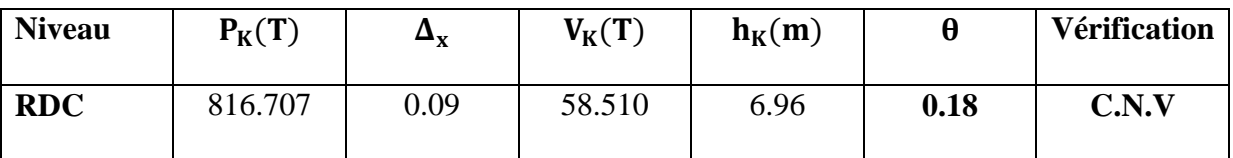

**Tableau.V.9 :** Vérification de l'effet P-Δ pour le sens transversal Y

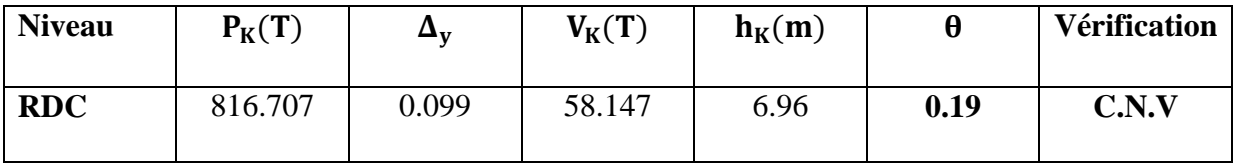

## **V.10. Justification vis-à-vis de l'équilibre d'ensemble :**

 La vérification se fera pour les deux sens (longitudinal est transversal) avec la relation suivante :

$$
\frac{M_S}{M_R} \geq 1,5
$$

**Ms** : moment stabilisateur provoqué par les charges verticales.

$$
\mathbf{M}\mathbf{s} = \mathbf{W} \times \frac{L}{2}
$$

**W** : le poids total de la structure

**Mr** : moment de renversement provoqué par les charges horizontales.

$$
M_r \!\!=\!\! \sum\! F_i\, h_i
$$

Tableau.V.10 : moment de renversement provoqué par les charges horizontales pour le sens

longitudinal x.

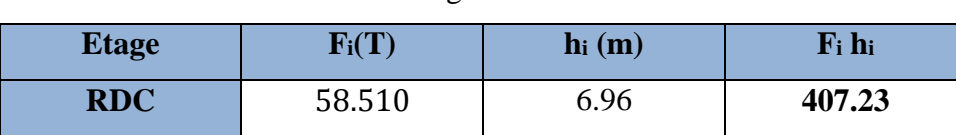

## **Vérification:**

## **Sens longitudinal:**

 $M_S = 816.707 \times \left(\frac{24}{3}\right)$  $\frac{24}{2}$ ) = 9800.48 t.m

 $Mr = 407.23$  t.m

$$
\frac{M_s}{M_{r,x}} = 24.07 > 1,5 \Rightarrow
$$
Condition Vérifiée

Tableau.V.11 : moment de renversement provoqué par les charges horizontales pour le sens

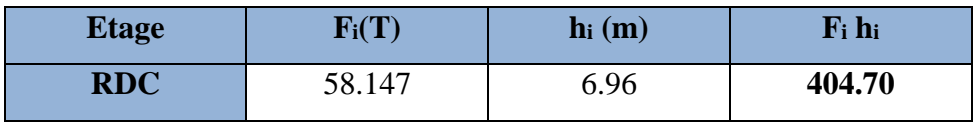

transversal y.

## **Sens transversal :**

 $M_S = 816.707 \times \left(\frac{30}{3}\right)$  $\frac{30}{2}$ ) = 12250.60 t.m

 $Mr = 404.70$  t.m

$$
\frac{M_S}{M_{r,y}} = 30.27 > 1.5 \Rightarrow
$$
 Condition Vérifiée

## **V.11. Conclusion :**

Pour avoir une structure parasismique, nous avons conçu un système tridimensionnel de contreventement composé par sept portiques plans transversaux parallèles et semblables, par trois portiques plans longitudinaux parallèles et semblables aussi, et par une toiture en dalle en béton armé supposée infiniment rigide dans le plan horizontal. Ensuite, nous avons évalué les forces sismiques de deux manières : manuellement, par application de la méthode statique équivalente, et automatiquement à l'aide du logiciel ROBOT Autodesk. La répartition des forces sismiques sur les différents portiques a été faite, différents vérifications ont été réalisées, alors la phase suivante d'analyse statique de ces portiques peut être menée.

Les différents résultats des sollicitations des éléments obtenus par le logiciel ROBOT 2018 seront utilisés pour calculs les armatures des éléments structuraux, c'est le sujet du prochain chapitre.

# **CHAPITRE VI**

#### **VI.1. INTRODUCTION**

Les éléments structuraux sont soumis aux actions dues aux charges permanentes et aux charges d'exploitation, charges du vent ainsi qu'aux actions accidentelles des séismes.

Pour la détermination du ferraillage, on considére le cas le plus défavorable, le calcul des sections d'armatures longitudinales dépend à la fois du moment **M***<sup>f</sup>* et de l'effort normal **N**, le calcul des armatures transversales dépend des valeurs d'efforts tranchants **V**, toutes ces valeurs sont données par le logiciel « ROBOT 2018 ».

 Le calcul des sections sera mené selon les règles du calcul de béton armé (C.B.A.93 et R.P.A.99).

- Les poutres sont soumises aux moments fléchissant et des efforts tranchants importants, mais les efforts normaux sont faibles, nous préférons négliger ces derniers. Donc une poutre sera calculée à la flexion simple.
- Les poteaux sont soumis à des efforts normaux, des efforts tranchants et à des moments fléchissant et seront donc calculés en flexion composée avec le cisaillement.

#### **VI.2. Les poteaux :**

Les poteaux sont des éléments structuraux assurant la transmission des efforts des poutres vers les fondations, ils sont soumis à un effort normal « N » et à un moment de flexion « M » dans les deux sens : longitudinal et transversal. Donc les poteaux sont sollicités en flexion composée. Les armatures seront calculées à l'état limite ultime (ELU) sous l'effet des sollicitations les plus défavorables.

### **VI.2.1. Les combinaisons d'actions :**

Les efforts sont tirés directement du logiciel ROBOT AUTODESK sous les combinaisons suivants :

### **Selon les règles CBA93 :** [Combinaisons fondamentales]

- $\blacksquare$  1.35 G + 1.5 Q (ELU)
- $\bullet$  G + Q (ELS)

**Selon les règles RPA99 / V.2003 :** [Combinaisons accidentelles]

- $\bullet$  G + Q + 1,2  $\ast$ E
- $0.8*G \pm E$

Sachant que :

- La combinaison  $(G+Q+1.2E)$  donne un moment maximal et effort normal un correspondant (Mmax,  $N_{\text{corr}}$ ).
- La combinaison  $(0.8G \pm E)$  donne un effort normal minimum et un moment correspondant  $(N_{min}, M_{corr})$ .

## **VI.2.2. Exigences réglementaires**

Il faut vérifier deux états limites ultimes **ELUR** et **ELUSF**, et deux états limites de service

## **ELS.**

- **ELUR** : c'est l'état limite de résistance
- **ELUSF** : c'est l'état limite de stabilité de forme lié au problème de flambement des barres élancées comprimées par des efforts normaux. La justification de l'ELUSF est plus importante que l'ELUR, elle est donc suffisante, on tiendra compte de l'élancement géométrique du poteau *λ* ; *λ* **= Lf / i**
- Lf : longueur de flambement de l'élément dans un plan principal d'inertie (x,z) ou (y,z),
- *i* **:** rayon de giration ;  $\mathbf{i} = \sqrt{\mathbf{I}/A}$

*I* **:** moment d'inertie de la section par rapport à l'axe de flambement probable. Pour le plan du portique  $(x, z)$ , on calcule :  $Iy = b * h<sup>3</sup>/12$ 

- $\bf{A}$  **:** aire de la section **:**  $\bf{A} = \bf{b}^* \bf{h}$
- **ELS :** ce sont deux états limites de durabilité, ils expriment les risques d'ouverture des fissures à cause des contraintes importantes qui peuvent agir sur l'élément poteau (ou poutre). Le premier est relatif aux contraintes **σs** dans les armatures, le second état limite est relatif aux contraintes de compression du béton **σb.**

## **VI.2.3. Caractéristiques mécaniques des matériaux :**

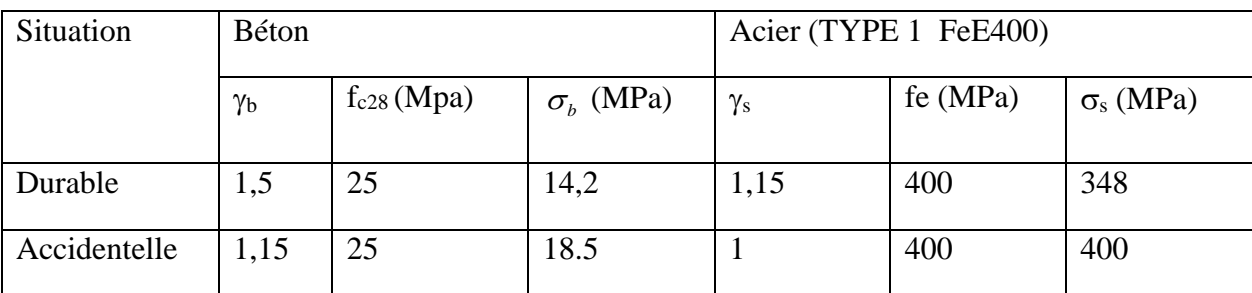

**Tableau.VI.1.** Caractéristiques mécaniques des matériaux.

## **VI.2.4. Calcul de ferraillage :**

La section d'acier sera calculée pour différentes combinaisons d'efforts internes :

 $\triangleleft$  (N max ; M correspondant)

- $\triangleleft$  (N min ; M correspondant)
- $\triangleleft$  (M max ; N correspondant)

| <b>COMB</b>    | <b>ELU</b> |           | $G+Q+1.2E$ |                         | $0,8G+E$  |           | <b>ELS</b> |                         |
|----------------|------------|-----------|------------|-------------------------|-----------|-----------|------------|-------------------------|
| <b>EFFORTS</b> | $N_{MAX}$  | $M_{COR}$ | $M_{MAX}$  | <b>N</b> <sub>COR</sub> | $N_{MIN}$ | $M_{COR}$ | $N_{MAX}$  | <b>M</b> <sub>COR</sub> |
|                | (KN)       | (KN.M)    | (KN.M)     | (KN)                    | (KN)      | (KN.M)    | (KN)       | (KN.M)                  |
| 45*55          | 483.76     | 0.04      | 63.31      | 185.13                  | 55.56     | 56.85     | 351.34     | 0.03                    |
| $45*50$        | 226.50     | 2.82      | 77.19      | 186.42                  | 12.24     | 45.59     | 164.50     | 2.05                    |

**Tableau.VI.2 :** valeurs des combinaisons de calcul.

## **VI.2.5**. **Ferraillage longitudinal**

Une section soumise à la flexion composée est dite partiellement comprimée si :

- $\bullet$  N est un effort de compression et le centre pression (C) se trouve à l'extérieur de la section.
- N est un effort de compression et le centre (C) se trouve à l'intérieur de la section, et la condition suivante est remplie

$$
N(d-c')-M_a \leq \left(0,337-0,81\frac{c}{h}\right)h h^2 \overline{\sigma}_b.
$$
  
(B) (A)

## *Exemple de calcul :*

On calcule le ferraillage du poteau le plus sollicité, c'est un poteau d'intermédiaire (45\* 55)  $cm<sup>2</sup>$ 

**Ferraillage à l'ELU : Soit un poteau de (45 x 55) cm<sup>2</sup> :** 

Enrobage de calcul :  $c = c' = 4$  cm

Hauteur utile :  $d = h - c = 51$  cm

$$
S = 45 \times 55 \text{ (cm}^2)
$$

 $L = 6,00$  m : hauteur totale du poteau,

$$
f_{\text{bu}} = 14.2 \text{ MPa}
$$

Les sollicitations obtenues par le programme Robot 2018 sont :

 $N_{\text{max}} = 483.76 \text{ KN}$ ;  $M_{\text{corr}} = 0.04 \text{ KN}$ . m
Les sections soumises à un effort de compression sont justifiées vis-à-vis de L'ELU de stabilité de forme conformément à l'article .A.4.3.5 du C.B.A 93 en adoptant une excentricité totale de calcul :

$$
\boldsymbol{e}_t = \boldsymbol{e}_1 + \boldsymbol{e}_2
$$

$$
d'o\dot{u}: e_1 = \frac{M}{N} + e_a
$$

e<sup>1</sup> : excentricité du premier ordre de la résultante des contraintes normales avant application des excentricités additionnelles.

e<sub>a</sub>: excentricité additionnelle traduisant les imperfections géométriques initiales (après l'exécution).

e<sup>2</sup> : excentricité due aux effets du second ordre

$$
e_a = max(2 \, cm \, ; L/250)
$$

$$
e_a = \max(2\,cm\,;600/250) \rightarrow e_a = 0.024\,m
$$

$$
e_1 = \frac{0.04}{483.76} + 0.024 = 0.024 \ m
$$

$$
e_2 = \frac{3.(l_f)^2}{10^4.h} (2 + \alpha.\Phi) ;
$$
généralement on prend $\emptyset = 2.$ 

$$
\lambda = 3.46 \frac{l_f}{h} = 2.98
$$

$$
\lambda \le 50 \Rightarrow \alpha = \frac{0.85}{1 + 0.2 \left(\frac{\lambda}{35}\right)^2} = 0.85
$$

$$
e_2 = \frac{3 * 6^2}{10^4 * 0.55} (2 + 0.85(2)) = 0.073 m
$$

 $e_t = e_1 + e_2 = 0.024 + 0.073 = 0.097$  m

 $M_{corriae} = N_u$ .  $e_t = 483760 \times 0.073 = 35314.48$  N. m

#### **Les efforts corrigés seront :**

 $N_u = 483760 \text{ N}$ ; M  $_{\text{corrigé}} = 35314.48 \text{ N.m.}$ 

A= (0.337 h – 0.81 c'). b.h.  $\sigma_{b}$ 

$$
A = (0.337 \times 55 - 0.81 \times 4) 45 \times 55 \times 14.2 = 537542.78 N.m
$$

 $B = N_u (d-c) - M_{ua}$ 

 $M_{ua} = M_u + N_u \times (d - h/2) = 35314.48 + 483760 (0.51-(0.55/2)) = 148998.08$  N.m

 $B = 483760(0.51-0.04) - 148998.08 = 78369.12$  N.m

 $A > B \implies$  donc la section est partiellement comprimée.

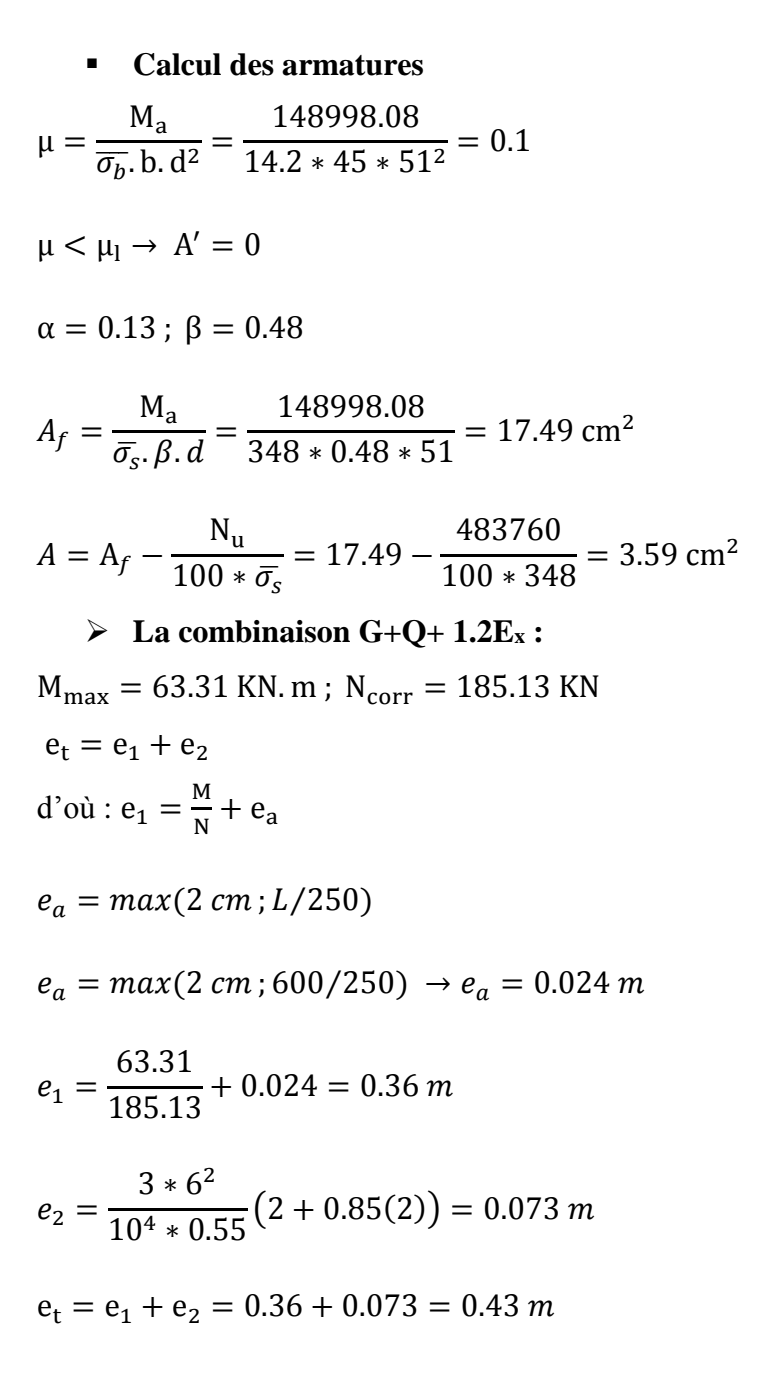

 $M_{corrig\acute{e}} = N_u.e_t = 185130 \times 0.43 = 79605.9 N.m$ 

#### **Les efforts corrigés seront :**

 $N_u = 185130 N$ ;  $M_{\text{corrigé}} = 79605.9 N.m.$ 

A= 
$$
(0.337 \text{ h} - 0.81 \text{ c}^{\prime})
$$
. b. h.  $\sigma_b$ 

 $A = (0.337 \times 55 - 0.81 \times 4) 45 \times 55 \times 18.5 = 700319.81$  N.m

$$
B = N_u (d\text{-}c') - M_{ua}
$$

 $M_{ua} = M_u + N_u \times (d - h/2) = 79605.9 + 185130 (0.51-(0.55/2)) = 123111.45 N.m$ 

 $B = 185130 (0,51-0,04) - 123111.45 = -36100.35 N.m$ 

 $A > B \implies$  donc la section est partiellement comprimée.

#### **Calcul des armatures**

$$
\mu = \frac{M_a}{\overline{\sigma_b}. b. d^2} = \frac{123111.45}{18.5 * 45 * 51^2} = 0.06
$$
\n
$$
\mu < \mu_l \rightarrow A' = 0
$$
\n
$$
\alpha = 0.08 \; ; \; \beta = 0.49
$$
\n
$$
A_f = \frac{M_a}{\overline{\sigma_s}. \beta. d} = \frac{123111.45}{400 * 0.49 * 51} = 12.32 \text{ cm}^2
$$
\n
$$
A = A_f - \frac{N_u}{100 * \overline{\sigma_s}} = 12.32 - \frac{185130}{100 * 400} = 7.69 \text{ cm}^2
$$
\n
$$
\triangleright \text{La combination } 0.8 \text{ G \pm E :}
$$
\n
$$
N_{\text{min}} = 55.56 \text{ KN}; \; M_{\text{corr}} = 56.85 \text{ KN}. \text{m}
$$
\n
$$
e_t = e_1 + e_2
$$
\n
$$
d' \text{où} : e_1 = \frac{M}{N} + e_a
$$
\n
$$
e_a = \max(2 \text{ cm}; L/250)
$$
\n
$$
e_a = \max(2 \text{ cm}; 600/250) \rightarrow e_a = 0.024 \text{ m}
$$
\n
$$
e_1 = \frac{56.85}{55.56} + 0.024 = 1 \text{ m}
$$

$$
e_2 = \frac{3 * 6^2}{10^4 * 0.55} (2 + 0.85(2)) = 0.07 m
$$

 $e_t = e_1 + e_2 = 1 + 0.07 = 1.07$  m

 $M_{\text{corrigé}} = N_u \cdot e_t = 55560 \times 1.07 = 59449.2 \text{ N} \cdot m$ 

#### **Les efforts corrigés seront :**

 $N_u = 55560 \text{ N}$ ;  $M_{\text{corrigé}} = 60560.4 \text{ N.m}.$ 

A= 
$$
(0.337 \text{ h} - 0.81 \text{ c}^{\prime})
$$
. b. h.  $\sigma_b$ 

 $A = (0.337 \times 55 - 0.81 \times 4)$  45×55 × 18.5 = 700319.81 N.m

 $B = N_u (d-c') - M_{ua}$ 

 $M_{ua} = M_u + N_u \times (d - h/2) = 60560.4 + 55560 (0.51 - (0.55/2)) = 73617$  N.m

 $B = 55560 (0,51 - 0,04) - 73617 = -47503.8$  N.m

 $A > B \implies$  donc la section est partiellement comprimée.

 **Calcul des armatures**   $\mu = \frac{M_a}{\mu}$  $rac{a}{\sigma_b}$ . b. d<sup>2</sup> 73617  $\frac{18841}{18.5 * 45 * 51^2} = 0.03$  $\mu < \mu_l \rightarrow A' = 0$  $\alpha = 0.04$ ;  $\beta = 0.50$  $A_f =$ M<sup>a</sup>  $\bar{\sigma_s}$ .  $\beta$ . d =  $\frac{73617}{400 * 0.50 * 51} = 7.22$  cm<sup>2</sup>

 $A = A_f$  – N<sub>u</sub>  $100 * \bar{\sigma_s}$  $= 7.22 \frac{55560}{100 * 400} = 5.83$  cm<sup>2</sup>

*Vérification des sections* : RPA (99/V2003)

D'après (**RPA2003)** on a le pourcentage minimal des armatures longitudinales.

 $A_{\text{min}} = 0.8\%$  (b \* h) = 0.008 (45 × 55) = 19.8 cm<sup>2</sup>  $($ zone II $)$ 

### *Condition de non fragilité* **:** CBA93

$$
A \ge A_{cnf} = \frac{0.23b.d.f_{t28}}{f_e} = 2.8 \, \text{cm}^2
$$

 $A = \max(A_{cal}, A_{min}^{CBA}, A_{min}^{RPA}) = 19.8$  cm<sup>2</sup>

On adopte :  $10T20 = 20.11$  cm<sup>2</sup>

### *Vérification à L'ELS* **: CBA93**

Après avoir fait le calcul du ferraillage longitudinal des poteaux à l'ELU, il est nécessaire de faire une vérification à l'état limite de service.

les contraintes sont calculées à l'ELS sous les sollicitations de (Nser, Mser)

la fissuration est considérée peu nuisible donc il faut vérifier les contraintes dans la section de l'acier.

la contrainte du béton est limitée par :  $\sigma_b = 0,6.f_{c28} = 0,6 \times 25 = 15$  MPa la contrainte d'acier est limitée par :  $\bar{\sigma}_s = 400 MPa$ 

Les poteaux sont calculés en flexion composée.

### *Pour le premier cas on a :*

 $N_{ser} = 351340 N$ ;  $M_{ser} = 30 N$ . m

$$
e_0 = \frac{M_{ser}}{N_{ser}} = \frac{0.03}{351.34} = 0.00008 \qquad \qquad e_0 = 0.00008 \ m < \frac{h}{6} = \frac{0.55}{6} = 0.1 \ m
$$

La section est entièrement comprimée et il faut vérifier que  $\sigma_b < 0.6$  f<sub>c28</sub> = 15 Mpa

Nous avons les notions suivantes :

$$
B_0 = b \times h + 15 (A_1 + A_2) = 45 \times 55 + 15(11.28) = 2644.2
$$
 cm

$$
v_1 = {1 \over B_0} \left[ {bh^2 \over 2} + 15(A_1c + A_2d) \right] = 28.05
$$
 cm

 $v_2 = h - v_1 = 55 - 28.05 = 26.95$  cm

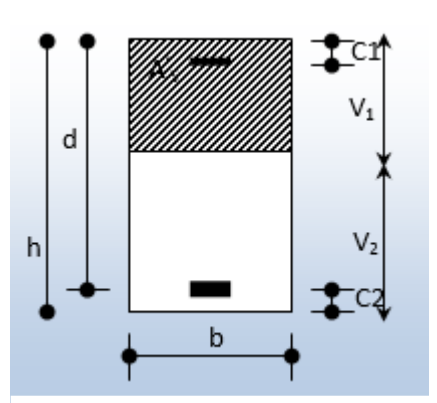

**Fig VI.1 :** section de poteau.

$$
I_{xx} = \frac{b}{3} (v_1^3 + v_2^3) + 15(A_1 \times (v1 - c1)^2 + A_2 \times (v2 - c2)^2)
$$
  
\n
$$
I_{xx} = \frac{45}{3} (28.05^3 + 26.95^3) + 15[3.59(28.05 - 4)^2 + 7.69(26.95 - 4)^2]
$$
  
\n
$$
I_{xx} = 657064.99 \text{ cm}^4
$$

$$
K = \frac{M_G}{I_{xx}}
$$

 $M_{G}$  : Moment de flexion par rapport au centre de gravité de la section rendue homogène

$$
M_G = 30 \text{ N.m}
$$

$$
\sigma_0 = \frac{N}{100 * B_0} = \frac{351340}{100 * 2860.65} = 1.23 Mpa
$$

$$
K = \frac{M_G}{I_{xx}} = \frac{30}{657064.99} = 0.00005
$$

$$
\sigma_b = \sigma_0 + K \times \nu_1 = 1.23 + 0.00005 \times 28.05 = 1.23 \, Mpa
$$

$$
\sigma_b = 1.23 \, Mpa < 15 \, Mpa. \quad (C.V)
$$

Donc les armatures déterminées pour L' E.L.U de résistance conviennent.

La fissuration est peu préjudiciable, alors la vérification de  $\sigma_s$  à L'E.L.S est :

$$
\sigma_s^1 = 15[\sigma_0 + K(v_1 - c')] = 15[1.23 + 0.00005(28.05 - 4)] = 18.47 \, Mpa
$$
\n
$$
\sigma_s^2 = 15[\sigma_0 - K(d - v_1)] = 15[1.23 - 0.00005(51 - 28.05)] = 18.43 \, Mpa
$$
\n
$$
\sigma_s^1 = 18.47 \, Mpa \le \bar{\sigma}_s = f_e = 400 \, Mpa \dots (C.V)
$$
\n
$$
\sigma_s^2 = 18.43 \, Mpa \le \bar{\sigma}_s = f_e = 400 \, Mpa \dots (C.V)
$$

### *Vérification du poteau à l'effort tranchant* **:**

On prend l'effort tranchant max et on généralise les sections d'armatures pour tous les poteaux. La combinaison  $(G + Q \pm 1.2E)$  donne l'effort tranchant max.

 $V$ max = 43.03 KN

Vérification de la contrainte de cisaillement :

$$
\tau = \frac{V}{b.d} = \frac{43.03 \times 10^3}{450 \times 510} = 0.19 \, Mpa
$$

$$
\bar{\tau}
$$
 = min (0, 2  $\frac{f_{c28}}{\gamma_b}$ ; 5*MPa*) = 3,33 MPa

 $\tau = 0.19$  Mpa  $\lt \tau = 3.33$  Mpa condition vérifiée.

### *Vérification à l'état limite ultime de stabilité de forme :*

On doit vérifier : *λ* **˂70** d'où *λ* **= L***<sup>f</sup>* **/** *i*

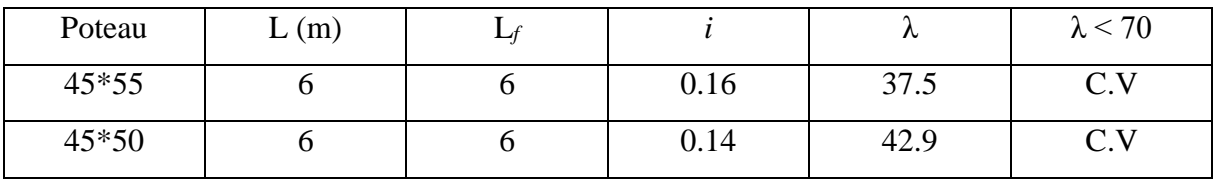

**Tableau VI.3 :** vérification à L'ELUSF.

### **VI.2.6. ARMATURES TRANSVERSALES :**

Selon (**RPA99 version 2003**)7.4.2.2 les armatures transversales des poteaux sont calculées à

l'aide de la formule suivante : 
$$
\frac{At}{S_t} = \frac{\rho_a V_U}{h \times f_e}
$$

V<sup>u</sup> : est l'effort tranchant de calcul.

h : Hauteur totale de la section brute.

fe : Contrainte limite élastique des aciers transversaux (fe 235MPa).

ρ<sup>a</sup> : Coefficient correcteur qui tient compte du mode fragile de la rupture par les effort tranchants.

$$
\rho_a = 3.75 \qquad \text{Si } \lambda_g < 5.
$$

 $\rho_a = 2.5$  Si  $\lambda_g > 5$ .

 $\lambda_{\rm g}$ : L'élancement géométrique du poteau.

$$
\lambda_g = \left(\frac{l_f}{a} \quad \text{ou} \quad \frac{l_f}{b}\right)
$$

a et b : dimensions de la section droite du poteau dans la direction de flambement.

 $l_f$ : longueur de flambement du poteau ( $l_f = 1$  L)

Dans notre cas :

$$
\lambda_g = \left(\frac{6}{0.45}\right)
$$
;  $\lambda_g = 13.33 > 5$ ; alors  $\rho_a = 2.5$ 

t : c'est l'espacement des armatures transversales : en zone II

- $\bullet$  La zone nodale : *S<sub>t</sub>* ≤ min (10 $\phi$ <sub>l</sub>, 15cm). en prend t = 10 cm
- $\cdot$  **La zone courante :** *S<sub>t</sub>* ≤ 15 $\phi$ <sub>1</sub>

 $\phi_1$ : Le diamètre minimal des armatures longitudinales ;  $S_t \leq 21$ cm

on prend  $S_t = 15$  cm dans la zone courante.

 $A_t =$  $\rho_a \times v_u$  $h \times f_e$  $S_t =$  $\frac{2.5 \times 43030 \times 0.15}{55 \times 235} = 1.25 \text{ cm}^2$ 

 $A_t = 1.25$  cm<sup>2</sup>; soit 3 cadres de  $\Phi$ 10  $A_t = 2.36$  cm<sup>2</sup>

*Vérification des cadres des armatures minimales* **:** d'après :

#### *RPA99 (7.4.2.2)*

Soit la quantité d'armature minimale.

$$
\frac{A_i}{S_i b}(\%) = \begin{cases} 0, 3\% \implies \sinh g \ge 5\\ 0, 8\% \implies \sinh g \le 3 \end{cases}
$$

Si  $3 < \lambda_{\rm g} < 5$ : interpoler entre les valeurs limites précédentes

#### **Dans la zone nodale** t =10 cm

$$
\frac{A_t}{S_t b} \ge 0.3\% \Rightarrow A_t = 0.003 \times 10 \times 45 = 1.35 \, \text{cm}^2 \text{ alors la condition est vérifiée.}
$$

**Dans la zone courant :**  $t = 15$  **cm** 

*t t A*  $\frac{A_t}{S_b}$  ≥0.3% ⇔  $A_t = 0.003 \times 15 \times 45 = 2.03 \text{ cm}^2$  alors la condition est vérifiée.

# *CBA93 :*

1/ Le diamètre des armatures transversales :  $\phi_t \ge \frac{\varphi_1}{3}$  $\phi_{\rm t} \geq \frac{\phi_{\rm l}}{2}$ 

$$
\phi_t \ge \frac{\phi_t}{3} = \frac{20}{3} = 6.66
$$
mm

Le diamètre des armatures transversales :  $\phi_t \geq \frac{\varphi_1}{3}$  $\phi_t \geq \frac{\phi_1}{2}$  Condition Vérifiée

Leur espacement : St  $\leq$  min (15  $\phi$ <sub>l</sub>; 40 cm; a + 10 cm)

St ≤ min (30cm ; 40 cm ; a + 10 cm) Condition Vérifier

*LES RESULTATS SONT RESUMES DANS LE TABLEAU SUIVANT :*

| Section       | A <sub>1</sub> | A <sub>2</sub> | $A_3$           | $A^{CBA}_{min}$ | $A^{RPA}_{min}$ | $A_{\text{max}}$ | Nombre        | A <sub>adopté</sub> |
|---------------|----------------|----------------|-----------------|-----------------|-----------------|------------------|---------------|---------------------|
| $\text{cm}^2$ | $\rm(cm^2)$    | $\rm (cm^2)$   | $\text{cm}^2$ ) | $\rm (cm^2)$    | $\text{cm}^2$ ) | $\rm (cm^2)$     | total des     | $\text{cm}^2$ )     |
|               |                |                |                 |                 |                 |                  | barres        |                     |
| Pot           | 3.59           | 7.69           | 5.83            | 2.8             | 19.8            | 19.8             | <b>10HA16</b> | 20.11               |
| 45*55         |                |                |                 |                 |                 |                  |               |                     |
| Pot           | 1.98           | 24.12          | 5               | 2.5             | 18.0            | 18.0             | <b>4HA14</b>  | 18.22               |
| 45*50         |                |                |                 |                 |                 |                  | $+ 6H A16$    |                     |

**Tableau VI.4 :** résultat de calcul des armatures longitudinal.

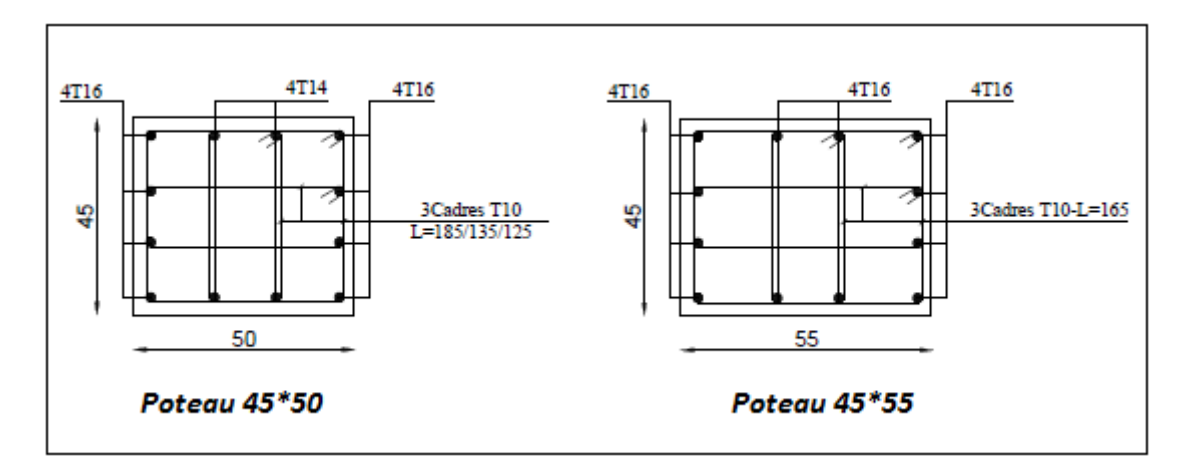

Fig.VI.2 : Ferraillage des poteaux.

### **VI.3. Les poutres :**

Les poutres sont des éléments sollicitées par des moments de flexion et des efforts tranchants. Les poutres sont des éléments non exposés aux intempéries par conséquent la fissuration est considérée comme peu nuisible. Le calcul se fera en flexion simple à partir du règlement CBA 93, puis on se rapportera au règlement RPA99 V.2003 pour vérifier le ferraillage minimum et respecter les règles constructives parasismiques exigées.

### **VI.3.1. Combinaisons des charges :**

**Selon les règles CBA93 :** [Combinaisons fondamentales]

- $1.35 G + 1.5 Q$  (ELU)
- $\bullet$  G + Q (ELS)

**Selon les règles RPA99 / V.2003 :** [Combinaisons accidentelles]

- $\bullet$  G + Q  $\pm$  E
- $0.8*G \pm E$

La section des armatures calculée doit satisfaire les conditions suivantes :

• BAEL91 : 1. Condition de non fragilité : A<sub>min</sub>  $\geq 0$ , 23 × b × d ×  $\frac{1+28}{s}$ e A<sub>min</sub> ≥ 0, 23 × b × d ×  $\frac{f_{t28}}{f}$  (A.4.2)

2. Le pourcentage minimal d'armature :  $A_{\text{min}}^{BAEL} = 0.001 \times h \times b$  (B.6.4)

• RPA 99 / V 2003 : 1. Pourcentage total minimum :  $A_{\text{min}}^{RPa} = 0.005 \times h \times b$ 

2. Pourcentage total maximum :

- 4 % en zone courante.
- 6 % en zone de recouvrement.

### *EXEMPLE DE CALCUL :*

- **Poutre principale 45 × 95 :**
- **1- Ferraillage longitudinal :**

### **Ferraillage en travée :**

 $\triangleright$  **ELU** :

 $b = 45$  cm;  $h = 95$  cm;  $c = 4$  cm

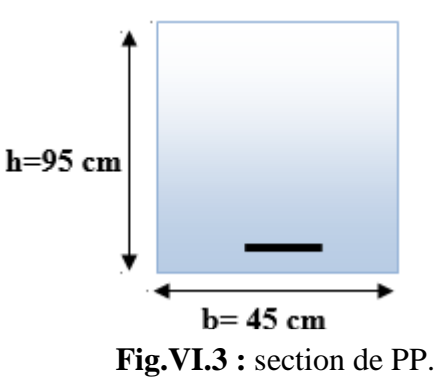

 $d = h - c = 95 - 4 = 91$  cm;  $\overline{\sigma}_h = 14.2$  *MPa*;  $F_e = 400$  *MPA*.

 $M_{u} = 66.35$  KN.m

**D'après CBA 93**

 $\mu = \frac{M_u}{1 - h^2}$  $\frac{du}{b \cdot d^2 \cdot f_{bu}} =$ 66350  $\frac{338888}{45*91^2*14.2} = 0.012$  $\mu < \mu_l = 0.392 \rightarrow A' = 0$  $\alpha =$  $1 - \sqrt{1 - 2\mu}$ 0.8  $= 0.976$  $\beta = (1 - 0.4 \alpha) = (1 - 0.4 * 0.976) = 0.61$  $A = \frac{M_u}{2.1}$  $β. d * σ<sub>s</sub>$ =  $\frac{66350}{0.61 * 91 * 348} = 3.43 \text{ cm}^2$  **ELS :**  $M_{ser} = 48.19$  KN. m

La fissuration est considérée comme peu nuisible, il suffit de vérifier que  $\sigma_{bc} < \overline{\sigma_{bc}}$ 

Il faut vérifier que :  $\alpha \leq \frac{\gamma-1}{2}$  $\frac{-1}{2} + \frac{f_{c28}}{100}$ 100 Avec :γ =  $\frac{M_u}{M_u}$  $\frac{M_{\rm u}}{M_{\rm s}} \rightarrow \gamma = \frac{66.35}{48.19}$  $\frac{66.33}{48.19} = 1.38$  $\rightarrow \alpha = 0.015 < 0.44$  (c.v)

Donc il n'est pas nécessaire de vérifier la contrainte du béton, alors Les armatures calculées à l'ELU convient pour l'ELS.

#### **Condition de non fragilité**

A<sub>min</sub> ≥ 0,23*bd* 
$$
\frac{f_{r28}}{f_e}
$$
; F<sub>e</sub> = 400 MPA.  
A<sub>min</sub> ≥ 0.23×45×91× $\frac{2,1}{400}$  ⇒ A<sub>min</sub> ≥ 4.9 cm<sup>2</sup>

**Section d'armature minimale :**

Selon CBA 93 :  $A_{\text{min}}^{\text{CBA}} = 0.001 \times h \times b = 0.001 \times 45 \times 95 \Rightarrow A_{\text{min}}^{\text{CBA}} = 4.27 \text{ cm}^2$ 

Selon RPA99V2003 :  $A_{min}^{RPA} = 0.5\%(b * h) = 21.37$  cm<sup>2</sup>

### **Tableau récapitulatif des résultats**

$$
A = max (A_{cal}, A_{min}^{CBA}, A_{min}^{RPA})
$$

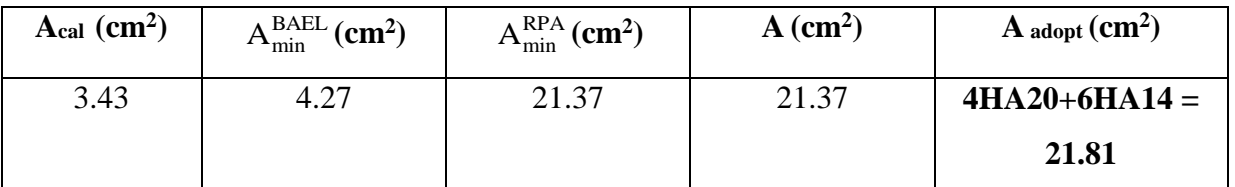

**Tableau VI.5 :** Valeur de Ferraillage de la poutre principale au niveau de travée.

### **Ferraillage sur appui :**

 $\triangleright$  **La combinaison :** (G+Q+E) **;**  $\overline{\sigma}_b$  = 18.5 MPa ,  $\sigma_s$  = 400 MPa

Ma max = 191.10 KN*.*m

$$
\mu = \frac{M_u}{b \cdot d^2 \cdot f_{bu}} = \frac{191100}{45 * 91^2 * 18.5} = 0.028
$$

$$
\mu < \mu_l = 0.392 \rightarrow A' = 0
$$

$$
\alpha = \frac{1 - \sqrt{1 - 2\mu}}{0.8} = 0.036
$$

 $\beta = (1 - 0.4 \alpha) = (1 - 0.4 * 0.036) = 0.98$ 

$$
A = \frac{M_u}{\beta. d * \sigma_s} = \frac{191100}{0.98 * 91 * 400} = 5.36
$$
 cm<sup>2</sup>

### **Tableau récapitulatif des résultats**

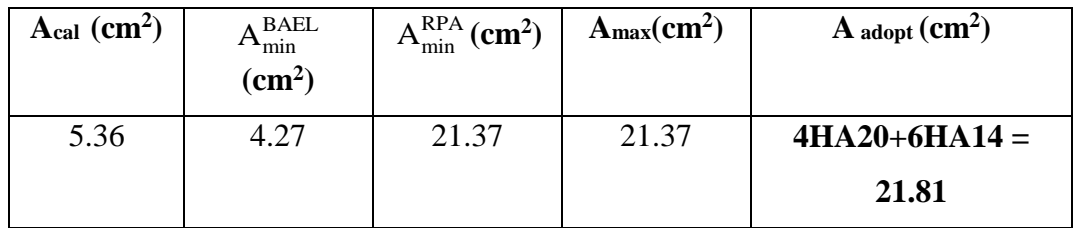

**Tableau VI.6 :** Valeur de Ferraillage de la poutre principale au niveau d'appui.

### **2- Armatures transversales**

### **a- Diamètre des armatures transversales :**

D'après le **CBA93** :

$$
\emptyset_t \leq \min(\frac{h}{35};\frac{b}{10};\emptyset_{\min})
$$

On prend :  $\phi_t = 8$  mm.

#### **b- Espacement des armatures transversales**

#### D'après **CBA 93 :**

 $S_t \le \min (0.9 \text{ d } : 40 \text{ cm}) = 40 \text{ cm}$ 

### D'après le **RPA99/version 2003 :**

- En zone nodale : $S_t \leq \min \left( \frac{h}{4} \right)$  $\frac{\pi}{4}$ ; 12  $\phi_1$ ; 30 cm)  $\rightarrow$  S<sub>t</sub> = 10 cm.
- En zone courante :  $S_t \leq \frac{h}{2}$  $\frac{\pi}{2} \rightarrow S_t = 20$  cm.
- $\checkmark$  La longueur da la zone nodale :  $L' = 2 \times h = 190$  cm
- $\bullet$  On prend :  $S_t \leq min(S_t_{CBA}, S_t_{RPA})$
- Dans la Zone nodale :  $S_t = 10$  cm
- Dans la Zone courante : St = 20 cm

### **c- La quantité des armatures transversal**

 $\checkmark$  D'après **CBA :** A<sub>t</sub> ≥ 0,4.b.  $\frac{St}{fe}$  $A_t \geq 0.4 \times 45 \times \frac{20}{235}$  $\frac{20}{235} \rightarrow A_t \ge 1.53 \text{ cm}^2$  D'aprés **RPA 99version2003**: (art 7.5.2.2)  $A_t \ge 0.003 \times S \times b = 0.003 \times 20 \times 45 = 2.7$  cm<sup>2</sup>  $\mathcal{A}_t \ge \max(A_t^{BAEL}; A_t^{RPA}) = A_t^{RPA}$ soit :  $A_t = 4T10 = 3.14$  cm<sup>2</sup>

### **V.3.2. Vérification de l'effort tranchant :**

 $T_{\text{max}} = 42.10 \text{ KN}$  $\tau = \frac{V_{\rm u}}{1}$ b ∗ d = 42.10  $\frac{12426}{45 * 91} = 0.01 \text{MPa}$  $\overline{\tau_u}$  = min(0.13f<sub>c28</sub>; 5Mpa) = 3.25 Mpa (Fissuration peu préjudiciable).  $\tau_{\rm u} < \overline{\tau_{\rm u}}$  (c.v)

# **V.3.3. Vérification de l'influence de l'effort tranchant au niveau des appuis :**

$$
T_{\rm umax} \leq \frac{0.4*a*b_0*f_{c28}}{\gamma_b}
$$

Avec :  $a = 0.9 * d$ 

$$
T_{\text{umax}} = 42.10 \text{ KN} \le \frac{0.4 \times 81.9 \times 45 \times 25}{1.5} = 24570 \text{ KN} \dots \dots \dots \text{C. V}
$$

# **V.3.4.Vérification de la flèche :** CBA93

1- 
$$
\frac{1}{L} \ge \frac{1}{16} \Rightarrow 0.08 > \frac{1}{16} = 0.06 \dots \dots (C.V)
$$
  
\n2-  $\frac{A}{b_0.d} \le \frac{4.2}{f_e} \Rightarrow 0.001 < \frac{4.2}{400} = 0.0105 \dots (C.V)$   
\n3-  $\frac{h}{L} = 0.079 \ge \frac{M_t}{10 M_0} = 0.065 \dots \dots (C.V)$ 

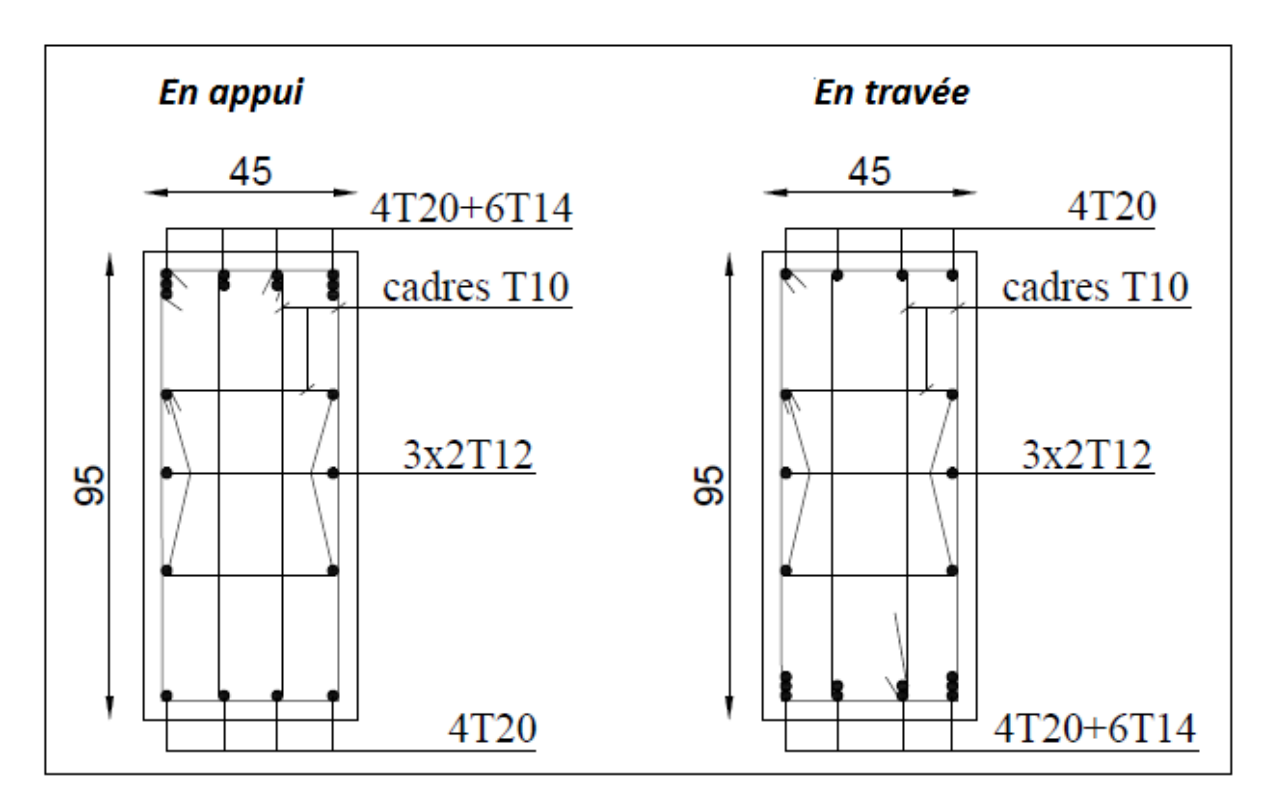

**Fig.VI.4 :** ferraillage de la poutre principale.

- $\div$  Chainage  $30 \times 40$ :
- **1- Ferraillage longitudinal :**

# **L'enrobage :**

 $S = 30 \times 40$  cm<sup>2</sup>.

$$
\emptyset L \ge \frac{h}{10}, \ \emptyset L \ge \frac{40}{10} = 4 \text{ cm},
$$
  

$$
c \ge 1 + \frac{\emptyset l}{2} \quad c \ge 1 + \frac{4}{2} = 3 \text{ cm} \quad ; \quad C = 4 \text{ cm}.
$$

### **Ferraillage en travée :**

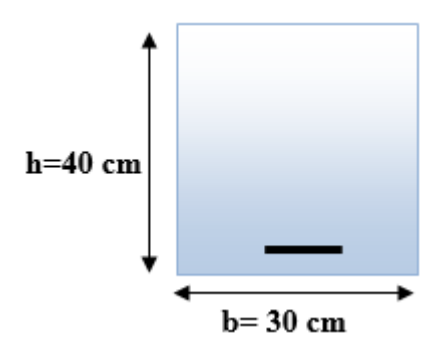

**Fig.VI.5 :** section du Chainage.

#### **ELU :**

b = 30 cm ; h = 40 cm ; c = 4 cm  
d = h-c= 40-4 = 36 cm ; 
$$
\overline{\sigma}_b
$$
 = 14.2 MPa ; F<sub>e</sub> = 400 MPa.

 $M_u = 39.94$  KN.m

**D'après CBA 93**

$$
\mu = \frac{M_u}{b. d^2. f_{bu}} = \frac{39940}{30 * 36^2 * 14.2} = 0.07
$$

$$
\mu < \mu_l = 0.392 \rightarrow A' = 0
$$

$$
\alpha = \frac{1 - \sqrt{1 - 2\mu}}{0.8} = 0.09
$$

$$
\beta = (1 - 0.4 \alpha) = (1 - 0.4 * 0.09) = 0.96
$$

$$
A = \frac{M_u}{\beta. d * \sigma_s} = \frac{39940}{0.96 * 36 * 348} = 3.32 \text{ cm}^2
$$

$$
\triangleright\;\; {\rm ELS}:
$$

 $M_{ser} = 29.01$  KN. m

La fissuration est considérée comme peu nuisible, il suffit de vérifier que  $\sigma_{bc} < \overline{\sigma_{bc}}$ 

Il faut vérifier que :  $\alpha \leq \frac{\gamma-1}{2}$  $\frac{-1}{2} + \frac{f_{c28}}{100}$ 100 Avec :γ =  $\frac{M_u}{M}$  $\frac{M_u}{M_s} \rightarrow \gamma = \frac{39.94}{29.01}$  $\frac{39.94}{29.01} = 1.38$ 

 $\rightarrow \alpha = 0.015 < 0.44$  (c.v)

Donc il n'est pas nécessaire de vérifier la contrainte du béton, alors Les armatures calculées à l'ELU convient pour l'ELS.

# **Condition de non fragilité**

A<sub>min</sub> ≥ 0, 23*bd* 
$$
\frac{f_{t28}}{f_e}
$$
; F<sub>e</sub> = 400 MPA.  
A<sub>min</sub> ≥ 0.23×30×36× $\frac{2,1}{400}$   $\Rightarrow$  A<sub>min</sub> ≥ 1.3 cm<sup>2</sup>

**Section d'armature minimale :**

Selon CBA 93 :  $A_{\text{min}}^{\text{CBA}} = 0.001 \times h \times b = 0.001 \times 40 \times 30 \Rightarrow A_{\text{min}}^{\text{CBA}} = 1.2 \text{ cm}^2$ 

Selon RPA99V2003 :  $A_{min}^{RPA} = 0.5\%$ (b \* h) = 6 cm<sup>2</sup>

### **Tableau récapitulatif des résultats :**

$$
A = max (A_{cal}, A_{min}^{CBA}, A_{min}^{RPA})
$$

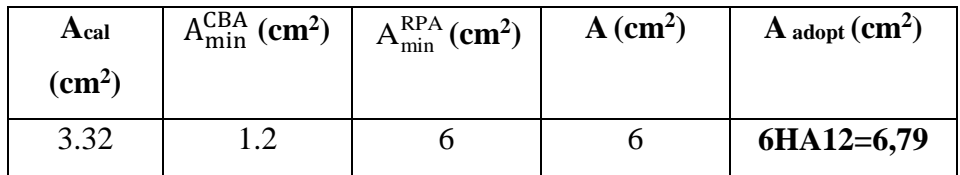

**Tableau VI.7 :** Valeur de Ferraillage de la poutre secondaire au niveau de travée.

### **Ferraillage sur appui :**

 $\triangleright$  **La combinaison : (G+Q+E) ;**  $\overline{\sigma}_b = 18.5 \text{ MPa}$  ,  $\sigma_s = 400 \text{ MPa}$ 

$$
M_{a\ max}=76\ KN.m
$$

$$
\mu = \frac{M_{\rm u}}{\text{b. d}^2.\,\text{f}_{\text{bu}}} = \frac{76000}{30 * 36^2 * 18.5} = 0.1
$$

$$
\mu < \mu_l = 0.392 \rightarrow A' = 0
$$

$$
\alpha = \frac{1 - \sqrt{1 - 2\mu}}{0.8} = 0.13
$$

$$
\beta = (1 - 0.4 \alpha) = (1 - 0.4 * 0.19) = 0.95
$$

$$
A = \frac{M_u}{\beta. d * \sigma_s} = \frac{76000}{0.95 * 36 * 400} = 5.56
$$
 cm<sup>2</sup>

#### **Tableau récapitulatif des résultats**

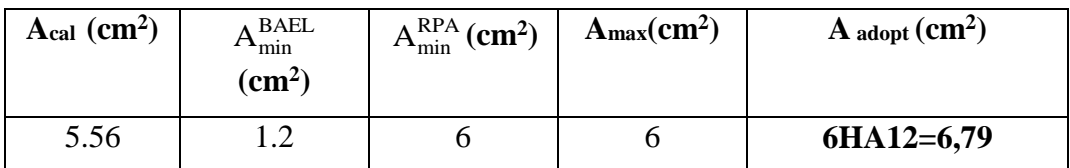

**Tableau VI.8 :** Valeur de Ferraillage de la poutre principale au niveau d'appui.

#### **2- Armatures transversales**

#### **a- Diamètre des armatures transversales :**

D'après le **CBA93** :

$$
\emptyset_t \leq \min(\frac{h}{35};\frac{b}{10};\emptyset_{\min})
$$

On prend :  $\phi_t = 8$  mm.

#### **b- Espacement des armatures transversale**

#### D'après **CBA 93 :**

 $S_t \le \min (0.9 \text{ d } ; 40 \text{ cm}) = 30 \text{ cm}$ 

#### D'après le **RPA99/version 2003 :**

- En zone nodale : $S_t \leq \min \left( \frac{h}{4} \right)$  $\frac{\pi}{4}$ ; 12  $\phi_1$ ; 30 cm)  $\rightarrow$  S<sub>t</sub> = 10 cm.
- En zone courante :  $S_t \leq \frac{h}{2}$  $\frac{\pi}{2} \to S_t = 15$  cm.
- $\checkmark$  La longueur da la zone nodale :  $L' = 2 \times h = 80$  cm
- $\bullet$  On prend :  $S_t \leq min(S_t_{CBA}, S_t_{RPA})$
- Dans la Zone nodale :  $S_t = 10$  cm
- $-$  Dans la Zone courante : St = 15 cm

#### **c- La quantité des armatures transversal**

 $\checkmark$  D'après **CBA :** A<sub>t</sub> ≥ 0,4.b.  $\frac{St}{fe}$  $A_t \geq 0.4 \times 30 \times \frac{15}{235}$  $\frac{15}{235} \rightarrow A_t \geq 0.77$  cm<sup>2</sup> D'aprés **RPA 99version2003**: (art 7.5.2.2)  $A_t \ge 0.003 \times S \times b = 0.003 \times 15 \times 30 = 1.35$  cm<sup>2</sup>  $\mathcal{A}_t \ge \max(A_t^{BAEL}; A_t^{RPA}) = A_t^{RPA}$ soit :  $A_t = 4T8 = 2.01$  cm<sup>2</sup>

### **VI.3.5. Vérification de l'effort tranchant :**

$$
T_{\text{max}} = 94.38 \text{ KN}
$$

$$
\tau = \frac{V_u}{b*d} = \frac{94.38}{45 * 91} = 0.02 \text{ MPa}
$$

$$
\text{Alors}: \, \tau_u < \overline{\tau_u}(c.v)
$$

# **VI.3.6. Vérification de l'influence de l'effort tranchant au niveau des appuis :**

$$
T_{umax} \leq \frac{0.4*a*b_0*f_{c28}}{\gamma_b}
$$

Avec :  $a = 0.9 * d$ 

$$
T_{\text{umax}} = 94.38 \text{ KN} \le \frac{0.4 \times 32.4 \times 30 \times 25}{1.5} = 6480 \text{ KN} \dots \dots \dots \text{C. V}
$$

#### **VI.3.7. Vérification de la flèche :** CBA93

$$
1 - \frac{1}{L} \ge \frac{1}{16} \Rightarrow 0.2 > \frac{1}{16} = 0.06 \dots \dots \dots (C.V)
$$
  

$$
2 - \frac{A}{b_0 \cdot d} \le \frac{4.2}{f_e} \Rightarrow 0.004 < \frac{4.2}{400} = 0.0105 \dots \dots (C.V)
$$
  

$$
3 - \frac{h}{L} = 0.08 \ge \frac{M_t}{10 M_0} = 0.065 \dots \dots (C.V)
$$

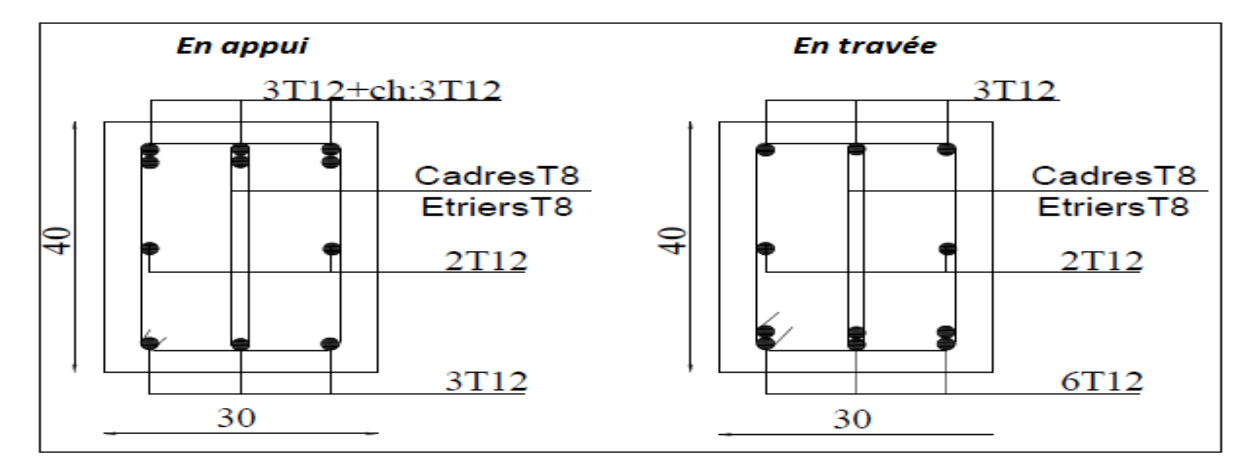

**Fig.VI.6 :** ferraillage du Chainage.

# **CHAPITRE VII**

#### **VII.1.INTRODUCTION**

Le but de ce chapitre est l'application d'une méthode analytique « la méthode des forces » et un logiciel de calcul « RDM6 » pour la résolution des problèmes des systèmes plans hyperstatiques composés de barres.

La méthode des forces permet de calculer les inconnues hyperstatiques ; ce sont les forces de liaisons surabondantes (les réactions d'appuis). Le logiciel est basée sur la méthode des éléments finis et il se caractérisé par leur simplicité d'utilisation.

Pour montrer le principe et la méthodologie de cette méthode, nous analysons un portique plan avec un niveau, à deux travées égales, montants ayant des pieds articulés et des nœuds de faitage aussi articulés, le système ainsi défini, et présenté sur la figure suivante, est une fois hyperstatique. Pour le chargement extérieur, on analyse le cas d'une force  $P = 9.612$  t concentrée horizontale appliquée sous la toiture, au niveau de l'extrémité supérieure du montant gauche.

#### **VII.2.APPLICATION 1- Méthode des forces**

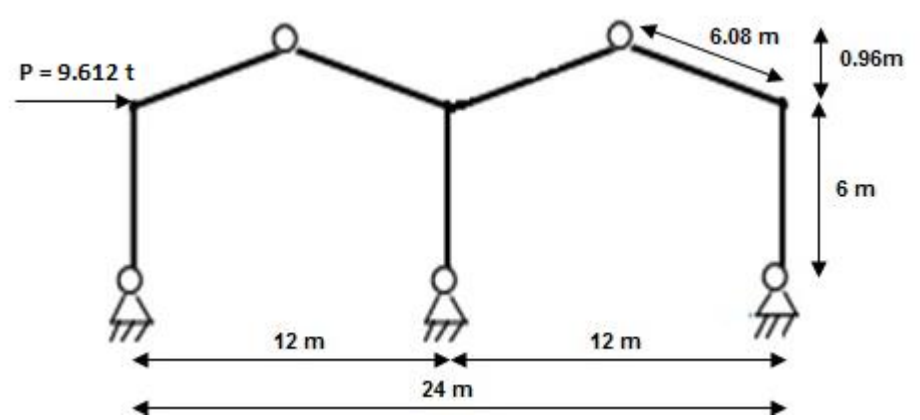

1) On détermine le degré d'hyperstaticité "  $d_h$ " :

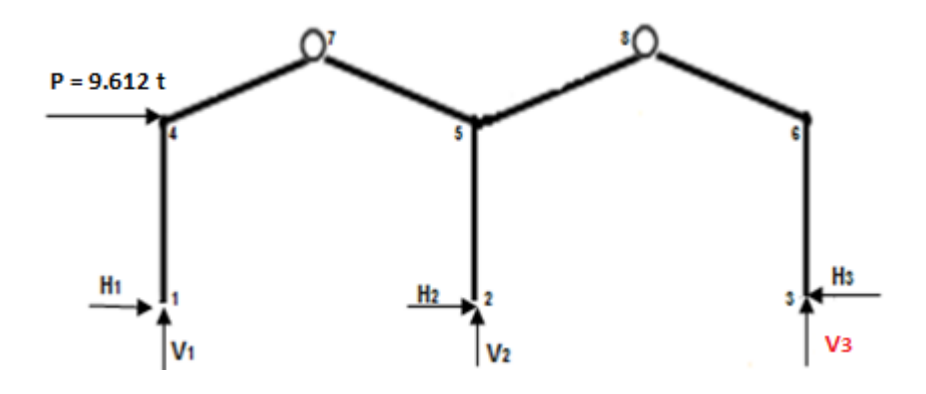

$$
d_h = N_{Ra} - N_{Eq} - N_{Ro} = 6 - 3 - 2 = 1
$$

- $N_{Ra}$ : nombre des réactions d'appuis. On met en évidence six réactions d'appuis, deux réactions pour chaque appui double, on les désigne par : V1, H1, V2, H2, V3 et H3, alors :  $N_{Ra} = 6$ . Ce sont les inconnues du problème.
- $N_{Eq}$ : nombre d'équations d'équilibre statique ; elles sont trois, alors :  $N_{Eq} = 3$ .
- $N_{Ro}$ : nombre de rotules internes ; ici on a :  $N_{Ro} = 2$ .

Ce qui nous donne un degré :  $d_h = 6 - 3 - 2 = +1$ 

$$
d_h = 1 \rightarrow
$$
 donc le système est une fois hyperstatique

La résolution mathématique a pour de déterminer six (6) inconnues, il faudra formuler six équations :

- **Trois (3) équations** d'équilibre statique
- **Deux (2) équations** des moments de flexion nuls aux niveaux des rotules internes,
- D'autres **équations** supplémentaires, au nombre égal à *dh*, ce sont les équations de compatibilité des déplacements. Souvent, il suffit d'écrire que les déplacements d'appuis sont nuls. On dit qu'on écrit un système d'équations canoniques.

Pour notre système,  $d_h = 1$  alors, il suffit d'ajouter **une** équation supplémentaire. On pourra formuler six (6) équations pour recherche six inconnues, mathématiquement le problème peut être résolu.

**2)** On écrit le système d'équations canoniques, dans ce cas il suffit d'une seule équation de compatibilité des déplacements :  $\delta_{11}X_1 + \delta_{10} = 0$ 

Le calcul des déplacements  $\delta_{11}$  et  $\delta_{10}$ sera fait par application de la méthode graphique de **VERESCHEAGUINE**. Nous avons choisi comme inconnu  $X_1$  la réaction d'appui V3.

**3)** Choix du système de base (fondamental) :

La structure initiale (hyperstatique) est transformée en une structure isostatique soumise aux charges extérieures de départ (P=13.632 t) et aux (dh – 5 = 1) forces inconnue nommées  $(X_i)$ ; ici on a seulement une inconnue nommée :  $X_1$ .

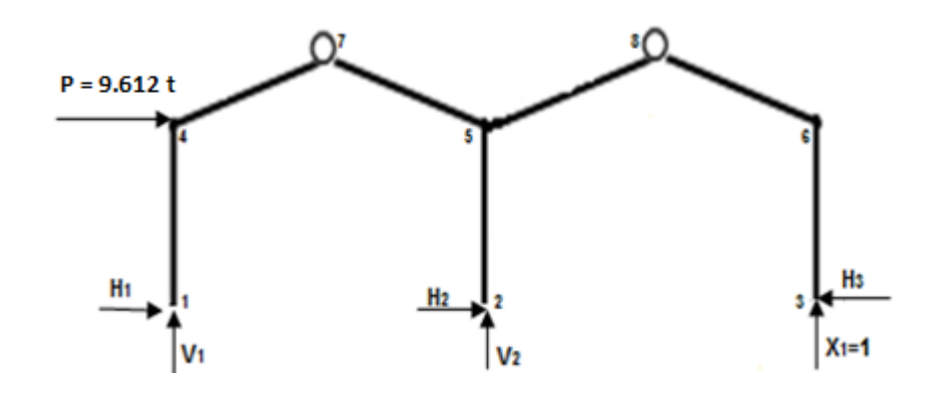

**4)** On fait des coupures internes pour le calcul des sollicitations dans la structure. Une coupure permet de rendre isostatique une structure hyperstatique pour pouvoir la calculer plus facilement en utilisant le principe de superposition des actions.

#### **Calcul de V3 par la méthode des forces :**

## **Etat 0 : charges extérieures**  $\neq$  **0 et**  $X_1 = 0$

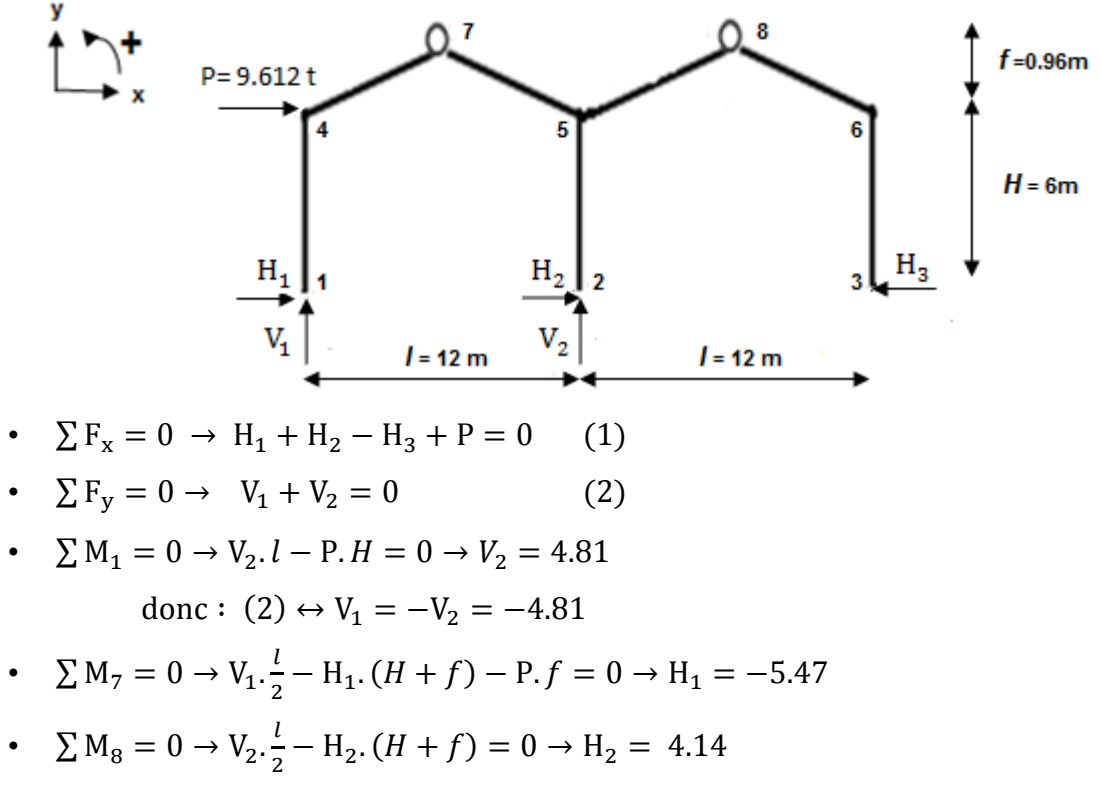

$$
donc: (1) \leftrightarrow H_3 = 8.28
$$

M

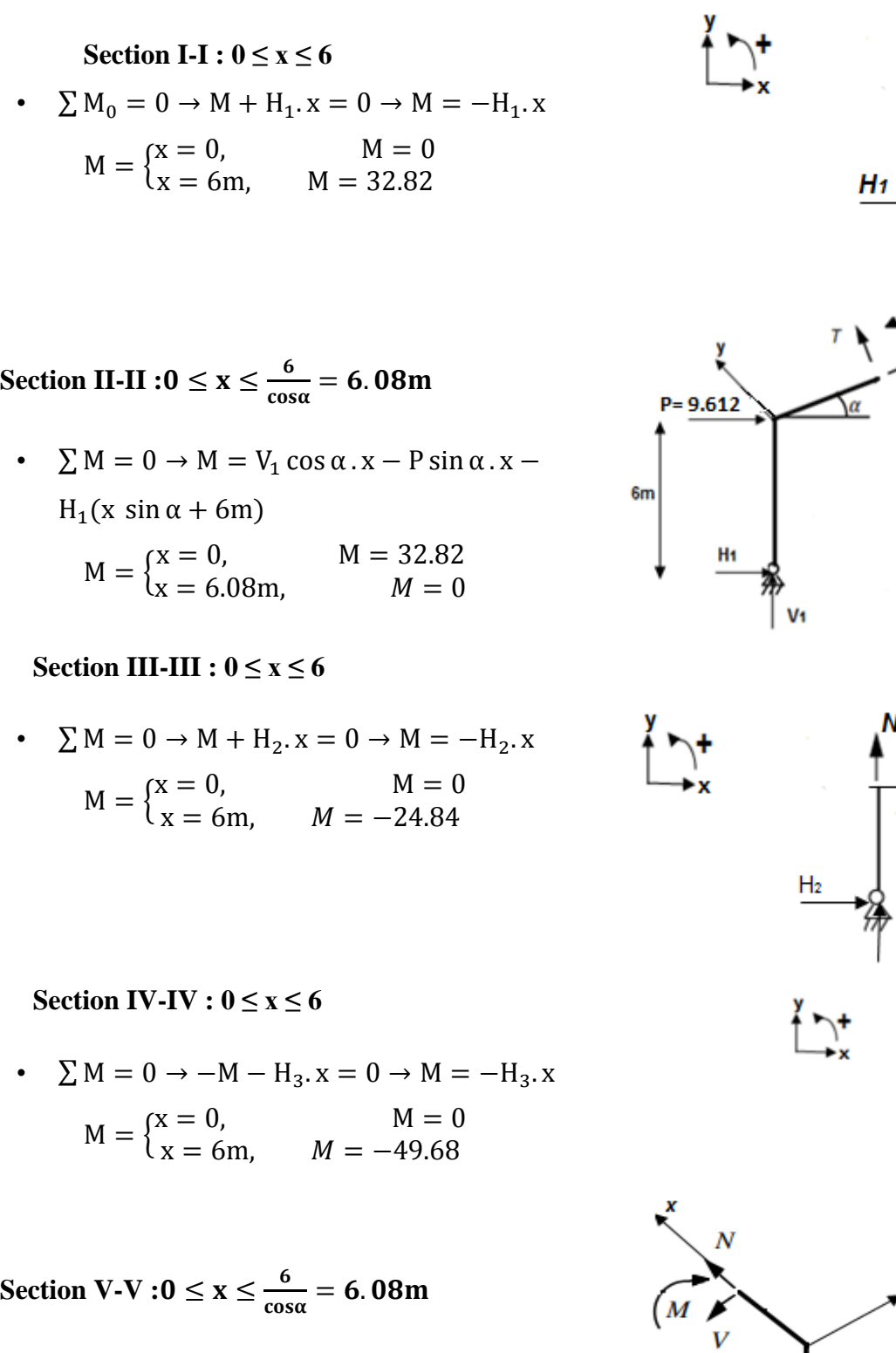

•  $\sum M = 0 \rightarrow M = -H_3(x \sin \alpha + 6m)$ 

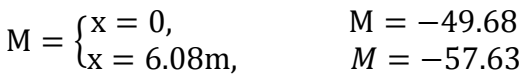

 $6m$ 

Hз

Hs

**Diagramme des moments de l'Etat 0 :**

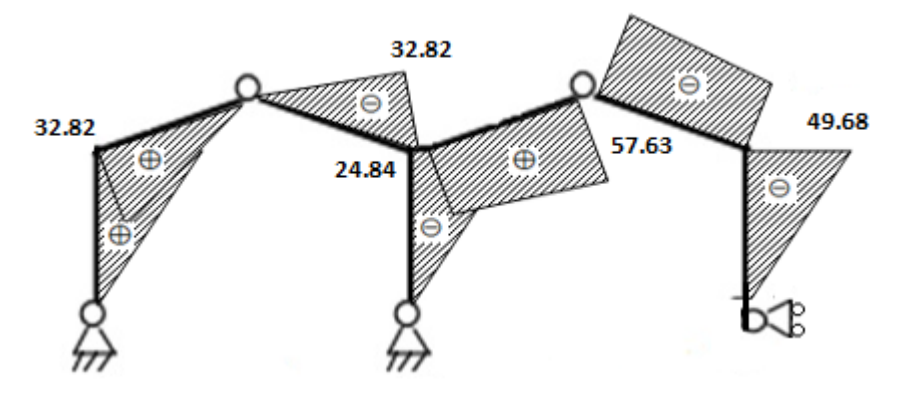

**Etat 1 :** charges extérieures =  $0$  et  $X_1 = 1$ 

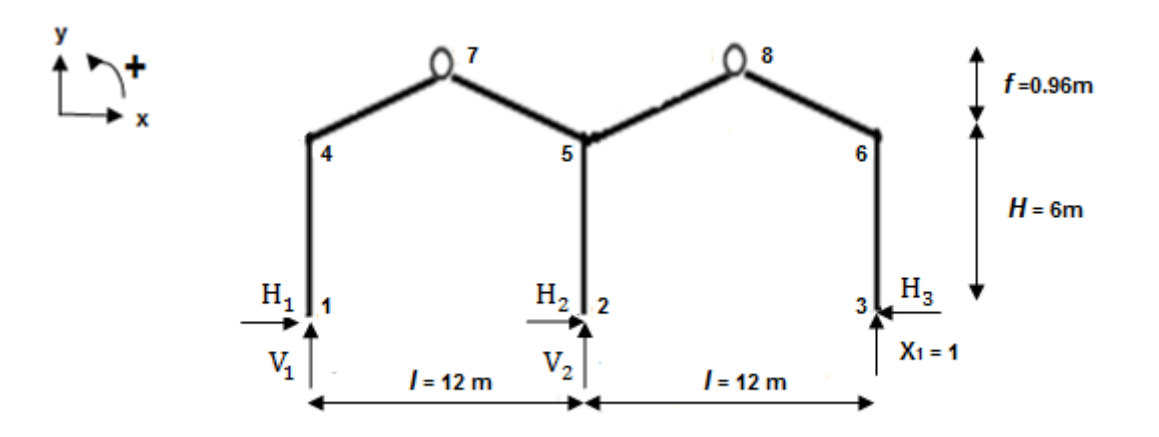

• 
$$
\Sigma F_x = 0 \rightarrow H_1 + H_2 - H_3 = 0
$$
 (1)

- $\sum F_y = 0 \rightarrow V_1 + V_2 + X_1 = 0$  (2)
- $\sum M_1 = 0 \rightarrow V_2$ .  $l + X_1$ .  $(2l) = 0 \rightarrow V_2 = -2$ . donc : (2)donne :  $V_1 = -V_2 - X_1 = +1$
- $\sum M_7 = 0 \rightarrow -V_1 \frac{l}{r}$  $\frac{1}{2}$  + H<sub>1</sub>. (*H* + *f*) = 0  $\rightarrow$  H<sub>1</sub> = 0.86
- $\sum M_8 = 0 \rightarrow X_1 \frac{l}{r}$  $\frac{1}{2} - H_3$ .  $(H + f) = 0 \rightarrow H_3 = 0.86$ donc : (1)donne :  $H_2 = 0$

**Section I-I du montant**  $1-4: 0 \le x \le 6$ 

• 
$$
\Sigma M_0 = 0 \rightarrow M + H_1 \cdot x = 0 \rightarrow M = -H_1 \cdot x
$$
  
\n $M = \begin{cases} x = 0, & M = 0 \\ x = 6m, & M = 5.16 \end{cases}$ 

**Section II-II de la traverse 4-7 :**  $0 \le x \le \frac{6}{\sqrt{2}}$  $\frac{6}{\cos\alpha} = 6.08m$ 

• 
$$
\sum M_0 = 0 \rightarrow M = V_1 \cos \alpha . x - H_1(x \sin \alpha + 6m)
$$
  
\n $M = \begin{cases} x = 0, & M = 5.16 \\ x = 6.08m, & M = 0 \end{cases}$ 

**Section III-III du montant**  $3-6: 0 \le x \le 6$ 

• 
$$
\sum M = 0 \rightarrow -M - H_3
$$
.  $x = 0 \rightarrow M = -H_3$ .  
\n
$$
M = \begin{cases} x = 0, & M = 0 \\ x = 6m, & M = -5.16 \end{cases}
$$

**Section IV-IV de la traverse 6-8 :**  $0 \le x \le \frac{6}{\sqrt{2}}$  $\frac{6}{\cos\alpha} = 6.08m$ 

• 
$$
\sum M = 0 \rightarrow M = X_1 \cos \alpha \cdot x - H_3(x \sin \alpha + 6m)
$$
  
\n
$$
M = \begin{cases} x = 0 & , M = -5.16 \\ x = 6.08m, & M = 0 \end{cases}
$$

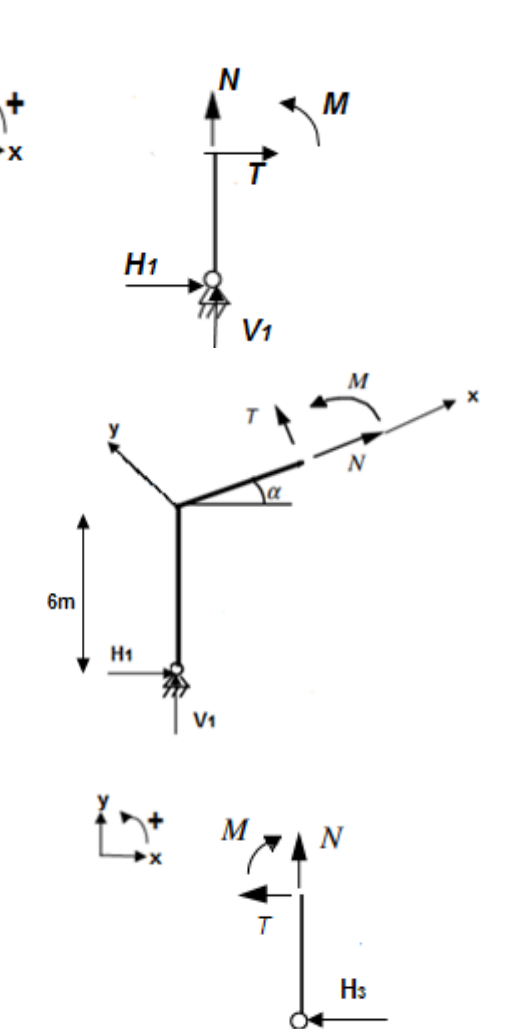

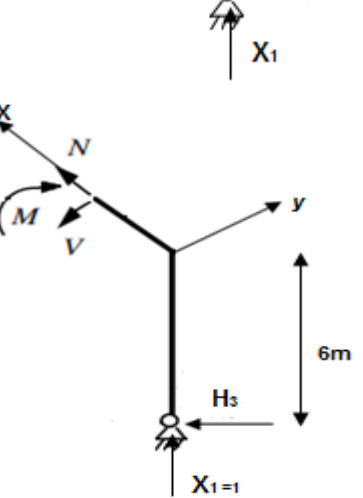

**Diagramme des moments de l'Etat 1 :**

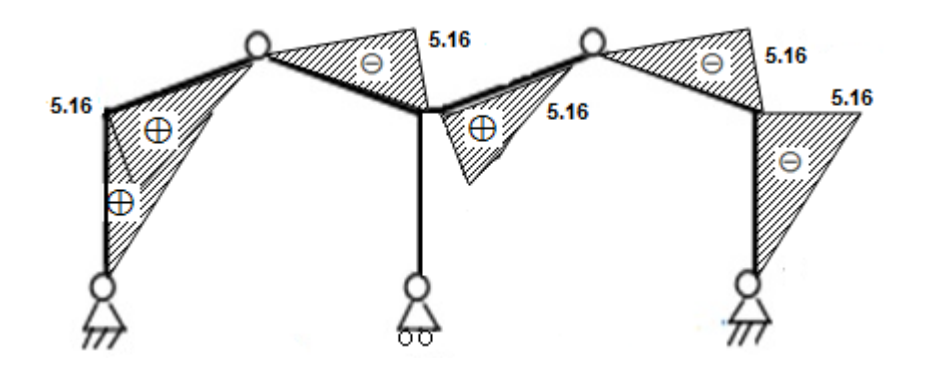

**5)** Calcul des déplacements  $\delta_{ij}$  :

Les déplacements sont obtenus d'après les tableaux de Mohr (Annexe A.1)

$$
\delta_{11}=\frac{2.48\times 10^3}{EI}\,;\,\,\delta_{10}=\frac{6.96\times 10^3}{EI}
$$

**6)** Le système d'équations canoniques :

$$
\frac{2.48 \times 10^3}{EI} X_1 + \frac{6.96 \times 10^3}{EI} = 0
$$

La résolution du système donne :  $X_1 = -2.806 t$ , donc on a trouvé la valeur de V<sub>3</sub> :  $V_3 = 2.806$  t (↓); dirigée vers le bas.

**7)** On recherche les autres inconnues avec les équations d'équilibres et équations des moments nuls aux faitages.

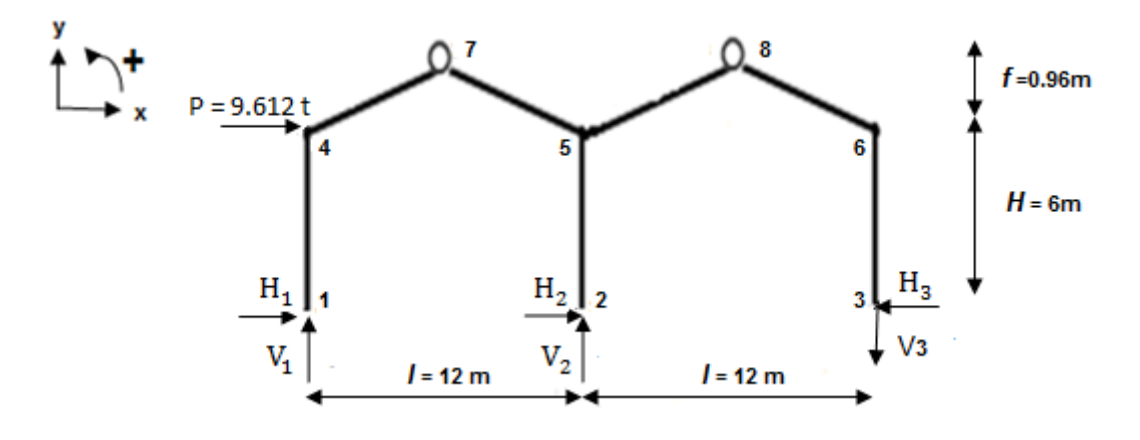

•  $\sum F_x = 0 \rightarrow P + H_1 + H_2 - H_3 = 0$  (1)

• 
$$
\sum F_y = 0 \rightarrow V_1 + V_2 - V_3 = 0
$$
 (2)

•  $\sum M_{/1} = 0 \rightarrow V_2$ .  $l + P$ .  $H - V_3$ .  $2l = 0 \rightarrow V_2 = 10.41$  t.

donc :  $(2) \leftrightarrow V_1 = -V_2 + V_3 = -7.6$  t

- $\sum M_{/7} = 0 \rightarrow V_1 \frac{l}{r}$  $\frac{1}{2}$  – H<sub>1</sub>.  $(H + f)$  – P.  $f = 0 \rightarrow H_1 = -7.88$  t
- $\sum M_{/8} = 0 \rightarrow V_3 \frac{l}{r}$  $\frac{1}{2}$  – H<sub>3</sub>. (*H* + *f*) = 0  $\rightarrow$  H<sub>3</sub> = 2.42 t. donc : (1)donne :  $H_2 = -0.7 t$ .
	- **8) Ensuite, on étudie les sections fictives pour déterminer les lois de variation des efforts internes**  $: M(x)$ ,  $T(x)$  et  $N(x)$ . On trace les diagrammes correspondants.

 **Section I-I :**  $0 \le x \le 6$ 

• 
$$
\Sigma F_x = 0 \rightarrow T = H_1 = -7.88
$$
 t.

- $\Sigma F_v = 0 \rightarrow N = V_1 = -7.6$  t
- $\sum M_0 = 0 \rightarrow M = -H_1$ .  $x = 7.88$  x  $M = \begin{cases} x = 0, & M = 0 \text{ t.m} \\ y = 6m, & M = 47.28 \text{ t.m.} \end{cases}$  $x = 6m$ ,  $M = 47.28$  t.m

**Section II-II :**  $0 \le x \le \frac{6}{\sqrt{2}}$  $\frac{6}{\cos\alpha} = 6.08m$ 

- $\sum F_x = 0 \rightarrow N = \cos \alpha (-P + H_1) + V_1 \sin \alpha =$ −18.5 t.
- $\sum F_y = 0 \rightarrow T = \sin \alpha (P H_1) V_1 \cos \alpha =$  $-10.27$  t.
- $\sum M = 0 \rightarrow M = -V_1 \cos \alpha . x P \sin \alpha . x +$  $H_1(x \sin \alpha + 6m)$

 $M = \begin{cases} x = 0, \\ y = 6.09m \end{cases}$   $M = -47.28$  t.m  $x = 6.08$ m,  $M = 0$  t. m

**Section III-III :**  $0 \le x \le 6$ 

- $\sum F_x = 0 \rightarrow T = H_2 = 0.7$  t.
- $\Sigma F_v = 0 \rightarrow N = -V_2 = -10.41$  t

• 
$$
\Sigma M = 0 \rightarrow M = H_2 \cdot x \rightarrow M = -0.7 x
$$
  
\n $M = \begin{cases} x = 0, & M = 0 \text{ t.m} \\ x = 6m, & M = -4.2 \text{ t.m} \end{cases}$ 

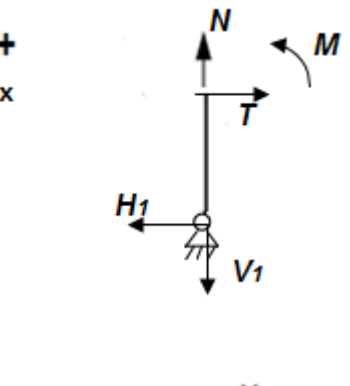

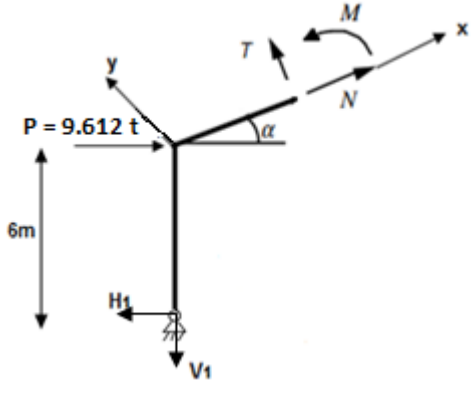

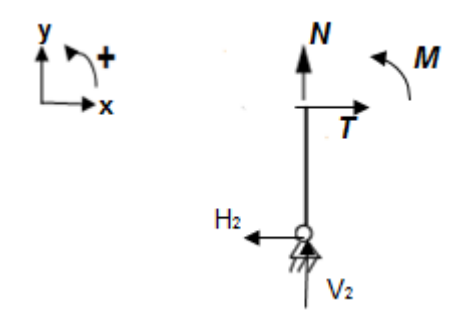

**Section IV-IV :**  $0 \le x \le 6$ 

- $\sum F_x = 0 \rightarrow T = -H_3 = -2.42$  t.
- $\sum F_y = 0 \rightarrow N = V_3 = 2.806 t$
- $\Sigma M = 0 \rightarrow M = -H_3$ .  $x \rightarrow M = -2.42$  x  $M = \begin{cases} x = 0, & M = 0 \text{ t.m} \\ y = 6m, & M = 14.53 \text{ t.m.} \end{cases}$

**Section V-V :**  $0 \le x \le \frac{6}{\sqrt{2}}$  $\frac{6}{\cos\alpha} = 6.08m$ 

- $\sum F_x = 0 \rightarrow N = H_3 \cos \alpha V_1 \sin \alpha = 3.59$  t.
- $\Sigma F_y = 0 \to T = H_3 \sin \alpha V_3 \cos \alpha = -2.39 \text{ t}.$
- $\sum M_{/0} = 0 \rightarrow M = -V_3 \cos \alpha . x + H_3(x \sin \alpha + 6m)$

 $x = 6m$ ,  $M = -14.52$  t.m

 $M = \begin{cases} x = 0, & M = 14.52 \text{ t.m} \\ x = 6.09 \text{ m} & M = 0.1 \text{ m} \end{cases}$  $x = 6.08m,$   $M = 0$  t. m

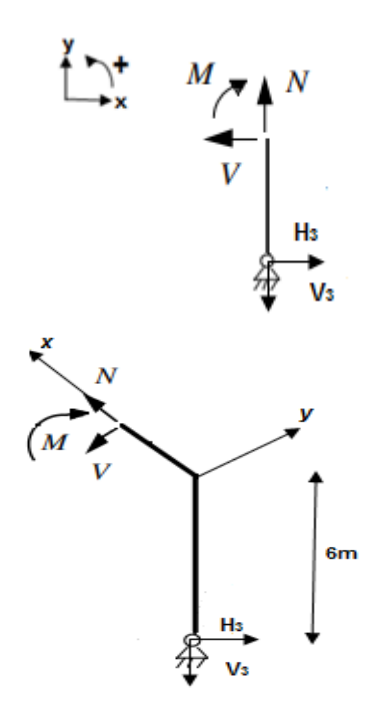

**Le diagramme des moments de flexion M :**

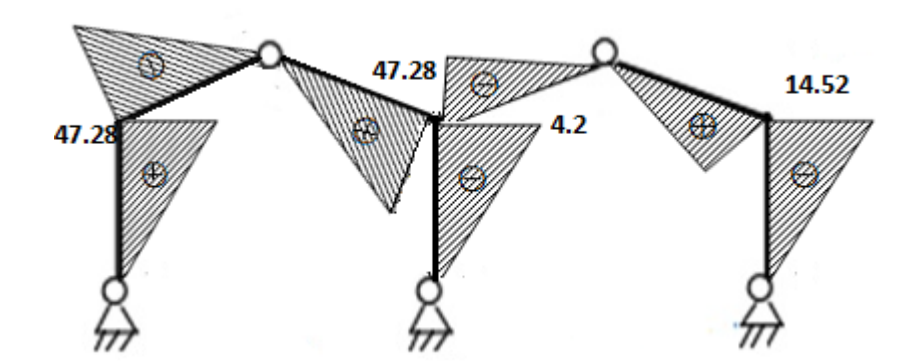

**Le diagramme des efforts normaux N :**

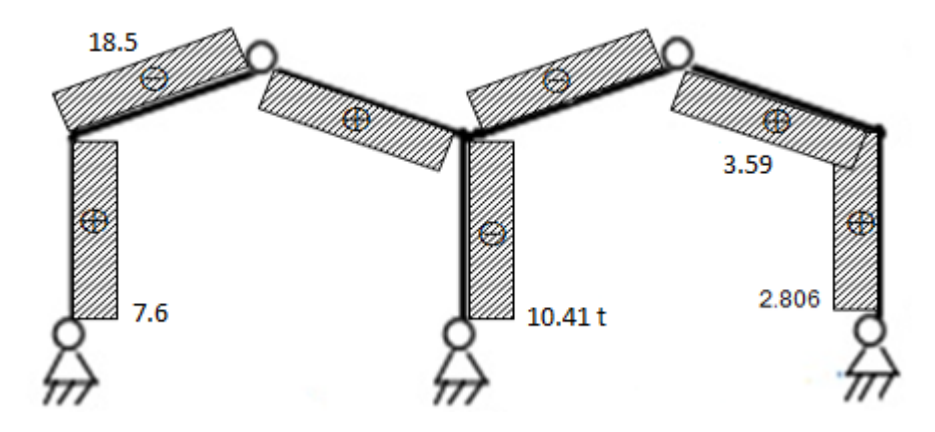

**Le diagramme des efforts tranchants T :**

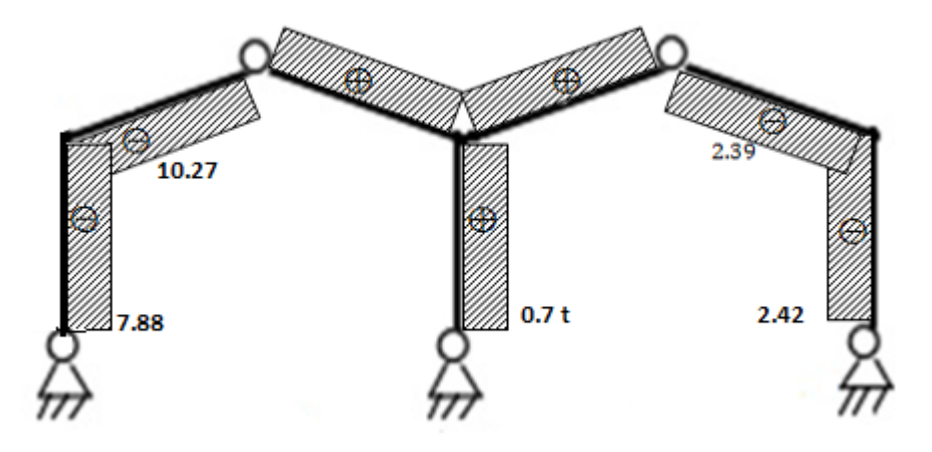

### **VII.3. Application -2 :** *RDM6*

Nous allons faire l'analyse statique d'un portique transversal intermédiaire, on applique un calcul automatique à l'aide du programme RDM6-Ossature version 7 l'année 2011, qui permet l'étude, par la méthode des éléments finis, du comportement statique et dynamique des ossatures.

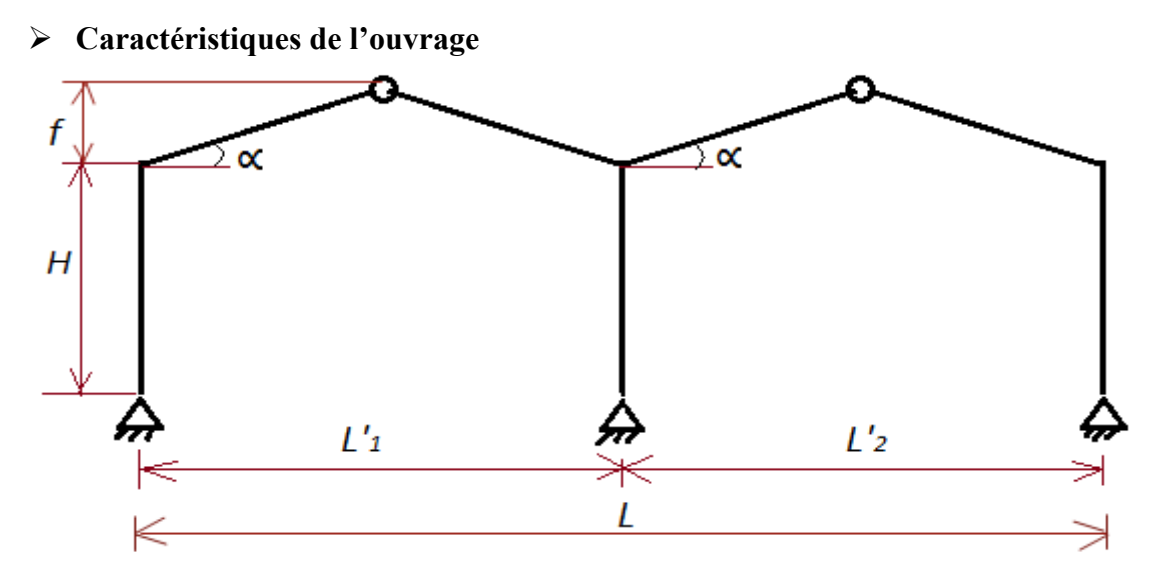

**Tableau VII.1 :** caractéristique géométrique du portique.

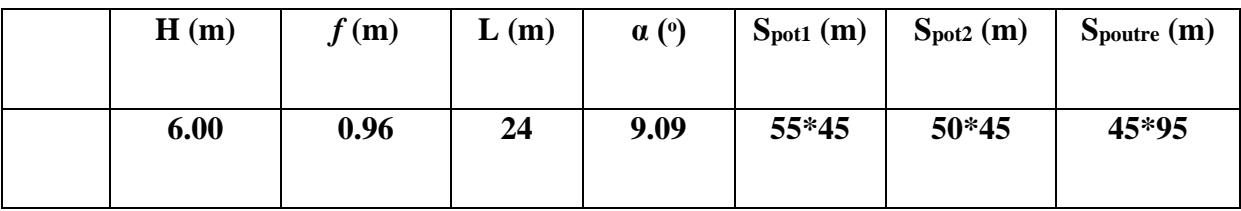

#### **Données**

 $\div$  E = 3.216  $*$  10<sup>7</sup> KN/m<sup>2</sup>

### **Chargement** :

- $-G$  (charges permanente) = 4.58 KN/m<sup>2</sup>,
- $-Q$  (charges d'exploitation) = 1 KN/m<sup>2</sup>,
- $-$  F<sub>X</sub> = 96.12KN (effort tranchant revenant de séisme).
- Fichier des données (voir annexe B.1)

### **Résultats pour le cas le plus défavorable :**

Fichier des résultats se trouve dans annexe B.2

**Diagramme M, N et T**

#### **Diagramme des moments fléchissant M Diagramme des efforts normal N**

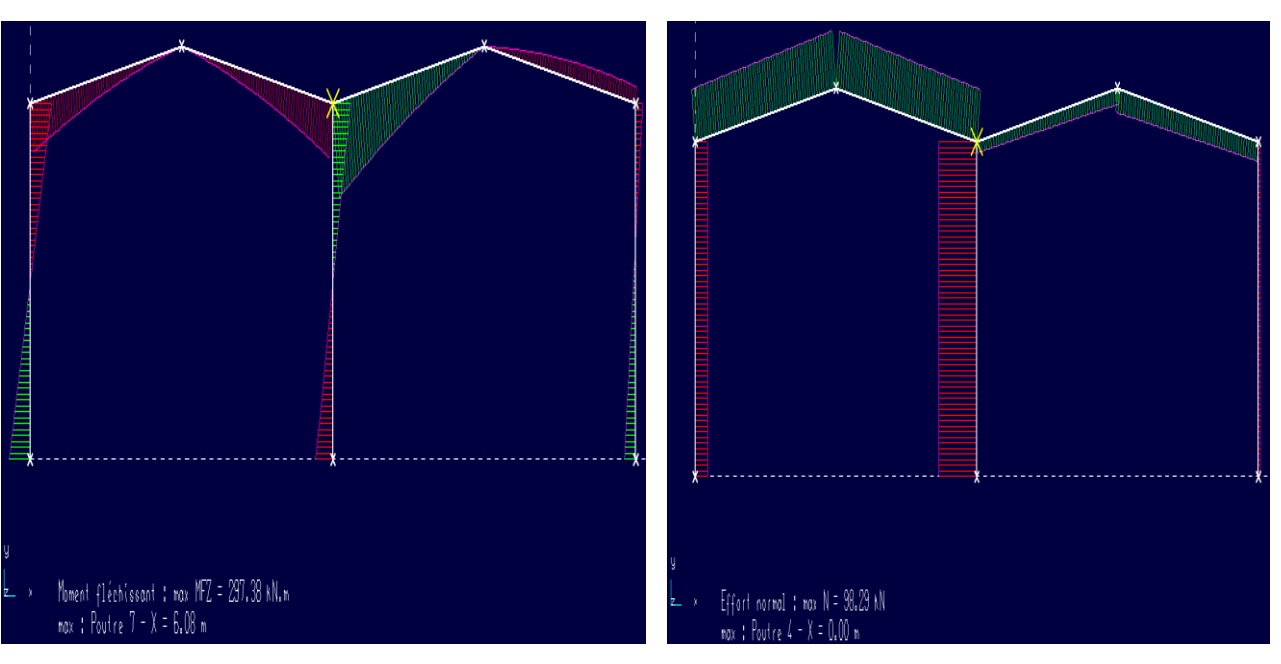

# **Diagramme des efforts tranchants T Diagramme de déformation**

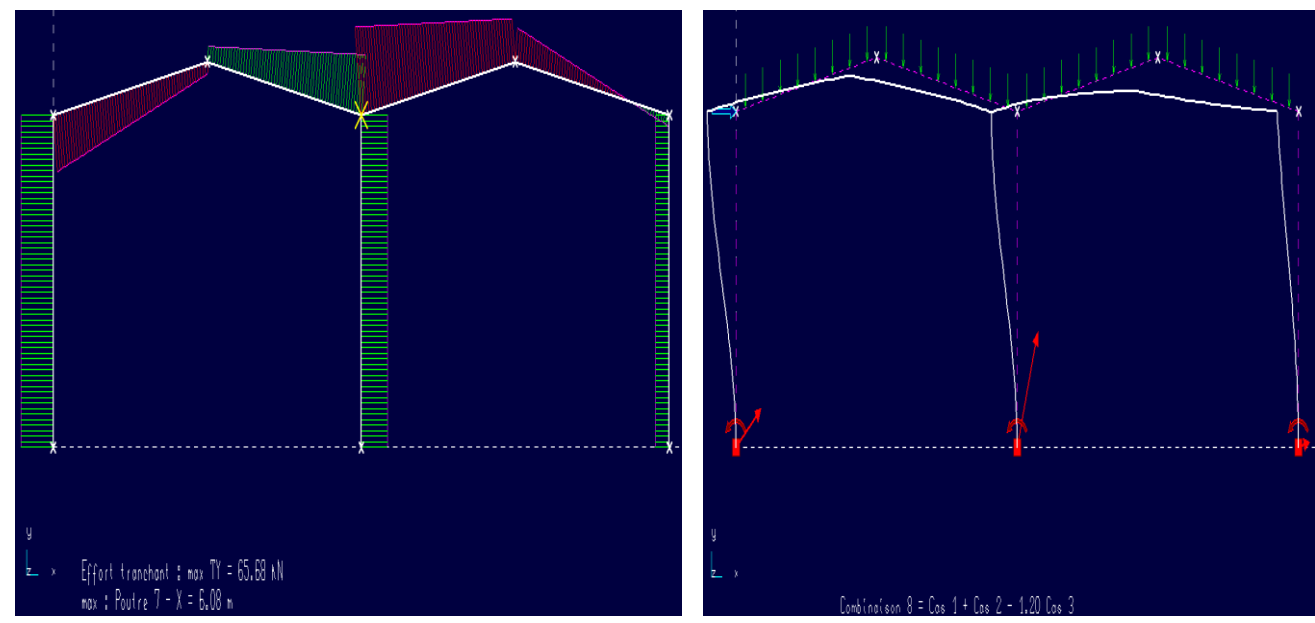

**VII.4. Conclusion :**

Les résultats de la méthode manuelle est différent que le logiciel, nous concluons que le logiciel donne des résultats plus précise que la méthode manuelle.

# **CHAPITRE VIII**

#### **VIII.1. Introduction**

Dans un projet de construction de bâtiment à charpente métallique ou en bois, il est fondamental d'analyser les composants des liaisons entre les éléments porteurs (nœud poutrepoteau, nœud d'une ferme à treillis, joint de continuité poutre-poutre ou poteau-poteau, etc.) ; on parle d'étude d'assemblages. Par contre, lorsqu'il s'agit d'une structure en béton armé, il est rare que l'ingénieur concepteur introduit une phase d'étude des composants d'assemblages dans son plan de travail, sauf s'il opte pour des procédés de réalisation à base d'éléments en béton préfabriqués.

En effet, en Algérie souvent les concepteurs optent pour les procédés à base de béton coulé sur place, dans ce cas la réalisation des nœuds de liaison entre éléments plans ou linéaires est évidente par le coulage suivi du durcissement du béton sur les armatures des différents éléments liés ; par exemple un nœud rigide poutre-poteau de portique, un pied de poteau fixé à une semelle de fondation, de type encastrement. Il est clair que la nature ces liaisons continues est le type rigide à résistance complète, on dit aussi qu'on conçoit des nœuds encastrés et des appuis de poteaux et/voiles aussi encastrés.

Il est rare, en conception des structures de béton armé, d'opter poutre des **nœuds articulés** et des **appuis articulés** (on dit aussi : des rotules), malgré leur avantages économiques sur le coût total de production de la structure et des fondations. On peut citer ici comme exemple, la réduction importante du volume des semelles isolées sous poteaux et la réduction de la quantité de leur armatures quand on opte pour les pieds de poteaux articulés au lieu des pieds encastrés, ces réductions en béton et en acier constituent une avantage économique, elles sont dues à l'annulation des moments d'encastrement à la base de chaque poteau.

Néanmoins, une exception doit être citée ici, c'est le mode de construction de béton armé avec éléments préfabriqués, qui permet à l'ingénieur concepteur de choisir les nœuds et appuis articulés au lieu des liaisons rigides. Nous citons comme exemples : les attaches d'un panneau de façade préfabriquée aux planchers, les attaches des poutrelles préfabriquées d'un plancher nervuré, les assemblages d'une paillasse préfabriquée d'escalier à une dalle d'étage, et parfois aussi les assemblages entre éléments porteurs principaux : poutres, poteaux et semelles de fondation, tous sont bien sûr préfabriqués.

Dans notre mémoire, on s'est intéressé à l'étude d'un portique comportant trois appuis articulés et deux nœuds aux faitages, qui sont aussi articulés, c'est-à-dire les nœuds entre les branches droites de chaque traverse brisée. Dans ce chapitre, nous allons étudier ces liaisons

articulées ; comment les concevoir, et comment les dimensionner. Pour cette fin, nous effectuerons une recherche bibliographique pour voir si des conceptions similaires existent, et pour notre les commentaires sur les procédés constructifs existants, les composants adoptés et sur les méthodes de calcul dimensionnel. On souligne que nous n'allons pas nous limiter aux assemblages à base de béton avec armature, mais on s'intéresse à tous les modes de construction pouvant être adaptés à notre portique, tels que l'utilisation des plaques métalliques (platines) et tiges d'ancrage en acier, les pièces d'assemblage en acier moulé et les appareils d'appuis couramment rencontrés dans la construction des ponts (en élastomère fretté, ou autres matériaux).

#### **VIII.2. Paramètres pour la conception d'un assemblage**

La conception d'un assemblage dépend de quelques paramètres, se sont [BIT] :

- La configuration du système des barres : Elle est soit unidimensionnelle, comme c'est le cas d'une attache de continuité ou de montage poutre-poutre, un raboutage de poteau, etc. Cette configuration peut être bidimensionnelle, comme c'est le cas d'un nœud poutrepoteau d'un portique plan d'une ossature de bâtiment, c'est aussi le cas d'un nœud d'une ferme plane ou un poteau composé à treillis ou à traverses de liaison. Enfin, la configuration du système des barres peut être tridimensionnelle, comme c'est le cas dans un nœud d'une ferme spatiale.
- La nature et l'intensité des efforts internes à transmettre d'une barre ou pièce à une autre : un effort axial de traction N, effort de cisaillement V, force inclinée  $\vec{F}$  à décomposer en efforts équivalents N et V, tel que :  $\vec{F} = \vec{N} + \vec{V}$  et/ou un moment de flexion M. D'autre part les charges appliquées aux pièces assemblées peuvent être de nature dynamique au lieu des charges statiques, il faudra tenir compte du phénomène de fatigue par exemple.
- La géométrie des barres ou pièces, en particulier la géométrie des zones concernées par l'attache.
- La facilité des opérations d'exécution : l'accès de l'opérateur, possibilité de mise en œuvre des outils et consommables d'assemblages : boulons, électrodes de soudage, etc.
- L'environnement de la zone d'assemblage : atmosphère sec ou humide, milieu aqueux, etc.
- Les paramètres économiques du coût de production réduit et des délais d'exécution réduits. A ce sujet, on souligne que le recours à l'industrialisation des assemblages peut justifier le choix d'une conception ou un procédé technique au lieu d'un autre ; par

exemple : on choisit des soudures automatiques à réaliser en atelier au lieu des joints boulonnés à exécuter en chantier de construction. Nous citons aussi l'exemple des nœuds pré usinés pour monter une ferme spatiale à treillis, une coupole à éléments en treillis.

**VIII.3. Définition et rôle de l'assemblage :** Pour réaliser une ossature à configuration tridimensionnelle, composée d'une multitude de barres multiples, qu'elles soient en béton armé, en acier, en bois, ou autre matériau structural, les composants élémentaires (poutres, poteaux, barres, panneau de mur, etc.) doivent être reliés entre eux par des dispositifs particuliers appelés assemblages, les moyens utilisés s'appellent : assembleurs. Les assemblages possèdent des formes multiples liées à la nature des efforts à transmettre mais aussi aux moyens d'attaches utilisés. Ils sont considérés par les ingénieurs comme « éléments sensibles ». De ce fait, il y a des règles et des exigences à respecter en la matière, dont l'essentiel consiste à anticiper les problèmes pouvant être rencontrés avant et au court des travaux d'exécution, et anticiper les problèmes pouvant survenir pendant l'exploitation de l'ouvrage, en particulier les risques de rupture totale d'un composant d'assemblage.

La fonction principale d'un assemblage est de transmettre correctement des efforts qui peuvent être très importants et qui sont le plus généralement statiques ou quasi-statiques (actions gravitaires, actions climatiques, charges d'utilisation à variations lentes) mais qui peuvent également être dynamiques (effets de chocs ou de séismes, vibrations, etc.).

Un assemblage est un dispositif qui permet de réunir et de solidariser plusieurs éléments entre elles en assurant la transmission et la répartition des diverses sollicitation entre les éléments.

Un assemblage mal conçu, mal calculé ou mal réalisé peut conduire à l'effondrement de la structure. De ce fait la conception et le calcul des assemblages sont d'une importance capitale.

Les assemblages sont classés en deux grandes catégories :

– assemblages « mécaniques » utilisant des boulons, vis, rivets… ;

– assemblages « adhérents ou cohésifs » : tel que la soudure, le collage…
#### **VIII.4. Conception des Assemblages Articulés aux Faîtages**

**4.1. Configuration du portique à étudier :** On rappelle la configuration du portique à étudier à l'aide de la figure suivante :

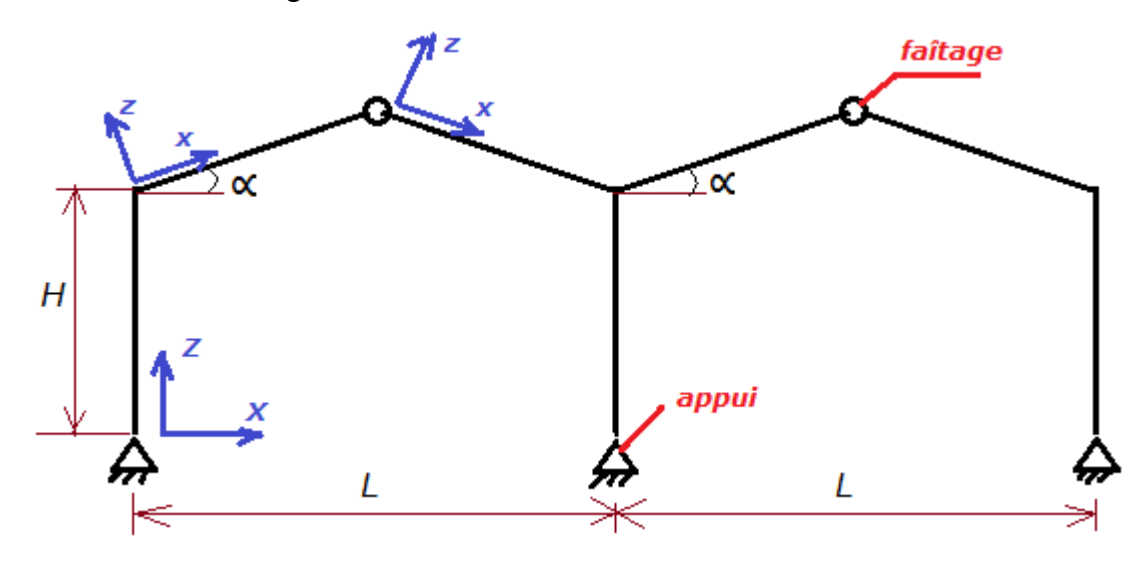

**4.2. Objectif de conception :** On veut concevoir un assemblage de type articulé qui sert à relier deux barres inclinées d'un angle  $\alpha = 9.1^\circ$  par rapport au plan horizontal, ces barres représentent les deux branches d'une traverse brisée de portée  $L = 12.00$  m. Cet assemblage modélise une articulation qui doit fixer les barres entre elles avec liberté de rotation dans le plan du portique. La conception de notre assemblage doit tenir compte de la transmission sans désordres des efforts internes maximums existants au niveau de ce nœud ; il s'agit :

- d'un effort normal de compression Nc transmis par une branche (barre) vers l'autre branche,

- d'un effort normal de traction Nt transmis par une branche vers l'autre branche,

- d'un effort tranchant Vz,

D'autre part, on exige que l'angle de rotation d'une branche par rapport à l'autre soit non nul, autrement dit il n'y aura pas de moment de flexion My transmis au niveau de ce nœud.

Il est idéal de concevoir une articulation avec moment  $My = 0$ , cependant on peut admettre une conception assez proche de l'articulation idéale en autorisant un moment de résistance à la rotation le plus faible possible.

#### **4.3. Proposition de conception N°1 à base de deux plaques métalliques et boulon axial**

Une solution de conception a été donnée dans [Qun11] **s**on principe est d'utiliser un gros boulon comme axe de rotation horizontal, ce boulon passe par des trous réalisés dans deux plaques d'acier ; ce sont 2 plaques métalliques qui seront assemblées entre elles par une grosse tige en acier avec écrou. Les plaques sont solidaires du béton grâce à des tiges d'ancrages sans écrous, des chevilles métalliques homologuées ou des boulons passant dans

des gaines en plastique, celles-ci sont placées dans le béton avant son coulage, la figure suivante donne un schéma de cette conception.

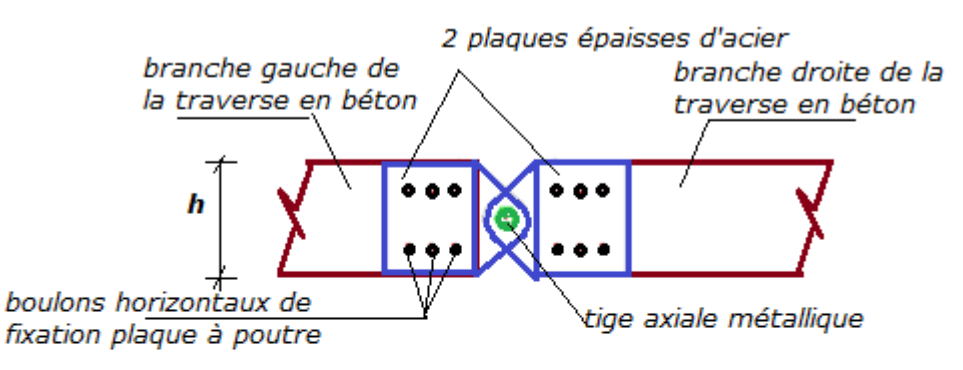

Fig. L'articulation de faîtage à base de 2 plagues et tige axiale de rotation ; plan vertical du portique

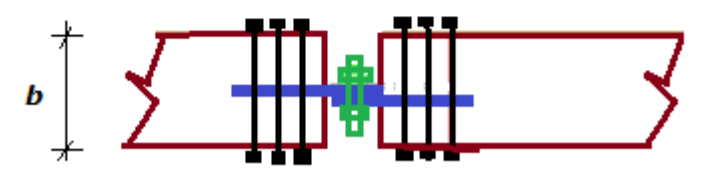

Fig. Vue de dessus sur l'assemblage de faîtage

**Fig.VIII.1 :** Proposition de conception N°1 du Joint de faitage articulé.

Dans le plan, l'articulation bloque les deux translations possibles et autorise la rotation. L'élément peut pivoter autour d'un axe. L'articulation exerce donc une force de réaction qui est composante de deux vecteurs parallèles aux deux translations bloquées.

Dans l'espace, la rotule cylindrique permet une rotation autour d'un seul axe, les cinq autres degrés de liberté sont bloqués.

Une autre variante de cette conception consiste à utiliser une boule comme rotule sphérique, elle permet les trois rotations dans l'espace mais les trois translations seront bloquées. Elle est peu utilisée [Mar05].

**4.4. Proposition de conception N°2 à base de sabots métalliques, plaques demicirculaires soudées aux sabots et boulon axial horizontal**

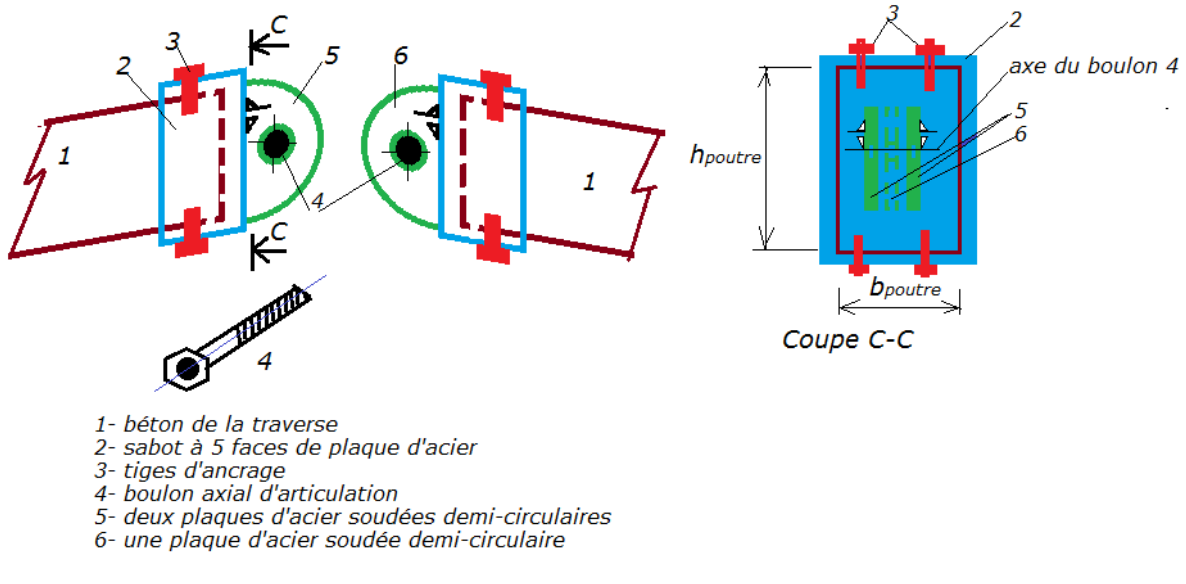

**Fig.VIII.2 :** Proposition de conception N°2 du Joint de faitage articulé.

# **4.5. Proposition de conception N°3 à base de grain demi-ronde avec barrettes latérales de liaison [Ma05]**

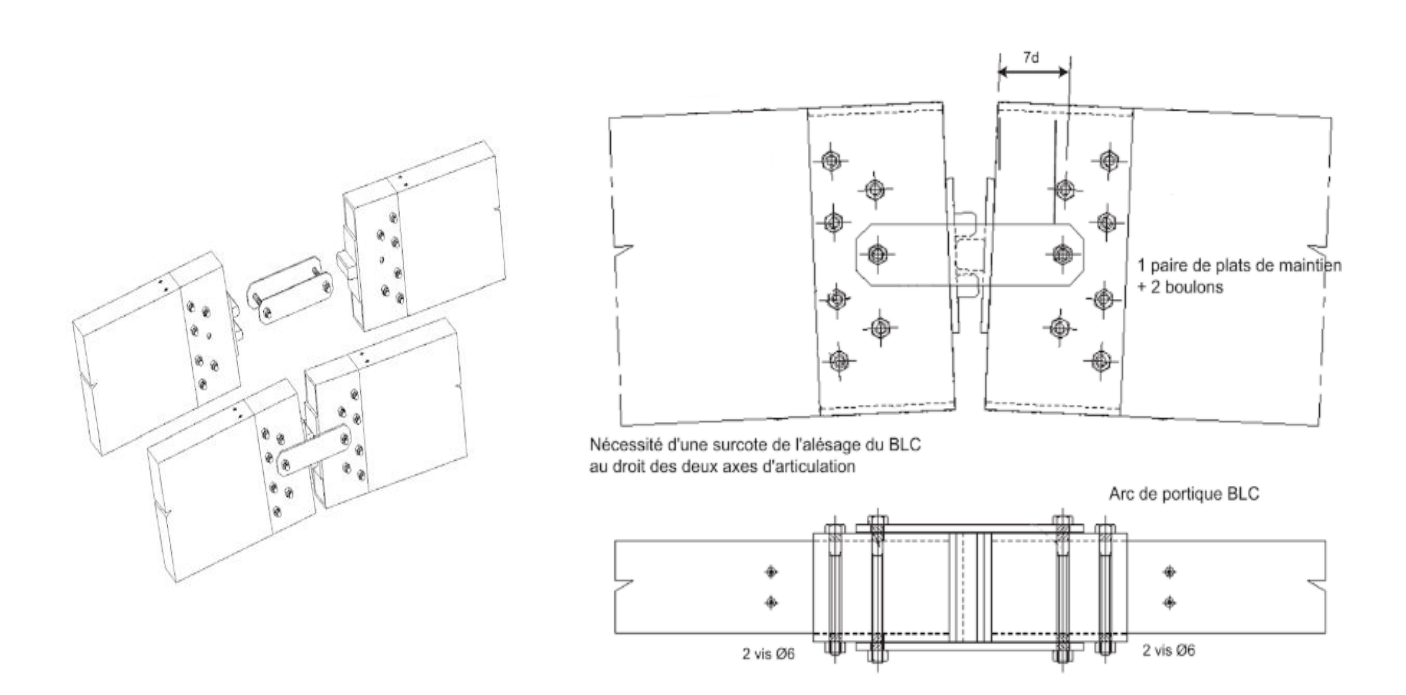

**Fig.VIII.3 :** Proposition de conception N°3 du Joint de faitage articulé.

#### **VIII.5. Conception des Assemblages Articulés aux pieds de poteaux**

## **5.1. Proposition de conception N°1 pour des pieds de poteaux articulés – Usage de deux plaques d'extrémités fixées par des tiges d'ancrages**

Une solution consiste à utiliser deux plaques d'assise dites platines. La première est fixée au poteau par des tiges d'ancrages verticales, la deuxième est fixée au fût venant de la semelle de fondation, qui se trouve en contact du sol, on utilise aussi des tiges d'ancrages ou des chevilles métalliques verticales ; comme le montre la figure ci-dessous.

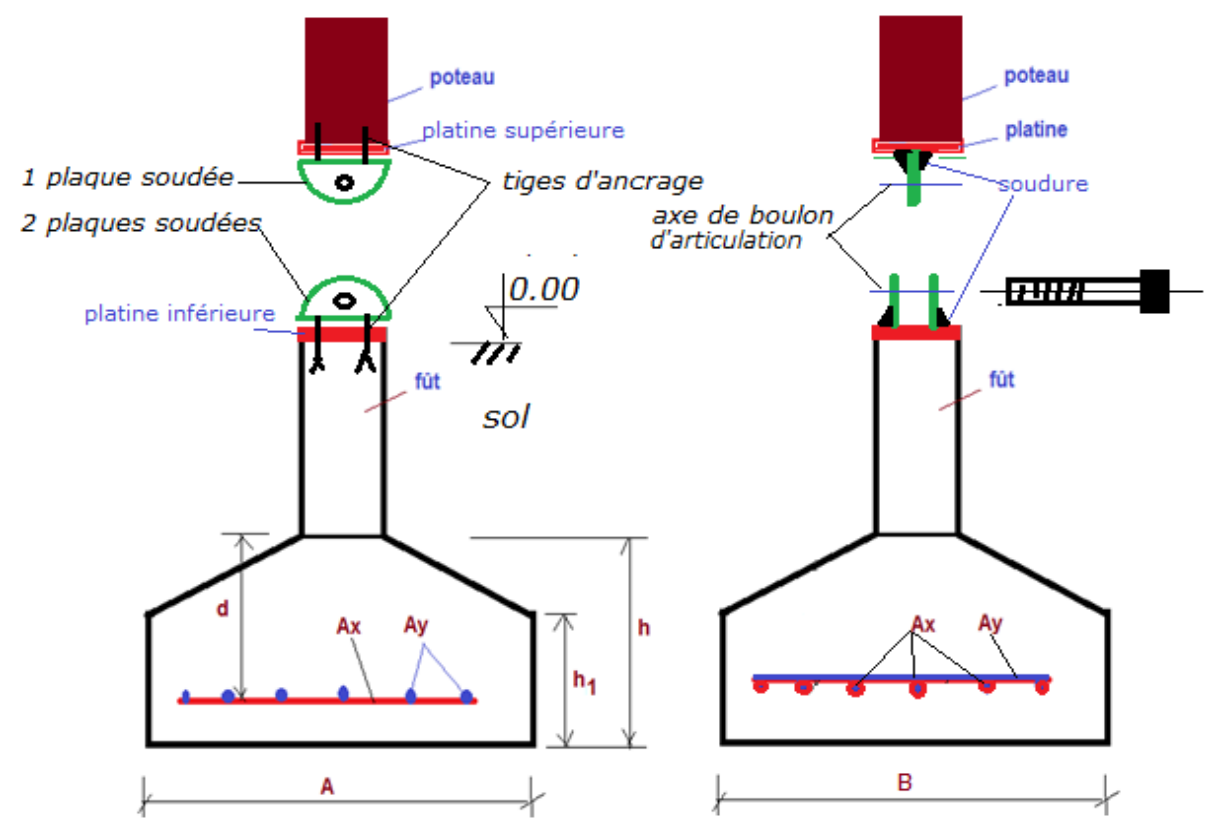

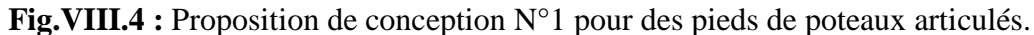

Donc, à la différence des poteaux d'une charpente métallique de bâtiment où la platine supérieure est soudée au poteau d'acier, ici on fixe la plaque au poteau en béton par des tiges verticales ou des chevilles métalliques verticales. Les ancrages des tiges dans le poteau et dans le fût la platine inférieure sont assurés par adhérence au béton ou par fixation mécanique à une barre d'acier horizontale préalablement installée dans la semelle ou dans le fût. Cette barre horizontale s'appelle clé d'ancrage.

# **5.2. Proposition de conception N°2 pour des pieds de poteaux articulés – Usage des appuis en béton**

*5.2.1 Introduction* : D'après [Gre15] : « Les articulations en béton ont été utilisées avec succès dans la construction de génie civil depuis plus de 120 ans. Malgré cette longue tradition, de nombreux ingénieurs ne connaissent pas ces charnières durables et bon marché. Les charnières en béton sont pratiquement sans entretien et très durables si elles sont conçues et construites correctement », on note que le terme « charnière » désigne le mécanisme d'articulation.

 On distingue plusieurs types de charnières en béton en fonction de leur apparence ou de leur mode de transfert des contraintes. D'après le même auteur [Gre15] : « Une quantité importante de travail de recherche expérimentale et théorique a été réalisée dans les années 1960 pour comprendre comment ces charnières fonctionnaient. Des études expérimentales ont confirmé la capacité structurelle élevée et une capacité de rotation modérée des charnières en béton et leur grand potentiel d'utilisation dans la construction de ponts. Ils sont parfaitement adaptés pour contrôler le flux de force et réduire efficacement les contraintes ». La figure VIII.5 montre les différents types d'articulations en béton qui ont été utilisés avec succès dans l'ingénierie des ponts.

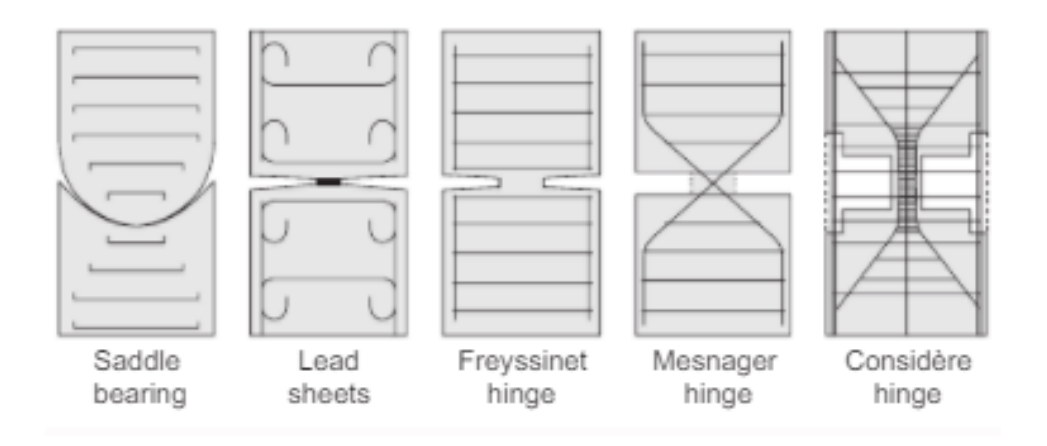

**Fig.VIII.5 :** classification des articulations en béton.

Il s'agit donc :

- *Des articulations MESNAGER,*
- *Des articulations CONSIDERE,*
- *Des articulations FREYSSINET,*
- *Des articulations CAQUOT*
- *Des articulations DOUBLE*

### *5.2.2. Les articulations MESNAGER* **(introduites en 1907)**

Mr Augustin [Mesnager,](http://www.wikiwand.com/fr/Augustin_Mesnager) ingénieur des ponts et [chaussées](http://www.wikiwand.com/fr/Ing%C3%A9nieur_des_ponts_et_chauss%C3%A9es) français, a inventé ce type d'articulations en [1907.](http://www.wikiwand.com/fr/1907) Elles se composent de barres d'acier se croisant en X dans une section rétrécie de béton ménagée entre les pièces à articuler. Les barres sont disposées alternativement dans l'une ou l'autre direction et sont concourantes sur une même droite : l'axe de l'articulation. La résistance est demandée exclusivement aux barres croisées, à l'exclusion du noyau de béton de la section rétrécie, qui n'a qu'un rôle de protection des armatures.

D'après [Fas02] : « Le fonctionnement de l'articulation entraîne une fissuration du noyau et les aciers sont donc mal protégés de la corrosion. On trouve donc peu d'articulations MESNAGER sur les ouvrages en service ».

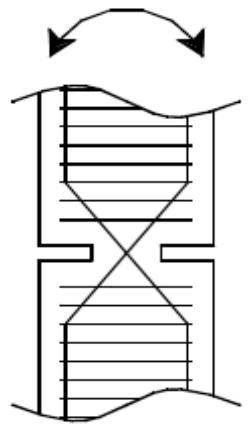

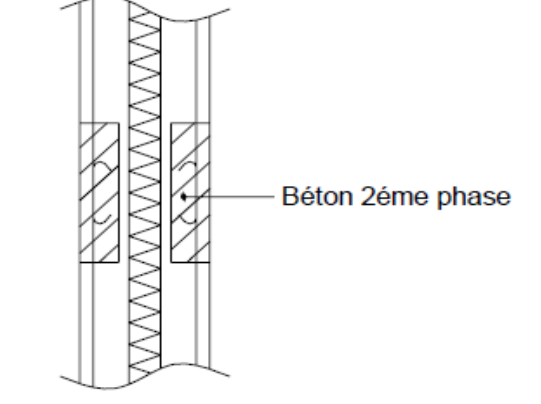

**Fig.VIII.6 :** L'articulation Mesnager. **Fig.VIII.7 :** L'articulation Considère.

#### *5.2.3. Les articulations CONSIDERE* **(début du 20e siècle)**

Ces articulations ont été inventées par l'ingénieur des ponts et chaussées Mr Armand Considère au début de 20ème siècle, ce sont des articulations provisoires qui se composent d'un élément de béton fretté réduit à un noyau. La présence d'armatures en attente permettait ensuite d'enrober l'articulation et de reconstituer la section du poteau ; voir la figure précédente de droite. De ce fait, elles sont difficilement identifiables même si elles existent encore sur certains ouvrages en service, et cela peut expliquer certains désordres sur les poteaux [Fas02].

#### *5.2.4. Les articulations FREYSSINET*

Ce système a été inventé par le savant français Eugène Freyssinet, il est toujours utilisé sur des ouvrages en béton de faible importance ; il est constitué par une section rétrécie de béton dont la faible hauteur (de l'ordre de 20 mm) empêche son flambement. Ces sections sont généralement traversées par des aciers passifs jouant le rôle de goujons.

Sous les charges permanentes, la zone réduite est soumise à une contrainte de compression de l'ordre de 25 MPa qui provoque la plastification du béton. Des rotations limitées à 0.05 radian lors de l'application des charges d'exploitation sont alors possibles [Gre15].

Ce système permet également de ne pas charger l'arête du sommier et d'éviter ainsi son éclatement lors de la rotation. Des armatures jouent le rôle de frettes dans la zone de béton proche des goujons (zone soumise à une forte compression).

Son dimensionnement est formalisé par des règles de calculs depuis 1964 et se trouve aujourd'hui dans le BAEL91 modifiée 99 (Article A.8.4). D'après [Fas02] : « Il est rarement constaté de désordres sur ces appareils d'appui ».

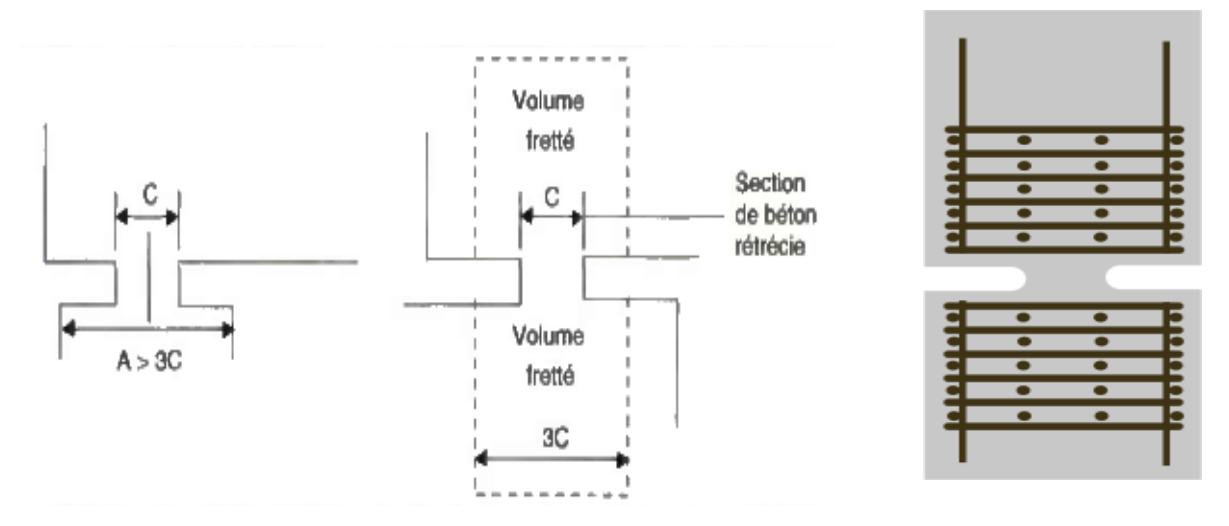

**FigVIII.9 :** L'articulation Freyssinet.

#### *5.2.5. Les articulations type CAQUOT (ou CONSIDERE-CAQUOT)*

Les articulations [Caquot](http://www.wikiwand.com/fr/Albert_Caquot) (ou Considère-Caquot) sont introduites vers 1928. Il s'agit d'articulations à roulement de cylindre ou de sphère sur un plan ou un cylindre dite articulation roulante.

Elles remplissent le rôle d'appareil d'appui fixe. Si les efforts horizontaux sont importants, des aciers traversent perpendiculairement la ligne de contact.

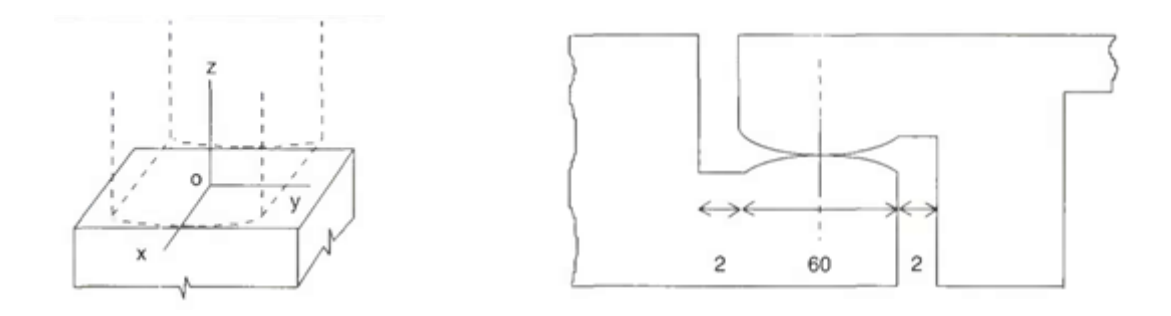

**Fig.VIII.9 :** Modèle à rayon convexe roulant sur un plan. **Fig.VIII.10 :** Exemple de modèle à deux rayons convexes avec aciers transversaux.

Si les efforts horizontaux sont importants, des aciers traversent perpendiculairement la ligne de contact.

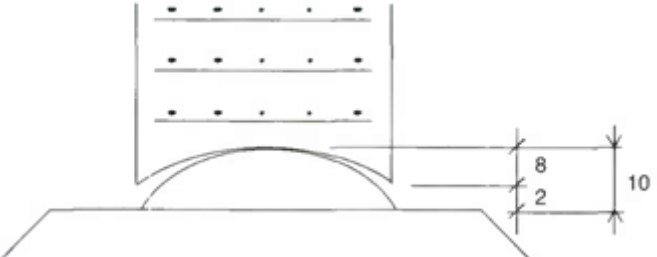

Fig. VIII.11 : Exemple de modèle avec rayon concave sur surface à rayon convexe, sans aciers traversant.

**Note :** De nos jours, ce type d'appareil d'appui est employé pour les articulations de certains types d'ouvrages utilisant des éléments de voûtes préfabriquées [Fas02].

#### *5.2.6. Les articulations Double Caquot et double Fressinet*

Les articulations Caquot ou Freyssinet sont parfois dédoublées pour ajouter une capacité de translation à leur capacité normale de rotation.

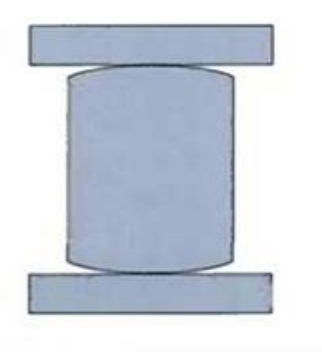

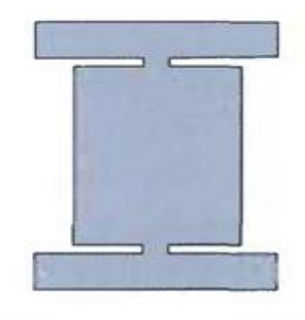

#### **Type Caquot**

#### **Type Freyssinet**

L'articulation double Caquot permet des déplacements de plusieurs centimètres alors que l'articulation double Freyssinet n'autorise que de faibles déplacements. Toute opération de réparation doit veiller à conserver la stabilité de l'ouvrage [Fas02].

# **5.3. Proposition de conception N° 3 pour des pieds de poteaux articulés – Usage des appuis en acier**

#### **5.3.1 Introduction :**

 Maintenant, nous proposons une autre solution de conception de l'articulation, elle est **inspirée des appareils d'appuis réalisés pour supporter les poutres de ponts.**

 Un **appareil d'appui** est un élément de l'ouvrage placé entre le tablier d'un pont et les [appuis,](https://fr.wikipedia.org/wiki/Pile_(pont)) dont le rôle est de transmettre les actions verticales dues à la charge permanente et aux charges d'exploitation, routières ou ferroviaires, et de permettre des mouvements de rotation ou de translation.

Un appui articulée permet la rotation et sans aucune restriction. Par conséquent, le point d'application de la force de réaction est connu, mais sa direction et sa valeur sont inconnues.

**5.3.2 Types d'appareils d'appui :** Il existe plusieurs types d'appareils d'appuis :

- Les appareils d'appuis en béton.
- Les appareils d'appuis spéciaux.
- Les appareils d'appuis en acier.

#### **Promotion 2018** Page 121

Les appareils d'appuis en élastomère fretté.

Les premiers appareils d'appui étaient métalliques, puis on inventait des articulations en béton qui ont été utilisées dans les petits ponts en béton armé. Mais à partir des années 1950 l'utilisation des appuis en élastomère devenait dominante par rapport aux appuis métalliques et aux appuis en béton. Cependant, nous pensons que **les appareils d'appuis en élastomère ne sont pas admissibles pour les portiques des bâtiments halles**, donc nous écartons ces solutions techniques pour nos portiques. La raison de ce refus est que ces types d'appuis ne peuvent résister aux efforts normaux de traction (N+) existant dans les poteaux !

Par conséquent, dans ce chapitre nous allons insister sur deux types des appareils d'appuis : ceux réalisés en béton et ceux métalliques. Les appareils d'appui en béton ont été présentés ci-dessus dans la section 4.2, pour les appareils d'appuis en acier, on en parlera maintenant.

#### **5.3.3. Appareils d'appui métalliques [Fas02]**

#### **Les appareils d'appuis à plaques**

Leur utilisation est plus courante sur des ouvrages d'art (ponts) en béton. Ils sont composés de deux plaques de friction en plombs, zinc ou acier, avec dans certains cas interposition de poudre de graphite destinée à réduire le coefficient de frottement.

Dans le cas d'une transmission de rotation la partie supérieure comporte une surface cylindrique.

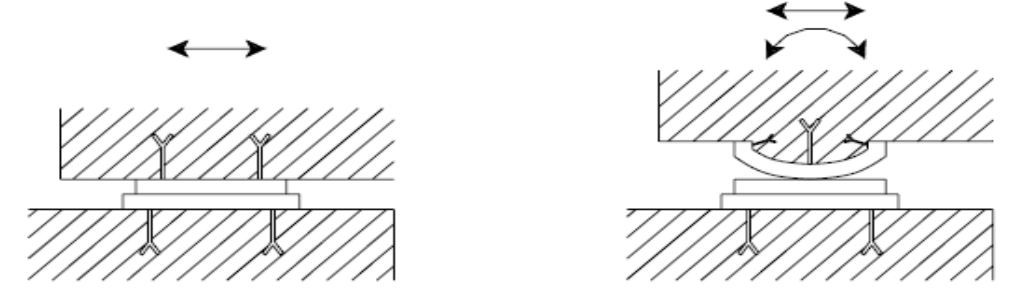

**Fig.VIII.12 :** principe des appareils d'appui à plaque.

Les appareils d'appui en bielles : Les bielles permettent une double articulation. Elles sont donc généralement utilisées à la jonction de deux éléments dont les mouvements sont indépendants.

On peut en trouver sur les ponts suspendus, les cantilevers, etc.

De par leur conception, les désordres éventuels sont à rechercher au niveau des surfaces de contact (axes, etc.), ovalisation par usure, jeu anormal, blocage par corrosion, déplacement. En cas de translation importante, les bielles entraînent des dénivellations entre les éléments.

Dans le cas d'usure des articulations, le jeu des pièces va s'accentuer en provoquant des claquements bruyants. Cela peut conduire à des ruptures d'axe ou d'ancrages et donc à des risques importants pour l'ouvrage voire à l'effondrement (par exemple dans le cas de bielle de suspension de cantilever).

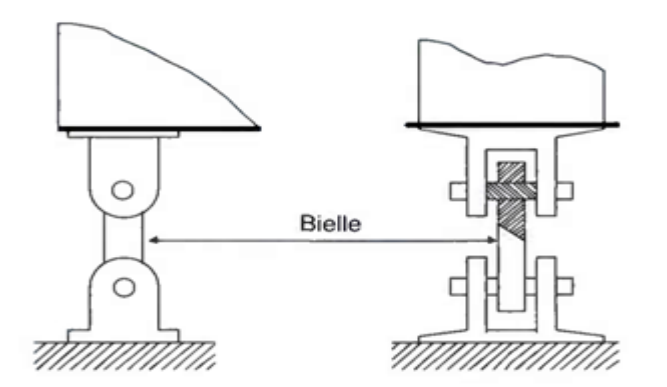

**Fig.VIII.13 :** Bielle à rôle anti-soulèvement.

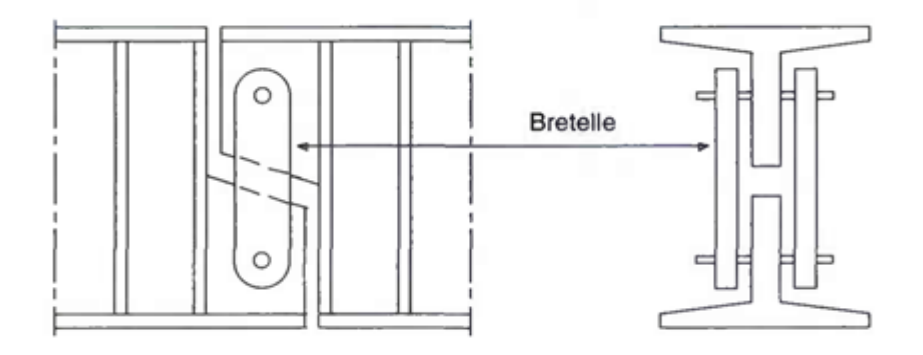

**Fig.VIII.14 :** Bielle de suspension d'une articulation cantilever.

#### **VIII.6. Dimensionnement d'un pied de poteau articulé**

 On a choisi pour dimensionner un pied de poteau articulé, une plaque d'assises en acier et deux tiges d'ancrage en acier rond filetées menues de crochets de fixation à une barre horizontale, cette dernière doit être implantée dans le massif en béton de la fondation. La plaque doit être soudée sur le profilé du poteau par des cordons d'ailes et des cordons d'âme. Le calcul est fait par la méthode exposée par Prof. Dahmani.L dans son livre « Calcul des éléments de construction métalliques selon l'Eurocode 3 ».

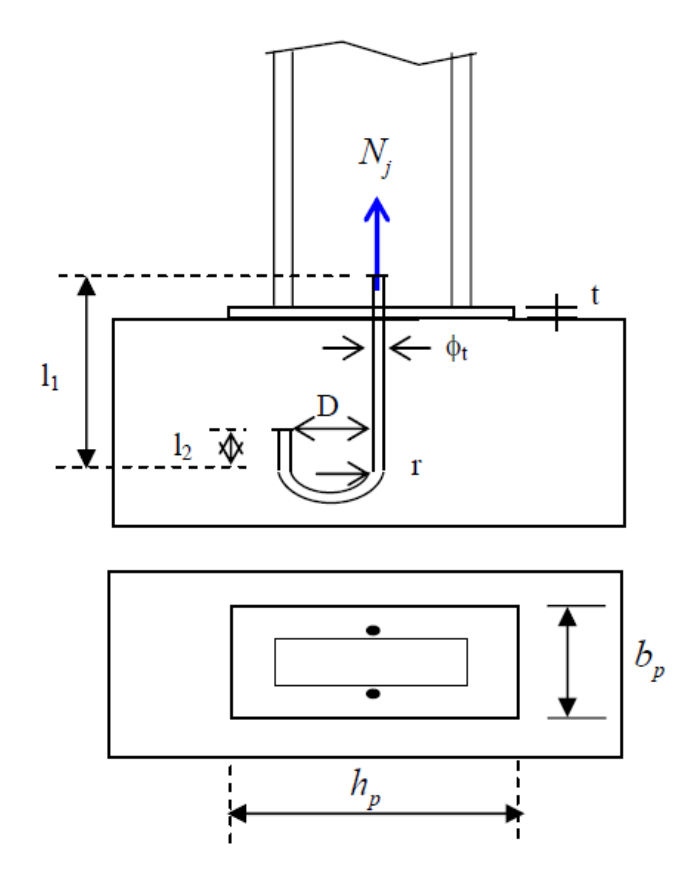

**Fig.VIII.15 :** Schéma d'un pied de poteau articulé avec plaque d'assise et tiges d'ancrages.

#### **Efforts sollicitant**

Les efforts sollicitant la liaison en « Pied de poteau » sont les plus défavorables calculés par le logiciel ROBOT ; il s'agit des efforts suivants :

 $N_{sd} = 483.76$  KN  $V_{sd} = 43.03$  KN  $M_{sd} = 286.55$  KN.m On n'a pas mis en évidence d'effort normal de traction. **Données de base** 

Plaque d'assise en acier de nuance S235 : *f<sup>y</sup>* = 235 N/mm²

Fondation en béton de classe C25/30 : *fc28 =* 25 N/mm²

Coefficient partiels de sécurité :

*Acier* :  $\gamma_{M0} = 1.1$ ;  $\gamma_{M2} = 1.25$ 

*Béton :*  $\gamma_b = 1.5$ 

#### **Résistance du béton à la compression :**

 $f_{cd} = \alpha_{cc} f_{c28}/\gamma_h$ ; où :  $f_{ck} = 25 N/mm^2$ ;  $\gamma_h = 1.5$ 

La valeur de  $\alpha_{cc}$  recommandée est :  $\alpha_{cc} = 1$ 

La résistance de calcul du béton devient :

 $f_{cd} = 1 \times 25/1.5 = 16.7 \text{ N/mm}^2$ 

*Résistance de calcul à l'écrasement du matériau de scellement :*

- La valeur du coefficient du matériau de scellement est :  $\beta = 2/3$
- Les dimensions de la fondation étant inconnues, on va prendre  $(A_{c1}/A_{c0})^2 = \alpha = 1.5$
- La résistance de calcul à l'écrasement du matériau de scellement :

$$
f_{jd} = \alpha \beta_j f_{cd} = f_{cd} = 16.7N/mm^2
$$

#### **VIII.6.1. Dimensionnement de la plaque d'assise :**

C'est un plat en acier rectangulaire appliqué sur le contour de la section poteau.

#### **Estimation de l'aire de la plaque d'assise :**

Une estimation de l'aire requise de la plaque d'assise est donnée par la plus grande des deux valeurs suivantes :

$$
A_{c0} = \max \left[ \frac{1}{h_c \cdot b_{fc}} \left( \frac{N_{sd}}{f_{cd}} \right)^2; \frac{N_{sd}}{f_{cd}} \right]
$$
  
\n
$$
A_{c0} = \max \left[ \frac{1}{550 \times 450} \left( \frac{483760}{16.7} \right)^2; \frac{483760}{16.7} \right] \Rightarrow A_{c0} = \max [3390.41 \text{ mm}^2; 28967.7 \text{ mm}^2]
$$
  
\n
$$
A_{c0} = 28967.7 \text{ mm}^2
$$

#### **Choix du type de la plaque d'assise :**

Comme estimation pour :

 $A_{c0} = 28967.7$  mm<sup>2</sup>  $\lt$  0.95  $\times$  450  $\times$  550 = 235125 mm<sup>2</sup>

Une plaque à projection **courte** est satisfaisante.

Les dimensions en plan adéquates pour la plaque d'assise à projection courte sont choisies comme suit :

 $b_p \ge b_{fc} \Rightarrow b_p = 500$ mm >  $b_{fc} = 450$  mm  $h_p \ge h_{fc} \Rightarrow h_p = 560 \text{ mm} > h_{fc} = 550 \text{ mm}$ 

#### **Promotion 2018** Page 125

Ce qui donne  $A_{c0} = 500 \times 560 = 280000$  mm<sup>2</sup> > 28967.7 mm<sup>2</sup>

#### **Calcul de la largeur d'appui additionnelle C :**

En posant :  $t = 15$  mm comme épaisseur de la plaque d'assise

$$
t_p \ge \frac{c}{\sqrt{\frac{f_y}{3f_{jd} \cdot \gamma_{M0}}}} \Rightarrow C = t \left(\frac{f_{yp}}{3f_{jd} \cdot \gamma_{M0}}\right)^{0.5}
$$

$$
C = 15 \left(\frac{235}{3 \times 16.7 \times 1.1}\right)^{0.5} = 31 \text{ mm}
$$

Dans le cas d'assemblages articulés, le débord de la plaque d'assise est généralement pris égal à 15 mm.

Donc :  $\beta_c = 15$  mm  $\lt C = 31$  mm  $\rightarrow$  la plaque est de projection courte.

On choisit : une plaque d'assise courte de **500×560×15**

#### **Vérification**

#### **1- Vérification de la résistance à l'effort axial Nsd :**

$$
N_{sd} \leq N_{Rd}
$$

avec :  $N_{Rd} = A_{eff} \times f_{jd}$ 

*Calcul de la section efficace Aeff :* La plaque d'assise est de projection courte alors :

$$
A_{eff} = 2(b_{fc} + 2 \beta_c)(c + \beta_c) + (h_c - 2c)(2c)
$$
  
\n
$$
A_{eff} = 2(450 + 2 \times 15)(31 + 15) + (550 - 2 \times 15)(2 \times 12) = 56640 \text{ mm}^2
$$
  
\n
$$
\Rightarrow N_{Rd} = 56640 \times 16.7 \times 10^{-3} = 945.89 \text{ K/N}.
$$
  
\n
$$
N_{sd} = 483.76 \text{ K/N} \le N_{Rd} = 945.89 \text{ K/N}.
$$

#### **2- Calcul de la résistance de la plaque d'assise au moment fléchissant :**

#### **2.1.** Calcul du moment résistant  $M_{Rd}$ :

Dans un calcul en élasticité, le moment résistant de calcul (admissible) est  $M_{Rd}$ :

$$
M_{Rd} = Wel, y * fy/\gamma_{M0} = \frac{t^2 f_y}{6 * \gamma_{M0}}; \text{puisque Wel}, y = \frac{Iy}{0.5h}
$$

$$
M_{Rd} = \frac{t^2 f_y}{6 \gamma_{M0}} = \frac{15^2 \times 235}{6 \times 1.1} = 8011.36 \text{ N} \cdot \text{mm/mm} = 8.011 \text{ KN} \cdot \text{mm/mm}
$$

#### **2.2. Calcul du moment de flexion**  $M_{Sd}$ **:**

$$
M_{Sd} = \frac{(C^2/2) N_{sd}}{A_{eff}} = \frac{(31^2/2) \times 483.76}{56640} = 4.10 \, \text{KN} \, \text{mm} \, \text{/mm}
$$

= 4.10 . / < = 8.011 . /………………condition vérifiée

#### **3- Vérification de la résistance au cisaillement du scellement de la plaque d'assise :**

$$
V_{sd} \leq F_{v.Rd}
$$

avec :

 $F_{\nu, Rd} = F_{f, Rd} = C_{f, d}. N_{sd} = 0.2 \times 483.76 = 96.75 KN$ 

 $N_{sd}$ : est l'effort de calcul de compression du poteau.

 $C_{f.d}$ : est le coefficient de frottement entre plaque d'assise et couche de scellement. Une valeur de 0.2 est recommandée pour le mortier de calage en mélange de ciment avec le sable.  $V_{sd} = 43.03 \, KN \leq F_{v,Rd} = 96.75 \, KN \dots \dots \dots \dots \dots \dots$  condition vérifiée.

#### **VIII.6.2. Dimensionnement des tiges d'ancrage :**

Elles sont droites mais généralement recourbées à une extrémité, ce qui permet de reprendre un effort de traction plus important et de bloquer la tige et donc l'ensemble de la charpente lors du montage de la structure. Ces efforts de traction sont engendrés par les forces de soulèvement dues aux efforts sismiques. Dans le cas des poteaux encastrés, les efforts de traction sont causés par le moment d'encastrement en pied de poteau.

**Diamètre de la tige d'ancrage** ∅ **:**

 $N_{sd}/2 \leq F_{ancRd}$  $F_{anc,Rd} = \pi \cdot \phi \cdot f_{bd}(l_1 + 6.4 r + 3.5 l_2)$  $r = 3 d$  $l_1 = 20 d$  $l_2 = 2 d$  $\Rightarrow \emptyset = 20$  mm.  $r = 3 \phi = 3 \times 20 = 60$  mm.  $l_1 = 20 \phi = 20 \times 20 = 400 \; mm.$  $l_2 = 2 \phi = 2 \times 20 = 40$  mm. On choisit alors 2 tiges d'un diamètre *ɸ*20.

#### **La longueur totale de la tige**

 $l_b = l_1 + 6.4 r + 3.5 l_2 = 400 + 6.4 \times 60 + 3.5 \times 40 = 924$  mm.

En utilisant la formule suivante donnée dans le guide de l'Eurocode 3 publié par le centre Français de recherche en construction métallique « **CTICM »** :

La longueur totale de la tige requise est :  $l_{b,rqd} = 0.144$ . Ø.  $\frac{f_{ub}}{f_{cd}}$  $f_{bd}$ 

 $f_{ub}$ : résistance ultime du boulon d'ancrage.

 $f_{bd}$ : contrainte d'adhérence de calcul.

d : diamètre du boulon d'ancrage.

Calcul de la contrainte d'adhérence  $f_{bd}$ :

$$
f_{bd} = \frac{0.36\sqrt{f_{c28}}}{\gamma_b} = \frac{0.36\sqrt{25}}{1.5} = 1.2 \, N/mm^2
$$

$$
l_{b,rad} = 0.144 \times 20 \times \frac{400}{1.2} = 960 \, mm.
$$

La résistance d'ancrage en traction d'une tige d'ancrage est :

 $F_{anc,Rd} = \pi \cdot \emptyset$ .  $l_{b,rad}$ .  $f_{bd}$ 

 $F_{anc.Rd} = \pi \times 20 \times 960 \times 1.2 = 72.4 kN$ 

 $N_{sd}/2 = 35 kN \leq F_{anc,Rd} = 72.4 kN$ ...... condition vérifiée

#### *Vérification Résistance des tiges d'ancrages au cisaillement :*

L'EN1993-1-8 (A.6.2.2) donne la formule suivante pour la résistance au cisaillement :

$$
F_{v,Rd} = F_{f,Rd} + n_b.F_{vb,Rd}
$$

Où :

 $F_{f,Rd}$ : résistance de calcul par frottement en présence d'un effort axial de compression  $N_{sd}$ dans le poteau.

$$
F_{f.Rd} = 0.2 \quad N_{sd}
$$

 $F_{vb, Rd}$ : résistance de calcul d'une tige d'ancrage au cisaillement.

$$
F_{vb,Rd} = \frac{a_{cb} \cdot f_{ub} \cdot A_s}{\gamma_{M2}}
$$

 $a_{cb} = 0.44 - 0.0003 f_{vb}$  et 235 N/mm<sup>2</sup> ≤f<sub>yb</sub> ≤ 640 N/mm<sup>2</sup>

 $n<sub>b</sub>$ : nombre de tiges situées dans l'assemblages.

On constate que cette règle permet d'ajouter la résistance de calcul au cisaillement des tiges d'ancrages à celle par frottement, cette dernière résistance n'existant que pour un effort axial de compression dans le poteau.

On vérifie que la condition suivante est satisfaite :

$$
V_{sd} \leq F_{vb.Rd}
$$

Pour deux tiges M20 en classe 4.6 :

$$
A_s = 245 \, \text{mm}^2 \, ; f_{ub} = 400 \, \frac{N}{m m^2}; \, f_{yb} = 240 \, \text{N/mm}^2
$$
\n
$$
F_{f.Rd} = 0.2 N_{sd} = 0.2 \times 483.76 = 96.75 \, \text{KN}
$$
\n
$$
F_{vb.Rd} = \frac{(0.44 - 0.0003 \times 240) \times 400 \times 245}{1.25} \times 10^{-3} = 29 \, \text{kN}
$$

*Promotion 2018 Page 128*

 $F_{\nu, Rd} = 96.75 + 2 \times 29 = 154.75 kN.$ 

 $V_{sd} = 43.03 \ kN \leq F_{vb, Rd} = 154.75 \ kN \dots \dots \dots$  condition vérifiée.

Pour plus de sécurité il est pratique courante de prévoir des bèches de cisaillement (Fig.VIII.16) pour soulager les tiges d'ancrages dans le cas de grands efforts de cisaillement comme le séisme.

On choisit une bèche ayant des dimensions satisfaisant les conditions suivantes :

- Profondeur efficace :60 mm≤Leff(bèche)≤1.5 hbèche
- hauteur de la bèche :  $h_{\text{beche}} \leq 0.4 h_c$
- élancement maximal des ailes : b bèche /t bèche≤20

Les dimensions d'un profile IPE100 respectent les deux première conditions.

Une bèche en IPE100 en acier S235 est retenue.

La profondeur totale :  $d_0=100$  mm

La longueur efficace :

 $L_{\text{eff}} = 100 - 30 = 70$  mm.

L'épaisseur du scellement est de 30 mm.

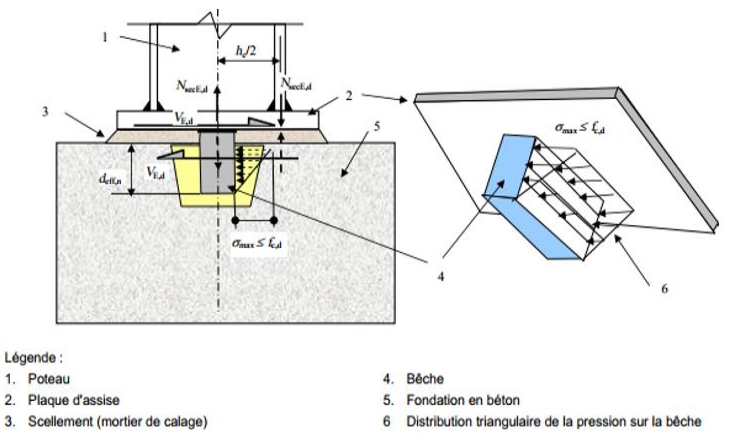

**Fig.VIII.16 :** Modèle de bèche de cisaillement.

# **CONCLUSION GÉNÉRALE**

# **CONCLUSION GÉNÉRALE**

 Le présent mémoire de master traite des portiques plans à éléments en béton armé, ces structures sont souvent conçus dans les bâtiments halles à grandes portées. Nous nous sommes intéressés aux méthodes d'analyse statique de ce genre de structure sous les effets des diverses actions verticales et horizontales, de nature permanente, variable ou accidentelle, ces méthodes peuvent être analytiques ou numériques, d'application manuelle ou automatique assistée par ordinateur. Le portique étudié était une fois hyperstatique à configuration symétrique ayant des noeuds poutre-poteau rigides mais des noeuds de faîtage articulés et des appuis tous articulés. D'autre part, cette recherche s'est intéressée au dimensionnement des éléments de ce portique et à la conception avec dimensionnement des assemblages de type articulé aux niveaux des pieds de poteaux et aux faîtages. Notre mémoire avait deux aspects: un aspect théorique et un aspect pratique. Dans le premier aspect, nous avons mené une recherche bibliographique et dans le réseau Internet, cette recherche a abouti à la rédaction d'une synthèse des méthodes de calcul et des conceptions constructives liées au sujet.

 Dans le deuxième aspect, nous avons traité un exemple de projet de construction réel d'un hangar industriel à ossature en béton armé dont les portiques transversaux ont la même configuration de notre sujet de recherche: un niveau, deux travées égales, des poteaux, deux poutres brisées à branches symétriques.

 Une attention particulière a été donnée à la méthode des forces qui est un méthode manuelle d'analyse statique des structures de génie civil. Pratiquement, nous avons essayé de comprendre comment fonctionnaient de programme Rdm6, pour cela un exemple d'application ont été étudié, le modèle analysé était celui du portique à deux travées, à traverses brisées, à un niveau, composé d'éléments en béton armé.

 Nous estimons que les objectifs du présent mémoire ont été ateinds à des niveaux acceptables, en attente des remarques de messieurs et mesdames les membres du jury d'évaluation.

# **BIBLIOGRAPHIE**

#### **BIBLIOGRAPHIE**

### **BIBLIOGRAPHIE**

**[Ali8]** Ali.A , Série philosophie de conception des structures bétonniére, volume 8 , Autodesk Robot Structural Analyses.

**[Arn08]** Arnaud.D, Fabrice.G , Frédéric.R,"Mécanique des structures", résistance des matériaux, Eds Dunod, Paris, 2008.

**[BAT90]** Batoz J.L. et Dhatt .G , " Modelisation des structures par éléments finis , poutres et plaques " , Vol.2 . Eds Hermés , Paris , 1990.

**[BIT]** Bitam.M, Cours de SM, université de Biskra.

**[CDR]** Cours RDM , "Calcul des structures hyperstatiques" , Université Lyon1, France.

**[Char82]** Charon.P ," La méthode de Cross , et le calcul pratique des costructions hyperstatiques , théorie et applications " . Eds Eyrolles , Paris , 1982 .

**[Dah12]** Dahmani.L, "Calcul des éléments de constructions Métalique" selon L'Eurocode 3, Eds Office des publications Universitaires, Alger, 2012.

**[DTR89]** D.T.R BC 2.2, Charges permanentes et charges d'exploitation, Edition du CGS , Alger, 1989.

**[DTR00]** D.T.R 2-4.7, Règlement neige et vent " R.N.V.1999 ", Edition du centre national CNERIB, Alger, 2000.

**[DTR93]** D.T.R. - B.C. 2-41, Règles De Conception Et De Calcul Des Structures En Béton Armé C.B.A.93, Edition du CGS, Alger, 1993.

**[DTR04]** D.T.R BC 2-48, " Règles RPA 99 version 2003 ", Règles Parasismiques Algériennes, Edition du CGS , Alger, 2004.

**[Fas02]** Instruction thechnique pour la surveillance et l'entretien des ouvrages d'art, Fascicule n<sup>o</sup> 13 « appareils d'appui », Eds service d'étude thechniques des routes et autoroute, Paris, France ,2002.

**[Frey01]** Frey.F et Jaraslav.J , " Analyse des structures et milieux continus, méthode des éléments finis ", Volume 6 . Eds P.P.U.R , 1ére Edition , lausane , 2001.

**[Gheor93]** Gheorghe .M et Patrick .S ," Calcul des structures hyperstatiques " ,réimpression Office des publications universitaires, Ben Aknoun, Alger, 1993.

**[Gre15]** Gregor.S, Steffen.M, " Concrete hings in bridge engineering ", Article ,Université Leibriz , Allmagne, 2015.

**[Mar05]** Marc.L, Bertrand.L," Concevoir et construire en acier ", Arcelor, Luxembourg, 2005.

[Ma05] Mario.G, Wolfgang.J, "Guide des dispositions constructives parasismique des ouvrages en acier, béton, bois et en maçonnerie", presses de l'ecole nationale des ponts et chaussées, 2005.

**[Mek16]** Mekki.M , polycopie : " Calcul des structures hyperstatique ", cours RDM, université ST , Oran , 2016.

**[Mic10]** Michel.C, "Méthode élément finis" , approche pratique en mécanique des structure, Eds Dunod, Paris, 2010.

**[Rock79]** Rockey. L , Evans.R ,Griffiths .W et Nethercot .D , " Introduction à la méthode des éléments finis " . Eds Eyrolles , Paris , 1979 .

**[Qun11]** Quentin.B, Guilaume.M, Séverine.M, "Notice architecturale et technique", Université De Lorraine, Strasbourg, 2011.

**[Yvs06]** Yves.D, " RDM-Ossature ",Manuel d'utilisation, Institut universitaire de technologie , France , 2006.

**[ZIE 91]** ZIENKIEWCZ.O.C ET TAYLOR R.L, " The Finite Element Method ", McGraw-Hill, London, 1991.

#### **Logiciels utilisée :**

- $\triangleright$  RDM6
- ROBOT STRUCTURAL ANALYSIS
- WORD 2013

# **ANNEXES**

# **Les tableaux de mohr : [Arnaud]**

N'oublier pas de multiplie les résultats sur 1/EI

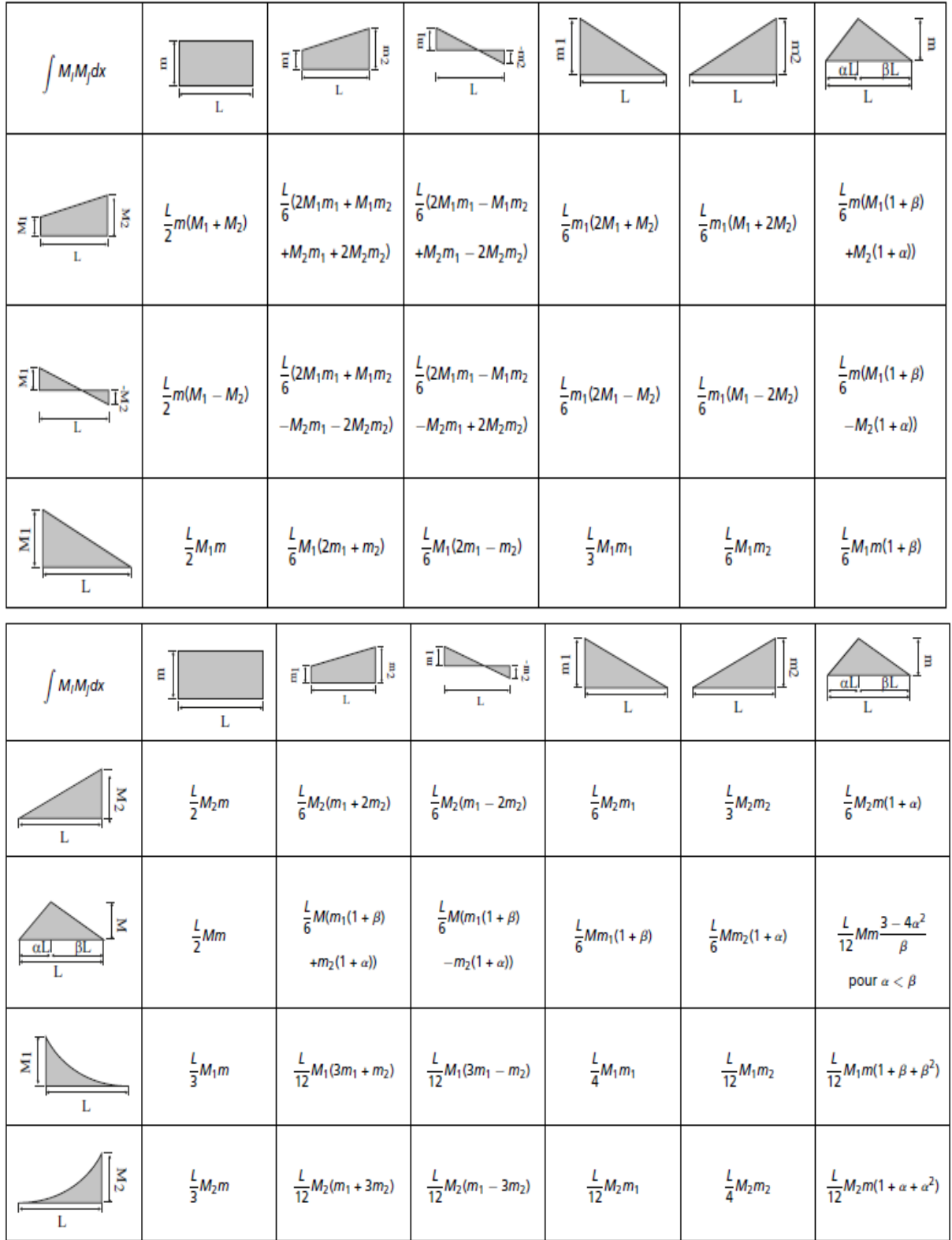

**Fichier de donnée du programme de calcul en RDM6 V2011 pour un portique plan** 

+-------------------+ | RDM 6 - Ossatures | +-------------------+ Utilisateur : aimeche Nom du projet : PFE Date : 10 juin 2018 +---------------------+ | Données du problème | +---------------------+ 8 Noeuds 7 Poutres(s) 1 Matériau(x) 3 Section(s) droite(s) 3 Liaison(s) nodale(s) 3 Cas de charge(s) 8 Combinaison(s) de cas de charges 1 Mode(s) propre(s) demandé(s) +-----------------+ | Noeud(s) [ m ] | +-----------------+ Noeud x y Noeud x y 1 0.000 0.000 2 12.000 0.000 3 24.000 0.000 4 0.000 6.000 5 12.000 6.000 6 24.000 6.000 7 6.000 6.960 8 18.000 6.960 +---------------------------+ | Poutres(s) [ m , rad ] | +---------------------------+ Poutre Ori -> Ext Orient Sect Mat Long Type 1 1 4 0.0000 16 11 6.000 Rigide - Rigide 2 4 7 0.0000 11 11 6.076 Rigide - Rotule 3 7 5 0.0000 11 11 6.076 Rotule - Rigide 4 5 2 0.0000 4 11 6.000 Rigide - Rigide 5 3 6 0.0000 16 11 6.000 Rigide - Rigide 6 6 8 0.0000 11 11 6.076 Rigide - Rotule 7 8 5 0.0000 11 11 6.076 Rotule -

Rigide

```
Poids de la structure = 1147.419 kN (q = 10.00 m/s2)
Centre de gravité = 12.000 5.458 0.000 m
+-----------------------+
| Section(s) droite(s) |
+-----------------------+
Le cisaillement transversal est négligé
Section droite 4 :
   Section paramétrée [ 5 ]
   Rectangle plein
  Dimension suivant Y = 450.00 mm
  Dimension suivant Z = 500.00 mm
  Aire = 2250.000 cm2 Moments quadratiques : IY = 468750.000 cm4 - IZ = 379687.500 cm4
  Constante de torsion de Saint Venant J = 708034.942 cm4
  Constante de gauchissement Iw = = 2370172.297 cm6
   Coefficients d'aire cisaillée : ky = 0.83 kz = 0.83
Section droite 11 :
   Section paramétrée [ 5 ]
   Rectangle plein
  Dimension suivant Y = 950.00 mm
  Dimension suivant Z = 450.00 mm
  Aire = 4275.000 cm2
   Moments quadratiques : IY = 721406.250 cm4 - IZ = 3215156.250 
cm4Constante de torsion de Saint Venant J = 2026484.041 cm4
  Constante de gauchissement Iw = = 220053727.389 cm6
   Coefficients d'aire cisaillée : ky = 0.83 kz = 0.83
Section droite 16 :
   Section paramétrée [ 5 ]
   Rectangle plein
  Dimension suivant Y = 450.00 mm
  Dimension suivant Z = 550.00 mm
  Aire = 2475.000 cm2 Moments quadratiques : IY = 623906.250 cm4 - IZ = 417656.250 cm4
  Constante de torsion de Saint Venant J = 845278.035 cm4
  Constante de qauchissement Iw = = 6011790.902 cm6
   Coefficients d'aire cisaillée : ky = 0.83 kz = 0.83
+--------------+
| Matériau(x) |
+--------------+
Matériau 11 : Acier
   Module de Young = 210000 MPa
   Coefficient de Poisson = 0.30
   Module de cisaillement = 80769 MPa
   Masse volumique = 7800 kg/m3
```
**B.1**

```
Coefficient de dilatation = 1.30E-05 1/K
+-----------------------+
| Liaison(s) nodale(s) |
+-----------------------+
Noeud 1 : dx = dy = rotz = 0Noeud 2 : dx = dy = rotz = 0Noeud 3: dx = dy = rotz = 0+----------------------+
| Cas de charge(s) 1 |
+----------------------+
4 Charge(s) uniformément répartie(s) [ kN/m ]
Poutre 2 : px = 0.0 py = -4.6Poutre 3 : px = 0.0 py = -4.6Poutre 7 : px = 0.0 py = -4.6Poutre 6 : px = 0.0 py = -4.6+----------------------+
| Cas de charge(s) 2 |
+----------------------+
4 Charge(s) uniformément répartie(s) [ kN/m ]
Poutre 2 : px = 0.0 py = -1.0Poutre 3 : px = 0.0 py = -1.0Poutre 7 : px = 0.0 py = -1.0Poutre 6 : px = 0.0 py = -1.0+----------------------+
| Cas de charge(s) 3 |
+----------------------+
1 Charge(s) nodale(s) [ kN , kN.m ]
Noeud 4 : Fx = 96.12 Fy = 0.00
+-----------------------------------+
| Combinaison(s) de cas de charges |
+-----------------------------------+
 1 : 1.35 Cas 1 + 1.50 Cas 2
 2 : 1.00 Cas 1 + 1.00 Cas 2
 3 : 0.80 Cas 1 + 1.00 Cas 3
 4 : 0.80 Cas 1 + -1.00 Cas 3
 5 : 1.00 Cas 1 + 1.00 Cas 2 + 1.00 Cas 3
 6 : 1.00 Cas 1 + 1.00 Cas 2 + -1.00 Cas 3
 7 : 1.00 Cas 1 + 1.00 Cas 2 + 1.20 Cas 3
 8 : 1.00 Cas 1 + 1.00 Cas 2 + -1.20 Cas 3
+-------------------+
| Analyse dynamique |
+-------------------+
```
Hypothèse matrice masse consistante Précision sur le calcul des pulsations = 1.00E-02 **Fichier des résultats du programme de calcul en RDM V2011 pour un portique plan**

+------------------------------------------------------------+ | Résultats : Combinaison = 1.00 Cas 1 + 1.00 Cas 2 + -1.20 Cas 3 | +------------------------------------------------------------+ +--------------------------------+ | Déplacements nodaux [ m, rad ] | +--------------------------------+ Noeud dx dy rotz 1 0.000E+00 0.000E+00 0.000E+00 2 -1.034E-03 -3.748E-06 -5.911E-06 3 -9.872E-04 -2.711E-04 4 -9.417E-04 -1.248E-05 -7.172E-07 5 0.000E+00 0.000E+00 0.000E+00 6 0.000E+00 0.000E+00 0.000E+00 7 -7.791E-04 -5.610E-07 1.072E-04 8 -8.617E-04 -5.061E-04 Déplacement maximal sur  $x = 1.0341E-03$  m [ Noeud 2 ] Déplacement maximal sur  $y = 5.0612E-04$  m [ Noeud 8 ] Déplacement maximal = 1.0341E-03 m [ Noeud 2 ] +------------------------------------+ | Action(s) de liaison [ kN kN.m ] | +------------------------------------+ Noeud  $1 - Rx = 51.3 Ry = 32.5 Mz = -152.9$ Noeud  $3 - Rx = 0.0 Ry = 0.0 Mz = -0.0$ Noeud 5 –  $Rx = 41.8$   $Ry = 98.3$   $Mz = -125.3$ Noeud 6 – Rx = 22.3 Ry = 4.9 Mz =  $-82.5$ Noeud  $8 - Rx = 0.0 Ry = 0.0 Mz = 0.0$ Somme des actions de liaison :  $Rx = 115.3$  kN  $Ry = 135.6$  kN Somme des forces appliquées à la structure : Fx = 1.62617652677000E-0012 kN  $Fv = 3.96539689972997E-0013$  kN +---------------------------------+ | Efforts intérieurs [ kN kN.m ] | +---------------------------------+ N = Effort normal TY = Effort tranchant MfZ = Moment fléchissant ELE ori No TYo MfZo dL(m) ext Ne TYe MfZe TYmax MfZmax 1 1 -32.5 51.3 152.9 -3.748E-06

**Page 1**

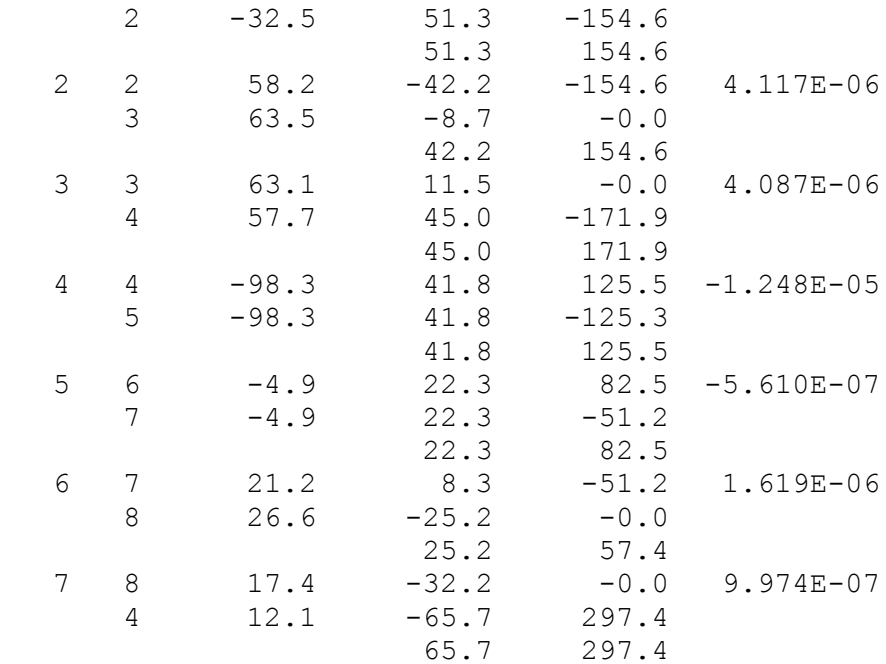

**B.2**